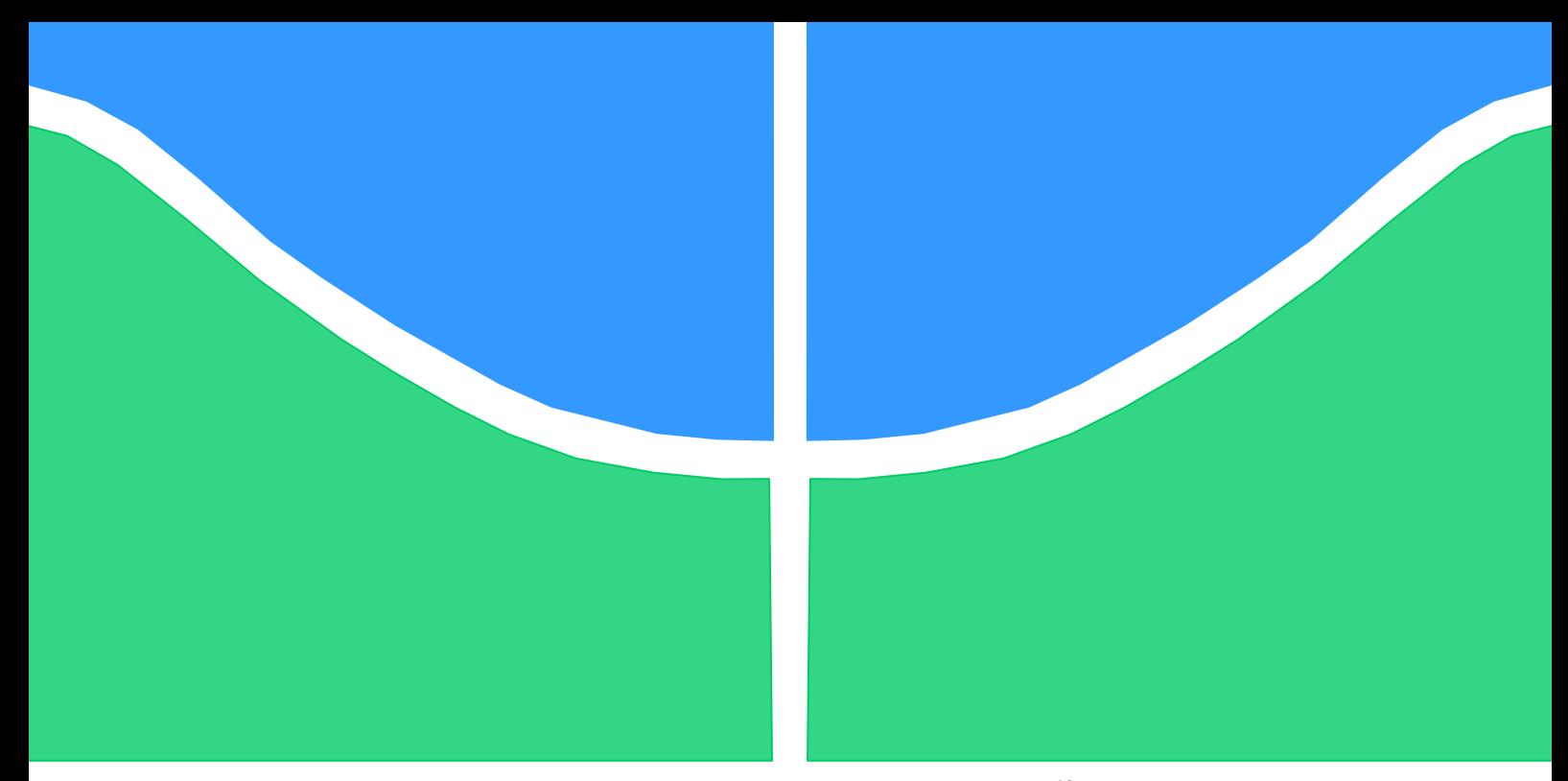

# **TRABALHO DE GRADUAÇÃO**

# **Desenvolvimento de um Robô Manipulador Didático**

Por, **Wattyllas Ferreira Dos Reis**

**Brasília, julho de 2015**

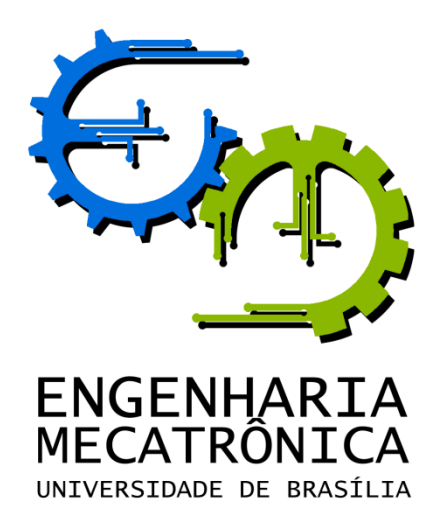

UNIVERSIDADE DE BRASILIA Faculdade de Tecnologia Curso de Graduação em Engenharia de Controle e Automação

# TRABALHO DE GRADUAÇÃO

# **Desenvolvimento de um Robô Manipulador Didático**

POR,

**Wattyllas Ferreira Dos Reis**

Relatório submetido como requisito parcial para obtenção do grau de Engenheiro de Controle e Automação.

## **Banca Examinadora**

Prof. Walter de Britto Vidal Filho, UnB/ ENM Orientador.

Prof. Guilherme Caribé Carvalho, UnB/ ENM

Prof. Eugenio L. F Fortaleza, UnB/ ENM

Brasília, julho de 2015

# **FICHA CATALOGRÁFICA**

Wattyllas, Ferreira Dos Reis Desenvolvimento de um Robô Manipulador Didático,

[Distrito Federal] 2015.

xvii, 88p., 297 mm (FT/UnB, Engenheiro, Controle e Automação, 2015). Trabalho de Graduação – Universidade de Brasília. Faculdade de Tecnologia.

1.Robô Manipulador 2.Controle de Atuador 3.Projeto Mecatrônico 4.Modelagem dinâmica

I. Mecatrônica/FT/UnB

## **REFERÊNCIA BIBLIOGRÁFICA**

Reis, W.F, (2015). Desenvolvimento de um Robô Manipulador Didático. Trabalho de Graduação em Engenharia de Controle e Automação, Publicação FT.TG-nº 9, Faculdade de Tecnologia, Universidade de Brasília, Brasília, DF, 88p.

# **CESSÃO DE DIREITOS**

AUTOR: Wattyllas Ferreira Dos Reis.

TITULO DO TRABALHO DE GRADUAÇÃO: Desenvolvimento de um Robô Manipulador Didático.

GRAU: Bacharel em Engenharia de Controle e Automação ANO: 2015

É concedida à Universidade de Brasília permissão para reproduzir cópias deste Trabalho de Graduação e para emprestar ou vender tais cópias somente para propósitos acadêmicos e científicos. O autor reserva outros direitos de publicação e nenhuma parte desse Trabalho de Graduação pode ser reproduzida sem autorização por escrito do autor.

\_\_\_\_\_\_\_\_\_\_\_\_\_\_\_\_\_\_\_\_\_\_\_\_\_\_\_\_

Wattyllas Ferreira Dos Reis SQN 409 Bloco j ap 305 – Asa Norte. 70857-100 Brasília – DF – Brasil.

# **AGRADECIMENTOS**

Agradeço a Deus pela vida e pelas oportunidades

*Wattyllas Ferreira Dos Reis*

# **RESUMO**

O ensino da robótica industrial de manipuladores necessita de kits didáticos para ampliar a compreensão desta temática. O emprego de robôs industriais para ensino de graduação possui limites, pois o sistema de controle não é aberto, bem como existem riscos devido às inércias elevadas destes manipuladores.

O trabalho compreende o projeto mecânico, elétrico e computacional de um robô manipulador didático. Todos os aspectos de projeto são abordados, tais como método, cálculos de esforços, circuitos elétricos e definição do software a ser construído.

Palavras Chave: Robô Manipulador, Projeto Mecatrônico, Controle de manipulador.

# **ABSTRACT**

The industrial robotics teaching need handlers Educational kits to expand Understanding this theme. The Employment Industrial Robots paragraph school graduation has limits, for the Control System is not open as well As there risks due to inertia high of these handlers.

The Working compreende the Mechanical Design , electrical and computer hum Robot teaching handler. All of the design aspects are addressed , Such As method , calculations of efforts , Electrical Circuits and Definition make a sor built software. Keywords: Robot Manipulator, Mechatronic design, Handler Control

# **Sumário**

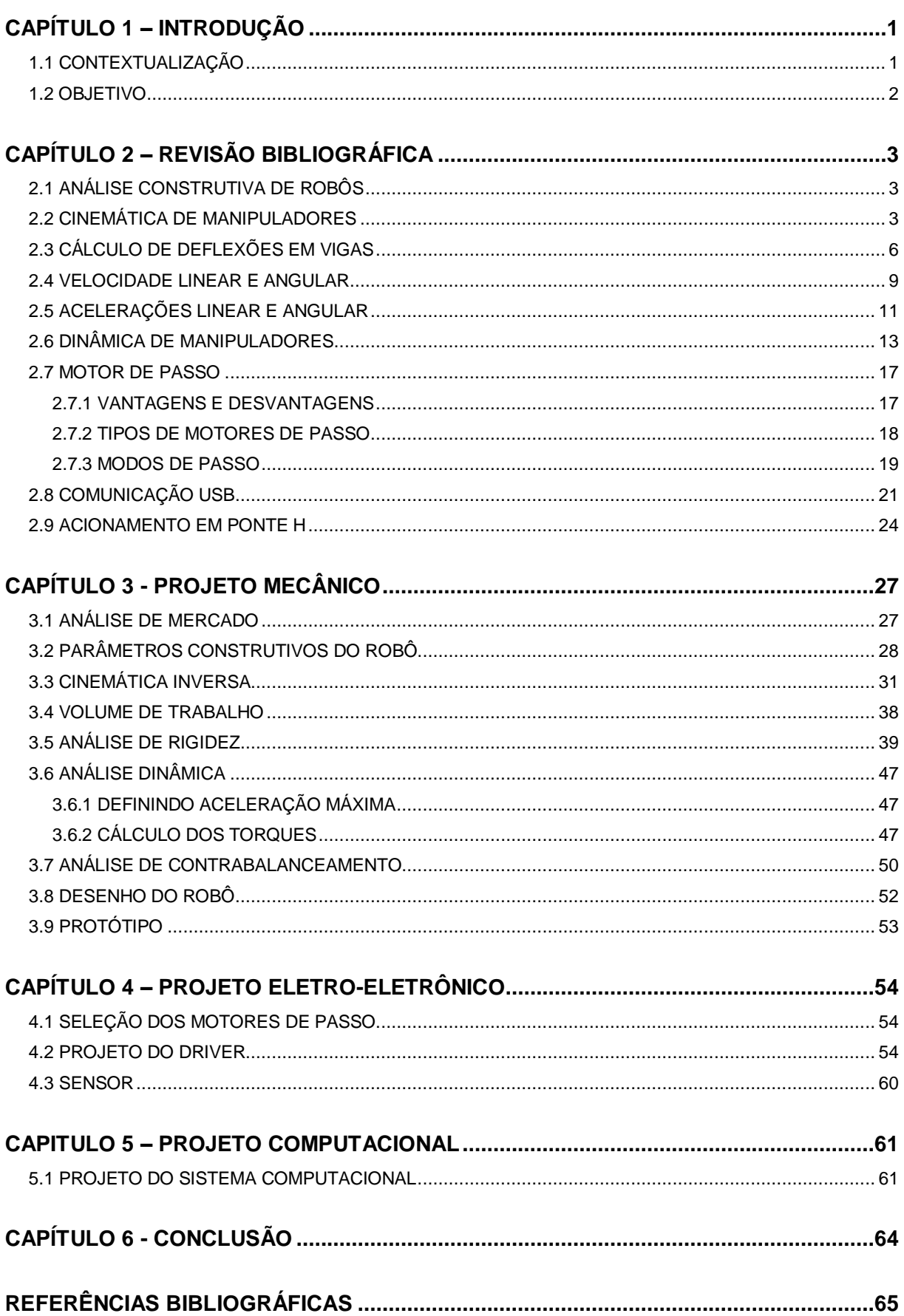

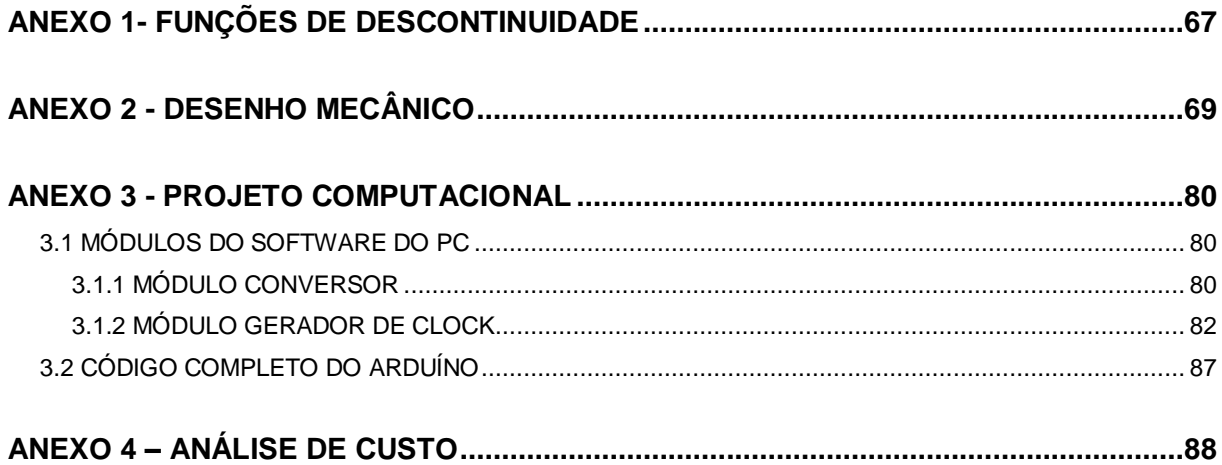

# **LISTA DE FIGURAS**

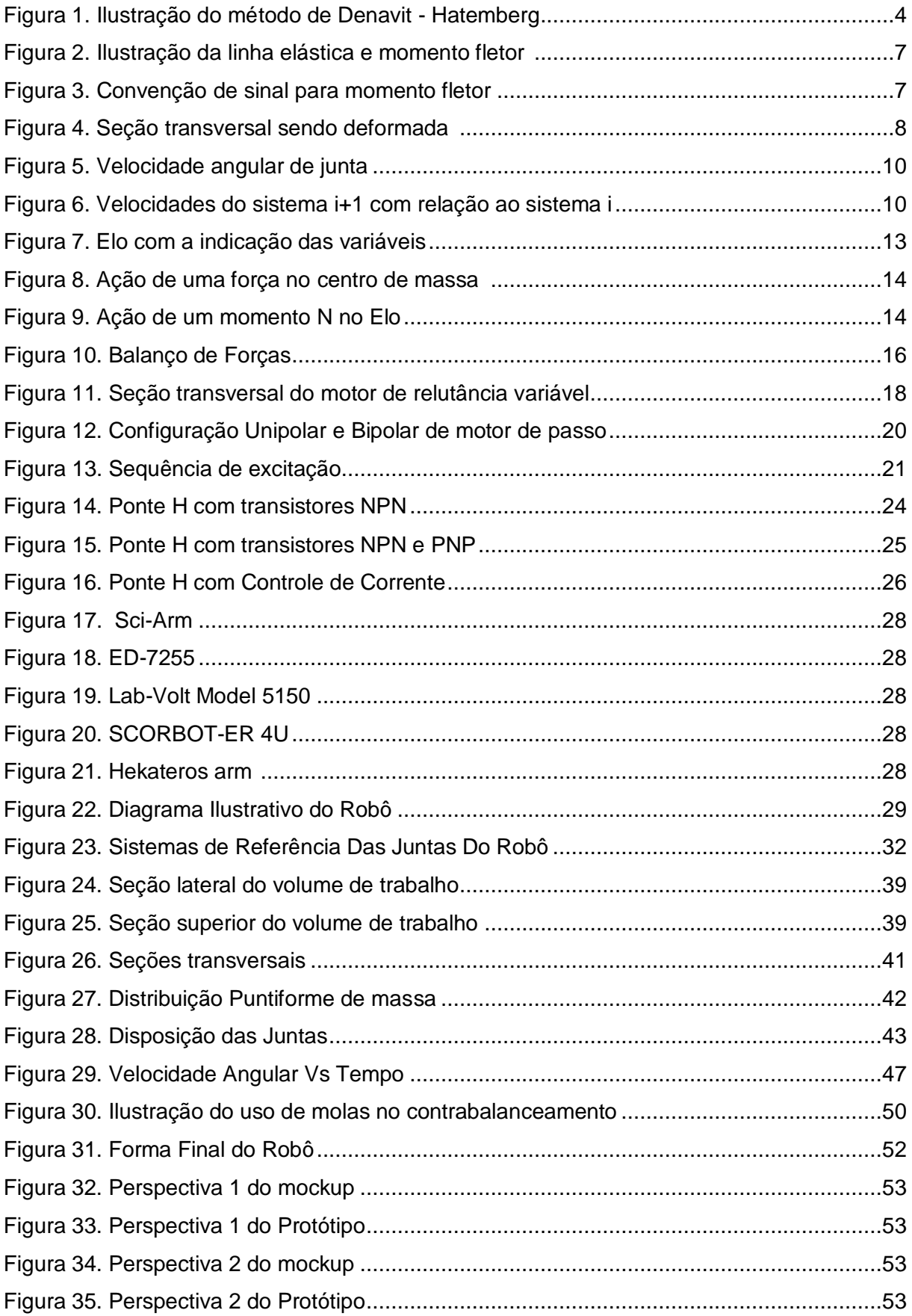

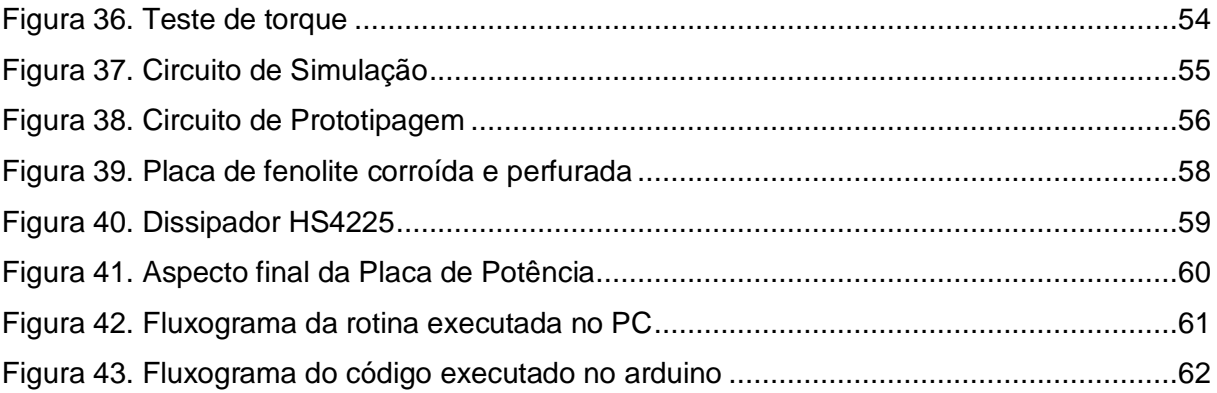

# **LISTA DE TABELAS**

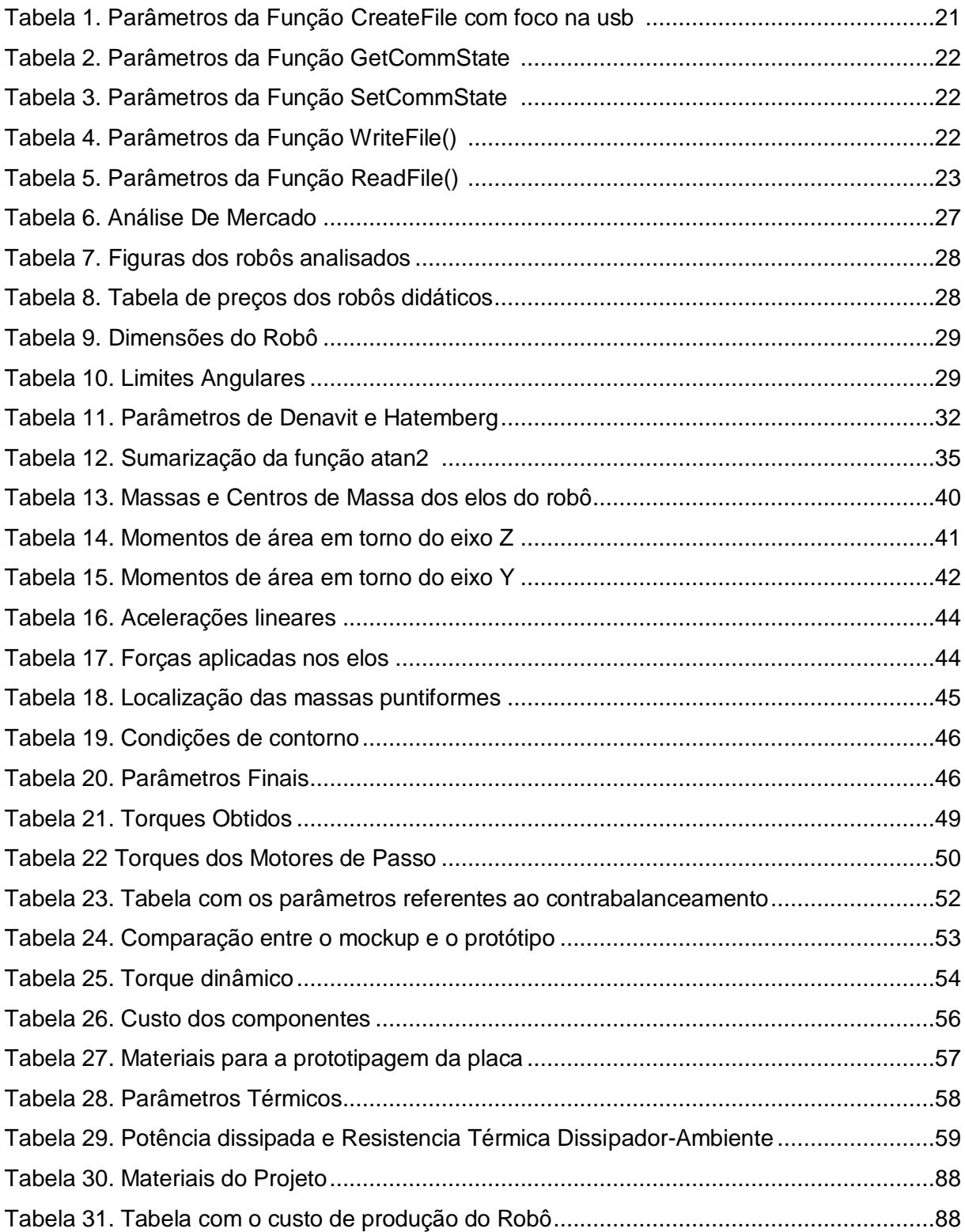

# **LISTA DE SÍMBOLOS**

### **Símbolos Latinos**

 $e^{i-1}R_i$   $\;\;$  Rotação do sistema de referência i com relação ao sistema de referência i-1  ${}^{i}\dot{V}_{i}$ Aceleração linear do elo i com relação ao sistema de referência i  $m/s^2$ ]  ${}^{i}\dot{V}_{ci}$ Aceleração linear do centro de massa do elo i com relação ao sistema de referência i  $\left[ m/s^2 \right]$  $^{i}P_{ci}$ Vetor posição do centro de massa ci com relação ao sistema de coordenada i [m] *i i T* Torque necessário para girar o elo i com relação a um dos eixos i sistema de referência i [N.m] *i i n* Matriz contendo o torque para girar o elo i com relação a todos os eixos do sistema de referência i [N.m]

### **Símbolos Gregos**

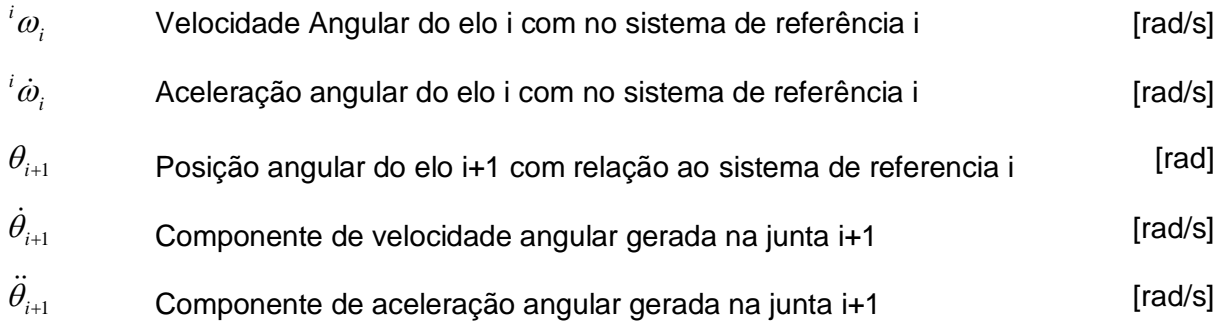

# <span id="page-11-0"></span>**CAPÍTULO 1 – INTRODUÇÃO**

Neste capítulo será mostrada uma contextualização sobre a importância da robótica e quais são os objetivos deste trabalho

### <span id="page-11-1"></span>**1.1 CONTEXTUALIZAÇÃO**

A crescente necessidade industrial de se produzir muito em menor tempo e com maior qualidade impulsionou o desenvolvimento de uma automação industrial cada vez mais eficiente e menos dependente do homem. Esta realidade fez surgir uma necessidade muito grande de se implantar em universidades e em instituições de nível técnico cursos voltados para a área de robótica e automação a fim de suprir as necessidades deste mercado de trabalho. Estas instituições passaram então a desenvolver laboratórios que oferecessem suporte tecnológico para o desenvolvimento e capacitação dos profissionais dessa área.

Máquinas para automação industriais como, robôs de alta potência ou esteiras de carga, podem ser letais se não forem manuseadas corretamente, além de serem equipamentos extremamente caros e grandes, tornando assim sua aquisição para uma instituição de ensino algo bastante dispendioso e perigoso para seus docentes e discentes. Partindo-se desta necessidade de se adquirir um sistema para o ensino que seja mais econômico e seguro, surgiram os kits didáticos de robótica e automação. Estes kits possuem características muito semelhantes à de uma máquina industrial no que diz respeito a cálculos de cinemática, cálculos de esforços estáticos, cálculos de esforços dinâmicos, dimensionamento, programação e controle, além de atender à instituição nos aspectos, financeiro, de segurança e manutenção.

Uma rápida análise de mercado indica que atualmente existem vários modelos de kits robóticos à disposição possuindo as mais variadas formas, acionamentos e controle. Muitos kits de robótica industrial possuem integração com softwares amplamente usados na engenharia como, por exemplo, matlab, facilitando o aprendizado da ferramenta computacional e de robótica, além de não ocasionarem acidentes, devido seu porte reduzido e pequena potência.

Segundo [5], robôs didáticos podem ser classificados em 2 grupos, configuração rígida e configuração flexível. A configuração rígida é caracterizada por robôs que vêm montados, impossibilitando assim o aluno mudar sua forma. Essa configuração pode ser dividida nos seguintes grupos: miniatura e tamanho médio, onde robôs miniatura são caracterizados por ter uma precisão que varia de 1-5 mm e um raio de ação entre 10 a 15 cm. Já os robôs de tamanho médio possuem uma precisão de 0.5mm e um raio de ação por volta de 30 a 50 cm. Na configuração flexível temos os seguintes grupos: propósito geral e propósito específico. No grupo propósito específico o robô vem desmontado e o aluno pode montá-lo como quiser. Já no grupo de propósito geral o kit também vem com peças desmontadas, porém o aluno pode montar um robô ou outro dispositivo.

## <span id="page-12-0"></span>**1.2 OBJETIVO**

O trabalho tem como objetivo geral projetar e construir um robô manipulador didático de sistema aberto. Pode-se dividir este objetivo em alguns objetivos específicos:

- Estudar a sistemática de projeto de robôs manipuladores;
- Fazer o projeto mecânico de um robô manipulador para emprego em ensino de engenharia;
- Construir a estrutura do braço manipulador;
- Projetar o sistema eletro-eletrônico de um manipulador industrial;
- Construir as placas de acionamento dos motores (drivers);
- Projetar e desenvolver um programa de controle de um manipulador

# <span id="page-13-0"></span>**CAPÍTULO 2 – REVISÃO BIBLIOGRÁFICA**

Neste capítulo serão apresentados os conteúdos relevantes para o planejamento e construção do robô manipulador em questão.

#### <span id="page-13-1"></span>**2.1 ANÁLISE CONSTRUTIVA DE ROBÔS**

De acordo com a referência [10] os robôs manipuladores podem ser classificados de diversas formas como, por exemplo, número de graus de liberdade estrutura cinemática, geometria do espaço de trabalho e características do movimento, tipo de controle e acionamento, porém a mais usual é classificar os robôs de acordo com o tipo de junta.

De acordo com a referência [10] braços robóticos podem ser constituídos de juntas deslizantes, rotativas e esféricas. Abaixo é exposta uma breve descrição de cada tipo de junta:

Deslizante: Este tipo de junta permite o movimento linear entre dois vínculos. É composto de 2 vínculos alinhados um dentro do outro, onde um vinculo interno escorrega pelo externo, dando origem ao movimento linear. [10]

Rotativas: Esta conexão permite movimentos de rotação entre 2 vínculos. Os 2 vínculos são unidos através de dobradiça comum, com uma parte podendo se mover num movimento cadenciado em relação à outra parte. As juntas rotativas são utilizadas em diversas ferramentas e dispositivos, tais como tesouras, limpadores de para-brisas e quebra-nozes. [10]

Esférica: Esta conexão se comporta como uma combinação de 3 juntas de rotação, permitindo movimentos de rotação em torno dos 3 eixos. Para se ter o efeito de uma junta esférica, muitos robôs incluem 3 juntas rotativas cujos eixos de rotação se cruzam em um ponto. [10]

#### <span id="page-13-2"></span>**2.2 CINEMÁTICA DE MANIPULADORES**

Para que o movimento do elemento terminal de um robô constituído de **n** graus de liberdade possa ser controlado no espaço, é necessário ter o controle dos ângulos ou deslocamento lineares de junta entre os elos da cadeia cinemática. Este controle significa dispor os ângulos ou deslocamentos lineares das juntas do robô de forma a fazer o elemento terminal alcançar a posição requerida. Para tal feito é necessário fazer a modelagem de cinemática inversa do robô. Para que isso seja feito precisa-se primeiro do modelo cinemático direto para posterior utilização na cinemática inversa. Um método bastante utilizado para a resolução deste tipo de problemática é chamado de método de **Denavit-Hartenberg,** este método possui a característica de sistematizar o processo de modelagem da cinemática direta de um robô baseando-se em apenas 4 parâmetro que serão discutidos a seguir.[10]

Em suma o método consiste em descrever o sistema de referência do efetuador com relação a um sistema de referência fixo que normalmente é colocado na base. Para que isso seja feito é necessário aplicar no sistema de referência do efetuador uma série de transformações que consistem em girar e transladar o sistema de referência do efetuador no decorrer da cadeia cinemática, até que o sistema de referência fixo seja alcançado, podendo assim ser usado para referenciar toda a cadeia cinemática do robô.

A [Figura 1](#page-14-0) é tomada como base para a descrição do método citado acima**,** por isso pode-se observar nesta figura que os parâmetros para a aplicação do método são  $\,a_{i}^{}$  ,  $\,\alpha_{i}^{}$  ,  $\theta_{i}^{}$ e *d<sub>i</sub>*. A sistemática deste modelamento consiste na fixação de eixos normais às juntas da cadeia cinemática, nomeados como i+n, onde i representa o eixo da junta e n representa um número natural para sua identificação que começa em zero. O primeiro passo, para a identificação do sistema de coordenadas de um robô é definir os eixos Z ao longo dos eixos de junta, de forma que o eixo *Z*<sub>*i-*1</sub> seja o eixo da articulação i. O segundo passo é traçar uma reta que seja normal aos eixos de junta i e i+1(eixos  $Z_{i-1}$ e  $Z_i$ ), deste modo pode-se direcionar o eixo *Xi* ao longo desta reta. O terceiro passo é fixar o eixo *Yi* de forma que ele esteja em uma posição perpendicular aos eixos  $X_i$  e  $Z_i$  obedecendo a regra da mão direita. O processo tem que ser repetido para todas as juntas do manipulador. [10]

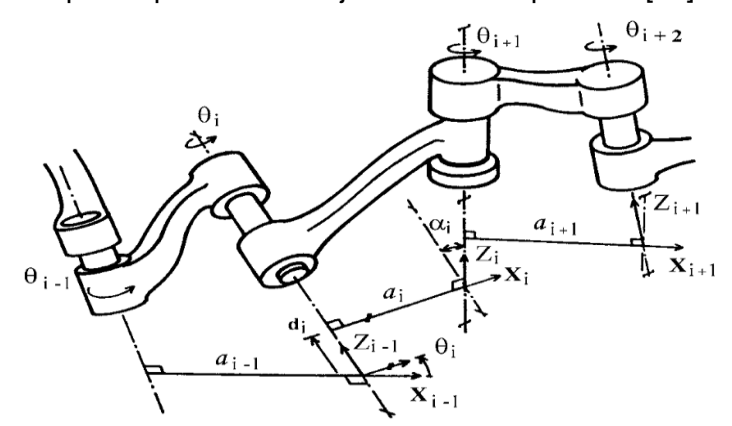

Figura 1. Ilustração do método de Denavit - Hatemberg [10]

<span id="page-14-0"></span>A posição relativa entre dois sistemas consecutivos  $O_{i-1}X_{i-1}Y_{i-1}Z_{i-1}$  e  $O_iX_iY_iZ_i$ é completamente determinada pelas posições relativas entre os eixos  $X_{i-1}$ e  $X_i$ , e entre os eixos Z<sub>i</sub> e Z<sub>i-1</sub>, que são definidos pelos 4 parâmetros já citados anteriormente. Abaixo pode-se observar a descrição destes parâmetros .[10]

- Parâmetro  $a_i$ : consiste na menor distância (em módulo) entre os eixos de junta i e i+1(eixos  $Z_{i-1}$ e  $Z_i$ ) medida sobre  $X_i$  que é a reta normal comum entre estes eixos.
- **•** Parâmetro  $\alpha_i$ : consiste em uma rotação do sistema  $O_{i-1}$ em torno do eixo  $X_i$ de forma a alinhar o eixo  $Z_{i-1}$  com o eixo  $Z_i$ .
- Parâmetro  $d_i$ : consiste na distância (com sinal) entre as retas  $X_{i-1}$ e  $X_i$ medidas ao longo do eixo  $Z_{i-1}$  (reta que é a normal comum entre  $X_{i-1}$ e  $X_i$ ).
- Parâmetro  $\theta_i$ : consiste no ângulo que o eixo  $X_{i-1}$ tem que girar em torno de  $Z_{i-1}$ para que o eixo  $\,X_{i-1}$ fique paralelo ao eixo  $\,X_{i}$  .

Com estes quatro parâmetros o sistema de coordenadas i pode ser referenciado com relação ao sistema i-1 por meio de uma sequência de transformações que pode ser vista logo abaixo:[10]

- A primeira transformação consiste em uma rotação, de um ângulo  $\theta_i$  medido segundo a regra da mão direita, em torno do eixo  $Z_{i-1}$ de forma a alinhar  $X_{i-1}$ com *Xi* .
- A segunda transformação consiste em uma translação *i d* ao longo do eixo  $X_{i-1}$ a partir de  $\,_{i-1}$ até interceptar a normal comum entre os eixos  $\,X_{i} \,$  e  $\,_{i-1}$  .
- $\bullet$  A terceira transformação consiste em uma translação  $a_i$  ao longo da normal comum entre os eixos  $Z_i$  e  $Z_{i-1}$  partindo do eixo  $Z_i$  até interceptar o eixo  $Z_{i-1}$
- $\bullet$  A quarta transformação consiste em uma rotação do eixo  $Z_{i-1}$ em torno do eixo  $X_i$ , de um ângulo  $\alpha_i$  medido segundo a regra da mão direita**,** de forma a alinha-lo com o eixo *Zi* .

Deste modo tem-se o seguinte equacionamento:

$$
{}^{i-1}A_i = Rot(z, \theta_i)Trans(z, d_i) Trans(x, a_i) Rot(x, \alpha_i),
$$
\n(2.1)

Onde **Rot** significa matriz de rotação e **Trans** significa matriz de translação. Abaixo tem-se as matrizes **Rot**, **Trans** e o respectivo produto matricial entre elas.[10]

$$
{}_{i-1}A_{i} = \begin{bmatrix} \cos\theta_{i} & -\sin\theta_{i} & 0 & 0 \\ \sin\theta_{i} & \cos\theta_{i} & 0 & 0 \\ 0 & 0 & 1 & 0 \\ 0 & 0 & 0 & 1 \end{bmatrix} \begin{bmatrix} 1 & 0 & 0 & 0 \\ 0 & 1 & 0 & 0 \\ 0 & 0 & 1 & d_{i} \\ 0 & 0 & 0 & 1 \end{bmatrix} \begin{bmatrix} 1 & 0 & 0 & a_{i} \\ 0 & 1 & 0 & 0 \\ 0 & 0 & 1 & 0 \\ 0 & 0 & 0 & 1 \end{bmatrix} \begin{bmatrix} 1 & 0 & 0 & 0 \\ 0 & \cos\alpha_{i} & -\sin\alpha_{i} & 0 \\ 0 & \sin\alpha_{i} & \cos\alpha_{i} & 0 \\ 0 & 0 & 0 & 1 \end{bmatrix}
$$
(2.2)

O resultado do produto anterior fornece uma matriz de transformação homogênea que relaciona um sistema de referência i, fixo na junta i+1, com outro sistema de referência, i-1, pertencente à junta, i, permitindo assim que se possa obter a orientação e posição do sistema i com relação ao sistema i-1.

$$
{}^{i-1}A_i = \begin{bmatrix} \cos \theta_i & -\operatorname{sen}\theta_i \cos \alpha_i & \operatorname{sen}\theta_i \operatorname{sen}\alpha_i & a_i \cos \theta_i \\ \operatorname{sen}\theta_i & \cos \theta_i \cos \alpha_i & -\cos \theta_i \operatorname{sen}\alpha_i & a_i \operatorname{sen}\theta_i \\ 0 & \operatorname{sen}\alpha_i & \cos \alpha_i & d_i \\ 0 & 0 & 0 & 1 \end{bmatrix} \tag{2.3}
$$

Efetuando-se o produto das matrizes de transformações  $i^{-1}A_i$  do método de Denavit-Hatemberg será possível obter a matriz de transformação  ${}^0T_{_n}$  que descreverá a posição e a orientação do sistema de referência n com relação ao sistema de referência 0, conforme mostra a equação abaixo.[10]

$$
{}^{0}T_{n} = {}^{0}A_{1} \cdot {}^{1}A_{2} \cdot {}^{2}A_{3} \dots {}^{n-2}A_{n-1} \cdot {}^{n-1}A_{n}
$$
\n
$$
(2.4)
$$

A equação abaixo representa como a matriz *i <sup>i</sup> T* 1 é organizada

$$
{}^{i-1}T_i = \begin{bmatrix} {}^{i-1}R_i & {}^{i-1}P_i \end{bmatrix} \tag{2.5}
$$

Onde R é a matriz de rotação do sistema i com relação ao i-1 e P é o vetor que descreve a origem do sistema i com relação ao sistema de referência i-1. Esta organização também vale para a matriz A.

#### <span id="page-16-0"></span>**2.3 CÁLCULO DE DEFLEXÕES EM VIGAS**

Antes de se calcular o deslocamento ou a inclinação de uma viga ou eixo, geralmente, convém desenhar o diagrama que representa a flexão da viga quando carregada. Isso ajudará a visualizar os resultados calculados e assim permitir fazer uma averiguação parcial destes. [6]

O diagrama da deflexão do eixo longitudinal que passa pelo centroide de cada área da seção transversal de uma viga é chamado de linha elástica. Na maioria das vigas, o desenho da linha elástica pode ser feito sem muita dificuldade. No entanto, antes disso é necessário ter o conhecimento da forma com que a inclinação ou o deslocamento da viga são restringidos pelos vários tipos de apoio. Em geral, os apoios que resistem a uma força, como um pino, restringem o deslocamento, e os apoios que resistem a um momento, como uma parede fixa, restringem a rotação ou a inclinação bem como o deslocamento. [6]

Se a linha elástica de uma viga parecer difícil de determinar, pode-se primeiramente traçar o diagrama de momento fletor da viga utilizando a convenção de sinais. Um momento interno positivo tende a curvar a viga com a concavidade para cima. Da mesma maneira, um momento negativo tende a curvar a viga com a concavidade para baixo. Portanto, se o diagrama de momento for conhecido, será fácil representar a linha elástica. As figuras abaixo ilustram este comportamento.

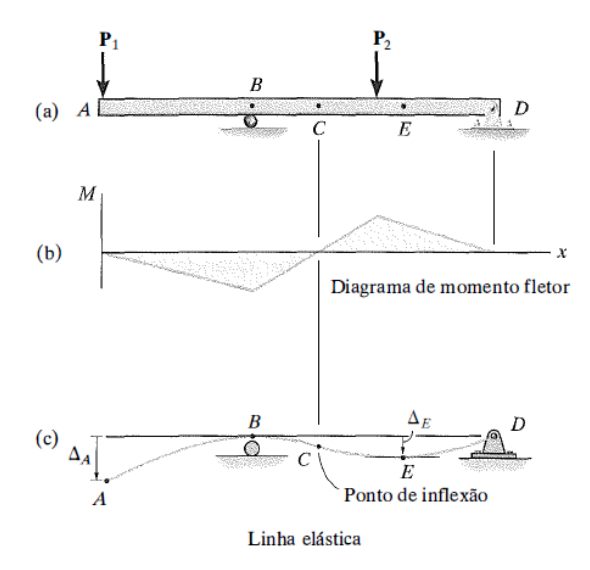

<span id="page-17-0"></span>Figura 2. Ilustração da linha elástica e momento fletor [6]

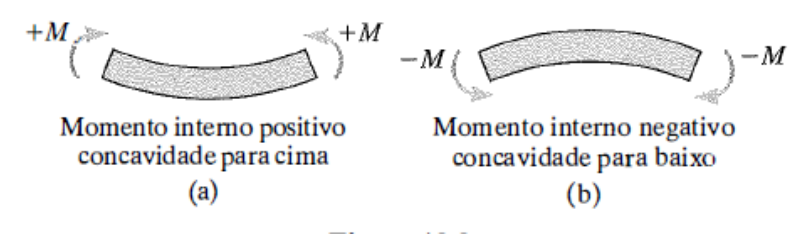

Figura 3. Convenção de sinal para momento fletor [6]

<span id="page-17-1"></span>Agora tendo o conceito de linha elástica definido, pode-se demostrar as equações matemática que relacionam momento fletor interno de uma viga com raio de curvatura  $\rho$  da curva da linha elástica.

O procedimento que será descrito aqui exigirá a utilização de três coordenadas. Conforme mostra a [Figura 4.](#page-18-0)a, o eixo *x* estende-se na direção positiva para a direita, ao longo do eixo longitudinal inicialmente reto da viga. Ele é usado para localizar o elemento diferencial, cuja largura não deformada é *dx*. O eixo v estende-se na direção positiva para cima em relação ao eixo x e mede o deslocamento do centroide na área da seção transversal do elemento. Com essas duas coordenadas, mais tarde será definida a equação da curva da linha elástica ,v, em função de x. Por fim usa-se uma coordenada y 'localizada' para especificar a posição de uma fibra no elemento da viga. Essa coordenada é positiva para cima em relação ao eixo neutro como mostra a [Figura 4.](#page-18-0)b.

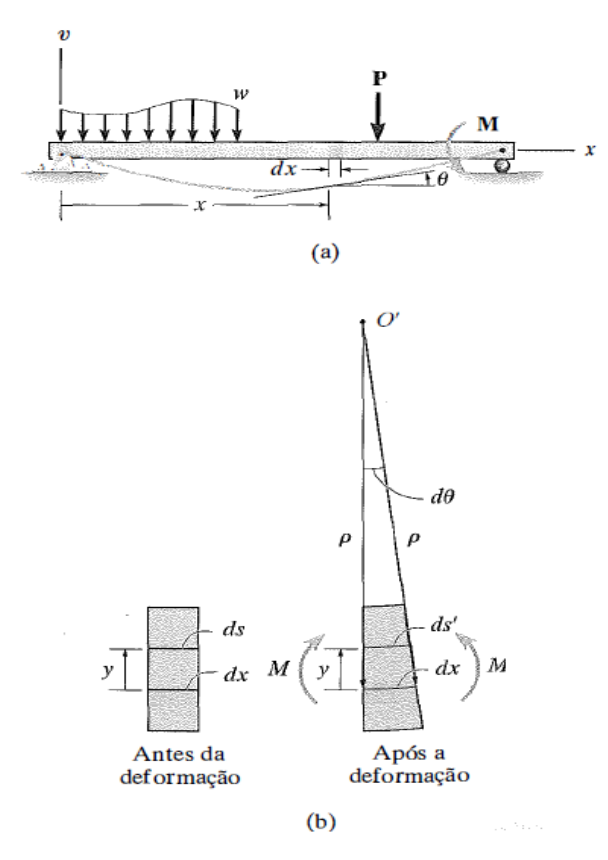

Figura 4. Seção transversal sendo deformada [6]

<span id="page-18-0"></span>Para deduzir a relação entre o momento interno e  $\rho$ , limita-se esta análise ao caso mais comum de uma viga inicialmente reta que é deformada elasticamente por cargas aplicadas de modo perpendicular ao eixo x da viga e que se encontra no plano de simetria xv para a área da seção transversal da viga. Devido à carga, a sua deformação é provocada pela força cortante interna, bem como pelo momento fletor. Se o comprimento da viga for muito maior do que sua altura, a maior deformação será causada por flexão.

Quando o momento fletor interno M deforma o elemento da viga, o ângulo entre as seções transversais torna-se  $d\theta$ , ver [Figura 4.](#page-18-0) O arco  $dx$  representa uma porção da linha elástica que intercepta o eixo neutro para cada seção transversal. O *raio de curvatura* para esse arco é definido como a distância  $\rho$  medida a partir do centro  $O'$  até o arco  $dx$ . Qualquer arco sobre o elemento exceto *dx* esta sujeito a uma deformação *normal.* Por exemplo, a deformação no arco *ds* localizado em uma posição y com relação ao eixo neutro, é

$$
\varepsilon = \frac{(ds' - ds)}{ds} \,. \tag{2.6}
$$

Todavia,  $ds = dx = \rho d\theta$  e  $ds = (\rho - y)d\theta$ , portanto  $\rho d\theta$  $\mathcal{E} = \frac{[(\rho - y)d\theta - \rho d\theta]}{\rho d\theta}$  $=\frac{[(\rho - y)d\theta - \rho d\theta]}{y}$  ou

$$
\frac{1}{\rho} = -\frac{\varepsilon}{y} \tag{2.7}
$$

Levando-se em conta as considerações acima e admitindo-se que o material da viga é homogêneo e que se comporta de uma maneira linear elástica obedecendo a lei de Hooke , descrita logo abaixo,

$$
\varepsilon = \frac{\sigma}{E} \tag{2.8}
$$

Pode-se efetuar uma substituição da equação 2.8 na equação 2.7 resultando na equação 2.7.

$$
\frac{1}{\rho} = -\frac{\sigma}{E \cdot y} \tag{2.9}
$$

No entanto a expressão da deflexão, *I*  $\sigma = -\frac{M \cdot y}{2}$ ,pode ser aplicada na equação 2.9 de forma a relacionar o raio de curvatura  $\rho$  com o momento fletor da viga resultando na equação abaixo:

$$
\frac{1}{\rho} = -\frac{M}{E \cdot I} \tag{2.10}
$$

Tendo a equação acima em mãos, poder-se-á efetuar a ultima substituição. Nesta etapa a expressão que representa o raio de curvatura ira substituir a variável  $\rho$  da equação acima gerando a expressão 2.11 abaixo:

$$
\frac{d^2v/dx^2}{[1+(dv/dx)^2]^{3/2}} = -\frac{M}{E \cdot I}
$$
\n(2.11)

Porém a maioria dos códigos e manuais de engenharia especificam limites para deflexão visando questões de tolerância ou estética. Por isso dv/dx deve ser muito pequeno, fazendo com que seu valor ao quadrado seja desprezível. Deste modo a expressão final que relaciona momento fletor com a deflexão é,[6]

$$
\frac{d^2v}{dx^2} = -\frac{M}{E \cdot I} \tag{2.12}
$$

#### <span id="page-19-0"></span>**2.4 VELOCIDADE LINEAR E ANGULAR**

Um manipulador é uma cadeia de corpos onde cada corpo é capaz de se movimentar com relação aos seus vizinhos. Por causa desta estrutura pode-se computar a velocidade de cada elo começando pela base, por exemplo, a velocidade do elo i+1 será a velocidade do elo i mais qualquer nova componente de velocidade adicionada pela junta i+1.

De acordo com a [Figura 5](#page-20-0) abaixo pode-se imaginar cada elo do mecanismo como um corpo rígido com vetores velocidade linear e angular descrevendo seu movimento. Estes vetores serão expressos com relação ao próprio sistema de referência do elo, ao invés de serem referenciados de acordo com o sistema de coordenadas da base. A [Figura 6](#page-20-1) mostra os elos i e i+1 juntamente com os seus vetores velocidade definidos nos sistemas de referência fixos de cada elo.

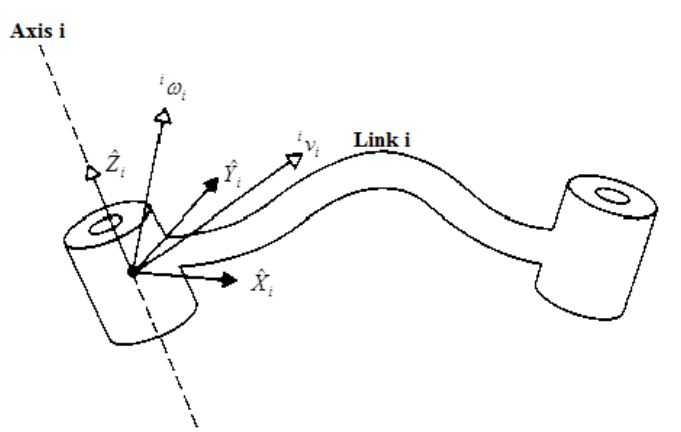

Figura 5. Velocidade angular de junta [4]

<span id="page-20-0"></span>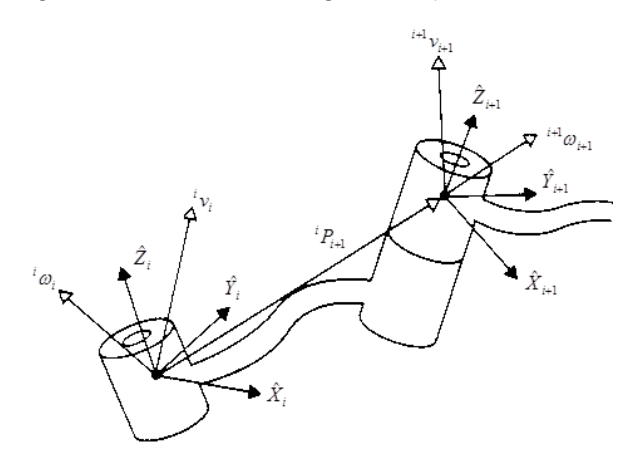

Figura 6. Velocidades do sistema i+1 com relação ao sistema i [4]

<span id="page-20-1"></span>Velocidades rotacionais podem ser adicionadas quando ambos os vetores  $\omega$ são escritos com relação ao mesmo sistema de referência. Portanto a velocidade angular do elo i+1 é a mesma do elo i mais uma nova componente gerada na junta i+1. Esta afirmação pode ser escrita com relação ao sistema de referência i como [4]

$$
{}^{i}\omega_{i+1} = {}^{i}\omega_{i} + {}^{i}R_{i+1}\dot{\theta}_{i+1} + {}^{i+1}\hat{Z}_{i+1}
$$
\n(2.18)

Note que

$$
\dot{\theta}_{i+1}^{i+1} \hat{Z}_{i+1} = \begin{bmatrix} 0 \\ 0 \\ \dot{\theta}_{i+1} \end{bmatrix}
$$
\n(2.19)

A matriz de rotação utilizada na equação 2.18 tem a função de girar o eixo de rotação da junta i+1 para que a rotação do elo i+1 possa ser descrita pelo sistema de referência i possibilitando assim que duas componentes de velocidade angular possam ser somadas e descritas pelo mesmo sistema de referência. [4]

Tendo a função da matriz de rotação em mente, pode-se prosseguir com esta análise multiplicando ambos os lados da equação 2.18 por <sup>i+1</sup>R<sub>i</sub>. Isso permitirá encontrar a relação que descreve a velocidade angular do elo i+1 com relação ao sistema de referência i+1, conforme descrito abaixo.

$$
{}^{i+1}\omega_{i+1} = {}^{i+1}R_i{}^i\omega_i + \dot{\theta}_{i+1}{}^{i+1}\hat{Z}_{i+1}
$$
\n(2.20)

A análise feita até agora tem como foco a velocidade linear, e para começar deve-se ter em mente que a velocidade linear do sistema de referência i+1, mostrado na figura 6, deve ser igual à velocidade desenvolvida pelo sistema de referência i mais uma nova componente de velocidade causada por uma rotação do elo i+1, conforme descrito na relação abaixo:[4]

$$
{}^{i}V_{i+1} = {}^{i}V_{i} + {}^{i}\Omega_{i} \times {}^{i}P_{i+1}
$$
\n(2.21)

No entanto ainda é possível obter outra relação que descreverá a velocidade linear do elo i+1 com relação ao seu próprio sistema de referência, sistema i+1. Para que isso seja possível deve-se multiplicar ambos os lados da equação 2.21 por <sup>*i*+1</sup> $R$ <sub>i</sub> e então obtém-se o resultado a seguir[4]

$$
{}^{i+1}V_{i+1} = {}^{i+1}R_i \left( {}^{i}V_i + {}^{i}\Omega_i \times {}^{i}P_{i+1} \right)
$$
\n(2.22)

As equações 2.20 e 2.22 são as relações mais importantes deste tópico, e é através da aplicação sucessiva destas relações que será possível obter os vetores velocidade linear 1 1  $\pm$  $\left\Vert \nu\right\Vert _{i}$  $e^{i+1}v_{i+1}$  e velocidade angular  $e^{i+1}\omega_{i+1}$ 1  $^{+}$  $e^{i+1}\omega_{i+1}$ de todos os elos que compõe o robô. No entanto caso se deseje obter os vetores velocidade linear e angular com relação a outros sistemas de referência, bastará multiplicar os resultados obtidos pelas equações 2.21 e 2.22 por uma matriz de rotação adequada. Por exemplo, caso se deseje obter os vetores velocidade linear 1 0  $v_{i+1}$  e angular  ${}^{0}\omega_{i+1}$  será preciso efetuar os seguintes produtos,[4]

$$
{}^{0}\mathbf{v}_{i+1} = {}^{0}R_{i+1}^{i+1}\mathbf{v}_{i+1}
$$
\n
$$
(2.23)
$$

$$
{}^{0} \omega_{i+1} = {}^{0} R_{i+1} {}^{i+1} \omega_{i+1}
$$
\n
$$
(2.24)
$$

Contudo, para um robô que possui junta prismática a relação 2.22 necessita do acréscimo de um termo linear devido ao deslocamento prismático. Conforme descrito abaixo

$$
{}^{i+1}V_{i+1} = {}^{i+1}R_i \left( {}^{i}V_i + {}^{i}\Omega_i \times {}^{i}P_{i+1} \right) + \dot{d}_{i+1} {}^{i+1}Z_{i+1}
$$
\n(2.25)

### <span id="page-21-0"></span>**2.5 ACELERAÇÕES LINEAR E ANGULAR**

Para que seja possível entender mais a fundo as relações que descrevem a aceleração angular e linear, será necessário partir das relações de velocidade linear e angular. A análise será iniciada com a aceleração linear. Para isso deve-se partir da relação abaixo

$$
{}^{A}V_{Q} = {}^{A}R_{B} {}^{B}V_{Q} + {}^{A}\Omega_{B} \times {}^{A}R_{B} {}^{B}Q
$$
\n(2.26)

A relação acima descreve a velocidade do vetor  ${}^BQ$  vista pelo sistema de coordenadas A. O lado esquerdo desta equação descreve como <sup>A</sup>Q varia no tempo. Então desde que as origens sejam coincidentes, pode-se reescrever a equação 2.27 como, [4]

$$
\frac{d({}^{A}R_{B} {}^{B}Q)}{dt} = {}^{A}R_{B} {}^{B}V_{Q} + {}^{A}\Omega_{B} \times {}^{A}R_{B} {}^{B}Q
$$
\n(2.27)

Através da diferenciação da equação 2.26, será possível obter a expressão 2.28, abaixo, que descreve a aceleração de  ${}^BQ$  com relação ao sistema de referência A para o caso em que a origem dos sistemas de referência A e B sejam coincidentes. [4]

$$
{}^{A}\dot{V}_{Q} = \frac{d({}^{A}R_{B} {}^{B}V_{Q})}{dt} + {}^{A}\dot{\Omega}_{B} \times {}^{A}R_{B} {}^{B}Q + {}^{A}\Omega_{B} \times \frac{d}{dt}({}^{A}R_{B} {}^{B}Q)
$$
(2.28)

Agora, aplicando-se a equação 2.27 2 vezes na relação acima, obtém-se a equação 2.29 que descreve um novo lado direito da equação 2.28.[4]

$$
{}^{A}R_{B}{}^{B}\dot{V}_{Q} + {}^{A}\Omega_{B} \times {}^{A}R_{B}{}^{B}V_{Q} + {}^{A}\dot{\Omega}_{B} \times {}^{A}R_{B}{}^{B}Q + {}^{A}\Omega_{B} \times \left({}^{A}R_{B}{}^{B}V_{Q} + {}^{A}\Omega_{B} \times {}^{A}R_{B}{}^{B}Q\right)
$$
(2.29)

Agrupando-se os dois termos iguais da equação anterior obtém-se a relação 2.30 a seguir.

$$
{}^{A}R_{B}{}^{B}\dot{V}_{Q} + 2{}^{A}\Omega_{B} \times {}^{A}R_{B}{}^{B}V_{Q} + {}^{A}\dot{\Omega}_{B} \times {}^{A}R_{B}{}^{B}Q + {}^{A}\Omega_{B} \times \left({}^{A}\Omega_{B} \times {}^{A}R_{B}{}^{B}Q\right)
$$
(2.30)

Finalmente para generalizar a equação para o caso em que as origens dos sistemas não são coincidentes, adiciona-se um termo referente à aceleração linear da origem do sistema de referência B, resultando assim na forma final da equação de aceleração linear:

$$
{}^{A}\dot{V}_{BORG} + {}^{A}R_{B} {}^{B}\dot{V}_{Q} + 2 {}^{A}\Omega_{B} \times {}^{A}R_{B} {}^{B}V_{Q} + {}^{A}\dot{\Omega}_{B} \times {}^{A}R_{B} {}^{B}Q + {}^{A}\Omega_{B} \times ({}^{A}\Omega_{B} \times {}^{A}R_{B} {}^{B}Q) \tag{2.31}
$$

Um caso particular que vale a pena comentar é o caso em que  ${}^BQ$  é constante, ou,

$$
{}^{B}V_{Q} = {}^{B}\dot{V}_{Q} = 0 \tag{2.32}
$$

Deste modo a equação 2.31 se torna uma pouco mais simples, resultando assim na seguinte relação,

$$
{}^{A}\dot{V}_{Q} = {}^{A}\dot{V}_{BORG} + {}^{A}\Omega_{B} \times ({}^{A}\Omega_{B} \times {}^{A}R_{B}Q_{B}) + {}^{A}\dot{\Omega}_{B} \times {}^{A}R_{B}Q_{B}
$$
\n(2.33)

Este resultado será amplamente utilizado para o cálculo de aceleração linear de robôs com juntas rotacionais, no entanto o resultado obtido na equação 2.31 é mais completo podendo descrever a aceleração linear de um robô com juntas prismáticas e rotacionais.

 $V_2 = {}^2R_3 \, {}^VV_2 + {}^2\Omega_2 \times R_3 \, {}^QQ$ <br>
relation a descretive a velocidade do vetor "Q vista pelo sistens descretive comments of the sistens descrete a condition and<br>
tradiction a descrete a condition of the sisten and t Agora considere o caso em que o sistema de referência B gira em torno do sistema de referência A com velocidade angular  ${}^A\Omega_B$  e C gira com relação a B com velocidade angular  ${}^B\Omega_c$ . Para que seja possível somar os vetores  ${}^B\Omega_c$  e  ${}^A\Omega_B$  com relação ao sistema de referência A deve-se utilizar a equação abaixo

$$
{}^{A}\Omega_{C} = {}^{A}\Omega_{B} + {}^{A}R_{B} {}^{B}\Omega_{C}
$$
\n
$$
\tag{2.34}
$$

Diferenciando-se a equação 2.34 obtém-se a relação abaixo

$$
{}^{A}\dot{\Omega}_{C} = {}^{A}\dot{\Omega}_{B} + \frac{d}{dt} ({}^{A}R_{B} {}^{B}\Omega_{C})
$$
\n(2.35)

Agora, aplicando-se a equação 2.27 para o último termo da equação 2.35 obtém-se,

$$
{}^{A}\dot{\Omega}_{C} = {}^{A}\dot{\Omega}_{B} + {}^{A}R_{B} {}^{B}\dot{\Omega}_{C} + {}^{A}\Omega_{B} \times {}^{A}R_{B} {}^{B}\Omega_{C}
$$
\n
$$
\tag{2.36}
$$

Estes resultados serão utilizados para calcular a aceleração angular dos elos do manipulador.

#### <span id="page-23-0"></span>**2.6 DINÂMICA DE MANIPULADORES**

O método de Newton-Euler é um método iterativo utilizado no cálculo da dinâmica inversa de um manipulador. Neste método cada elo do robô é analisado separadamente como um único corpo rígido. Para se efetuar esta modelagem divide-se o movimento de cada elo do robô em uma rotação e uma translação. Sendo assim é necessário calcular as acelerações angulares, velocidades angulares, aceleração linear e velocidade linear nos elos do robô, referenciando-os com relação a um sistema de coordenadas fixo. A obtenção destas grandezas é feita propagando-se as equações no sentido da base para o elemento terminal do manipulador.

Depois de se obter as acelerações e velocidades através de equações recursivas, a análise segue com a montagem das equações de esforços. Nestas equações serão calculadas as forças e momentos de reação entre os elos, no sentido ferramenta-base. Na [Figura 7](#page-23-1) abaixo, pode-se observar um elo e suas respectivas variáveis de esforço.

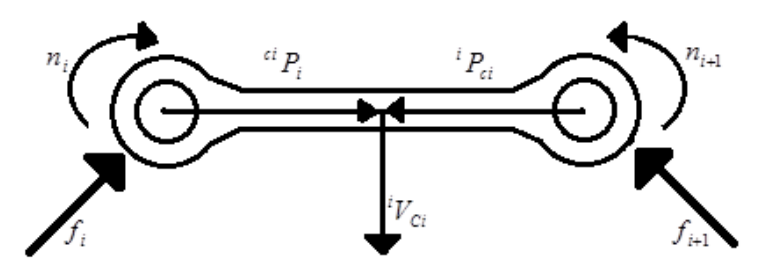

Figura 7. Elo com a indicação das variáveis

<span id="page-23-1"></span>1 1  $^{+}$  $^{+}$  ${{i}^{+1}}\omega_{_{i+1}}$ = Velocidade angular do elo i+1 com relação ao sistema de referência i+1  ${}^{i}\omega_{i}$ = Velocidade angular do elo i com relação ao sistema de referência i  ${}^{i}V_{i}$ = Velocidade linear do elo i com relação ao sistema de referência i 1 1  $^{+}$  $^{+}$  $i^{i+1}V_{i+1}$ = Velocidade linear do elo i+1 com relação ao sistema de referência i+1  ${}^{i} \overline{f}_{i} =$ Força exercida no link i pelo link i-1

 ${}^{i}n_{i}^{}$  = Torque exercido no link i pelo link i -1

Se a localização do centro de massa e o tensor de inércia do elo são conhecidos, então a distribuição de massa é completamente caracterizada. A fim de mover os elos do robô, deve-se acelerá-los ou desacelerá-los e as forças requeridas para tal movimento é uma função da aceleração desenvolvida e da distribuição de massa dos elos. A equação de Newton, juntamente com seu análogo, equação de Euler, descreve como forças, inércias, e acelerações se relacionam. Abaixo será feita uma breve descrição das equações de Newton e Euler através das [Figura 8](#page-24-0) e [Figura 9.](#page-24-1)[4]

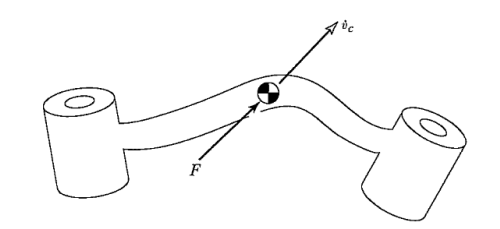

Figura 8. Ação de uma força no centro de massa [4]

<span id="page-24-0"></span>A [Figura 8](#page-24-0) mostra um corpo rígido cujo centro de massa esta sendo acelerado com uma aceleração  $\dot{v}_c$ . Em tal situação, a força, F, agi no centro de massa e causa esta aceleração. A equação que relaciona estes dois parâmetros é vista a seguir.

$$
F = m \cdot \dot{v}_c \tag{2.37}
$$

Onde o parâmetro m visto na equação 2.37 é a massa total do corpo rígido.

A [Figura 9](#page-24-1) abaixo mostra um corpo rígido girando com velocidade angular  $\omega$ e aceleração angular  $\dot{\omega}$ . Em tal situação, o momento N, que deve agir no corpo para causar este movimento, é dado pela equação de Euler abaixo,

$$
N = {}^{C}I\dot{\omega} + \omega \times {}^{C}I\omega, \tag{2.38}
$$

Onde <sup>c</sup>I é o tensor momento de inercia do corpo, escrito no sistema de referência C, cuja origem esta localizada no centro de massa do corpo.

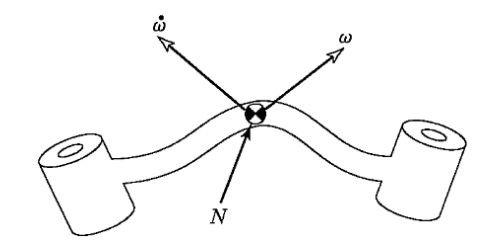

<span id="page-24-1"></span>Figura 9. Ação de um momento N no Elo [4]

#### **Descrição do Método**

Agora será considerado o problema de computação dos torques solicitados na execução de uma trajetória pelo manipulador. Antes de começar, deve-se deixar claro que as variáveis referentes à posição angular, velocidade angular e aceleração angular das juntas do manipulador,  $\big(\theta,\dot{\theta},\ddot{\theta}\big)$  são conhecidas. Com isso em mente, e com o conhecimento da cinemática e distribuição de massa do robô, pode-se calcular os torques necessários para executar a trajetória do manipulador. Tendo estas ideias em mente a análise poderá prosseguir com a descrição das equações recursivas de cinemática e esforços do manipulador.

#### **Iterações para Computar as Acelerações e Velocidades**

A fim de calcular as forças inerciais agindo nos elos, será necessário antes, calcular a velocidade rotacional e aceleração rotacional do centro de massa de cada elo para qualquer instante dado. Estes cálculos serão feitos utilizando-se um caminho iterativo que iniciará no elo 1 e se deslocara sucessivamente , elo a elo, até chegar no ultimo elo n.

A equação que descreve a propagação da velocidade rotacional de um elo com relação ao outro, foi discutida no tópico 2.5 deste capítulo e pode ser vista na equação abaixo.

$$
e^{i+1}\omega_{i+1} = e^{i+1}R_i^i\omega_i + \dot{\theta}_{i+1}^{i+1}\hat{Z}_{i+1}
$$
\n(2.39)

A partir da equação 2.39, obtém-se a relação abaixo que descreve a transformação da aceleração angular de um elo com relação ao sistema de referência do próximo.

$$
{}^{i+1}\dot{\omega}_{i+1} = {}^{i+1}R_i{}^i\dot{\omega}_i + {}^{i+1}R_i{}^i\omega_i \times \dot{\theta}_{i+1}{}^{i+1}\hat{Z}_{i+1} + \ddot{\theta}_{i+1}{}^{i+1}\hat{Z}_{i+1}
$$
\n(2.40)

Quando a junta i+1 é prismática, a equação é simplificada na expressão abaixo  $i^{+1}\dot{\omega}_{-1} = i^{+1}R^{-i}\omega_{-1}$ 

$$
\omega_{i+1} = \mathbf{R}_i \ \omega_i \tag{2.41}
$$

A aceleração linear da origem de cada sistema de referência de elo é obtida pela aplicação da equação 2.34 gerando assim a expressão abaixo.

$$
{}^{i+1}\dot{V}_{i+1} = {}^{i+1}R_i \left[ {}^{i}\dot{\omega}_i \times {}^{i}P_{i+1} + {}^{i}\omega_i \times ({}^{i}\omega_i \times {}^{i}P_{i+1}) + {}^{i}\dot{V}_i \right]
$$
\n(2.42)

Para uma junta prismática a equação 2.42 se torna a equação 2.43.

$$
{}^{i+1}\dot{V}_{i+1} = {}^{i+1}R_i \left[ {}^{i}\dot{\omega}_i \times {}^{i}P_{i+1} + {}^{i}\omega_i \times ({}^{i}\omega_i \times {}^{i}P_{i+1}) + {}^{i}\dot{V}_i \right] + 2{}^{i+1}\omega_{i+1} \times \dot{d}_{i+1} {}^{i+1}\hat{Z}_{i+1} + \ddot{d}_{i+1} {}^{i+1}\hat{Z}_{i+1}
$$
\n(2.43)

Será necessário também calcular a aceleração linear com relação ao centro de massa de cada elo, esta equação também pode ser obtida através da expressão 2.33 gerando a expressão 2.44 abaixo.

$$
{}^{i}\dot{V}_{ci} = {}^{i}\dot{\omega}_{i} \times {}^{i}P_{ci} + {}^{i}\omega_{i} \times ({}^{i}\omega_{i} \times {}^{i}P_{Ci}) + {}^{i}\dot{V}_{i}
$$
\n(2.44)

Para realizar a análise da equação anterior é necessário considerar um sistema de referência *Ci* no centro de massa do elo i, de tal forma que este sistema tenha a mesma orientação do sistema i fixo na junta do elo i.

Com as equações cinemáticas acima e as equações de Newton e Euler descritas abaixo, pode-se calcular as forças e torques no centro de massa do elo do robô.

$$
F_i = m\dot{V}_{Ci} \tag{2.45}
$$

$$
N_i = {}^{C_i}I\dot{\omega}_i + \omega_i \times {}^{C_i}I\omega_i \tag{2.46}
$$

#### **Iterações para calcular forças e torque**

Depois de calcular as forças e torques no centro de massa de cada elo o próximo passo é calcular as forças e torques de reação nas juntas. Para fazer isso é necessário utilizar as expressões abaixo obtidas através do somatório de forças e torques representados na [Figura 10.](#page-26-0)

$$
{}^{i}F_{i} = f_{i} - {}^{i}R_{i+1} {}^{i+1}f_{i+1}
$$
\n
$$
(2.47)
$$

$$
{}^{i}N_{i} = {}^{i}n_{i} - {}^{i}n_{i+1} + (-{}^{i}P_{Ci}) \times {}^{i}f_{i} - ({}^{i}P_{i+1} - {}^{i}P_{C_{i}}) \times {}^{i}f_{i+1}
$$
\n(2.48)

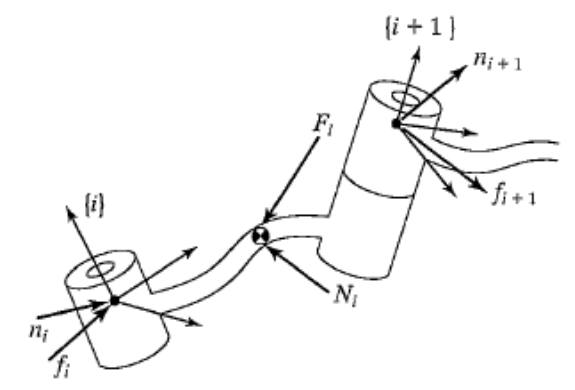

Figura 10. Balanço de Forças [4]

<span id="page-26-0"></span>Agora rearranjando os termos e aplicando uma matriz de rotação na equação 2.48 obtém-se a equação abaixo.

$$
{}^{i}N_{i} = {}^{i}n_{i} - {}^{i}R_{i+1} {}^{i+1}n_{i+1} - {}^{i}P_{Ci} \times {}^{i}F_{i} - {}^{i}P_{i+1} \times {}^{i}R_{i+1} {}^{i+1}f_{i+1}
$$
\n(2.49)

Finalmente rearranjando os termos da equação 2.49 acima e da equação 2.47 obtêm-se as equações iterativas que descrevem forças de reação e torques.

$$
{}^{i}n_{i} = {}^{i}N_{i} + {}^{i}R_{i+1} {}^{i+1}n_{i+1} + {}^{i}P_{Ci} \times {}^{i}F_{i} + {}^{i}P_{i+1} \times {}^{i}R_{i+1} {}^{i+1}f_{i+1}
$$
\n(2.50)

$$
{}^{i}f_{i} = {}^{i}F_{i} + {}^{i}R_{i+1} {}^{i+1}f_{i+1}
$$
\n
$$
(2.51)
$$

Por fim para que se possa obter o torque com relação ao eixo Z deve-se efetuar o cálculo a seguir.

$$
\tau_i = n_i^T \mathbf{Z}_i \tag{2.52}
$$

Caso a junta seja prismática deve-se efetuar o seguinte calculo para se obter o torque.

$$
\tau_i = f_i^T \hat{Z}_i \tag{2.53}
$$

#### <span id="page-27-0"></span>**2.7 MOTOR DE PASSO**

Um motor de passo é um dispositivo eletromecânico que converte pulsos elétricos em movimentos mecânicos discretos. O rotor do motor de passo gira em passos discretos quando pulsos elétricos de comandos são aplicados na sequência apropriada. A rotação do motor tem varias relações diretas com a aplicação destes pulsos. A sequência da aplicação destes pulsos esta diretamente relacionada com a direção de rotação do seu rotor. A velocidade de rotação do eixo do motor esta diretamente relacionada com a frequência dos pulsos de entrada e o comprimento do arco alcançado por meio do giro do rotor esta também diretamente relacionado com o número de pulsos aplicados no motor.

#### <span id="page-27-1"></span>**2.7.1 VANTAGENS E DESVANTAGENS**

Pode-se relacionar a seguir 8 vantagens e 2 desvantagens na utilização do motor de passo.

*Vantagens:*

- *1.* O ângulo de rotação do motor de passo é proporcional aos pulsos de entrada.
- *2.* O motor possui torque máximo quando este se encontra parado com a bobina energizada
- *3.* Preciso posicionamento e repetibilidade no movimento desde que o motor tenha uma acurácia de 3-5% de um passo e este erro não é cumulativo de um passo para o outro.
- *4.* Excelente resposta para iniciar, parar e reverter o movimento.
- *5.* Muito confiável desde que não exista contato de escovas no motor. Portanto a vida de um motor de passo é simplesmente dependente da vida dos seus rolamentos.
- *6.* A resposta destes motores a pulsos de entrada digital proporciona controle de malha aberta, fazendo deste motor uma opção simples e menos custosa para soluções de controle.
- *7.* É possível alcançar velocidades sincronizadas muito baixas de rotação com a carga que esta diretamente acoplada com o eixo.
- *8.* Uma grande faixa de velocidades de rotação pode ser alcançada devido ao fato da velocidade de rotação ser proporcional à frequência dos pulsos de entrada.

#### *Desvantagens:*

- 1. Ressonâncias podem ocorrer se não for devidamente controlada.
- 2. Não é fácil operar o motor com velocidades extremamente elevadas.

### <span id="page-28-0"></span>**2.7.2 TIPOS DE MOTORES DE PASSO**

Existem 3 tipos básicos de motor de passo:

- 1. Relutância Variável
- 2. Ímãs Permanentes
- 3. Hibrido

#### *Relutância Variável*

Este tipo de motor de passo foi utilizado por muito tempo. É também o tipo de motor de passo mais fácil de compreender do ponto de vista estrutural. A [Figura 11](#page-28-1) abaixo mostra a seção transversal de um típico motor de passo de relutância variável. Este tipo de motor consiste de um rotor dentado feito de ferro macio e um estator bobinado. Deste modo quando a bobina do estator é energizada com corrente DC os polos se tornam magnetizados. A rotação acontece quando os dentes do rotor são atraídos para o polo energizado do estator.

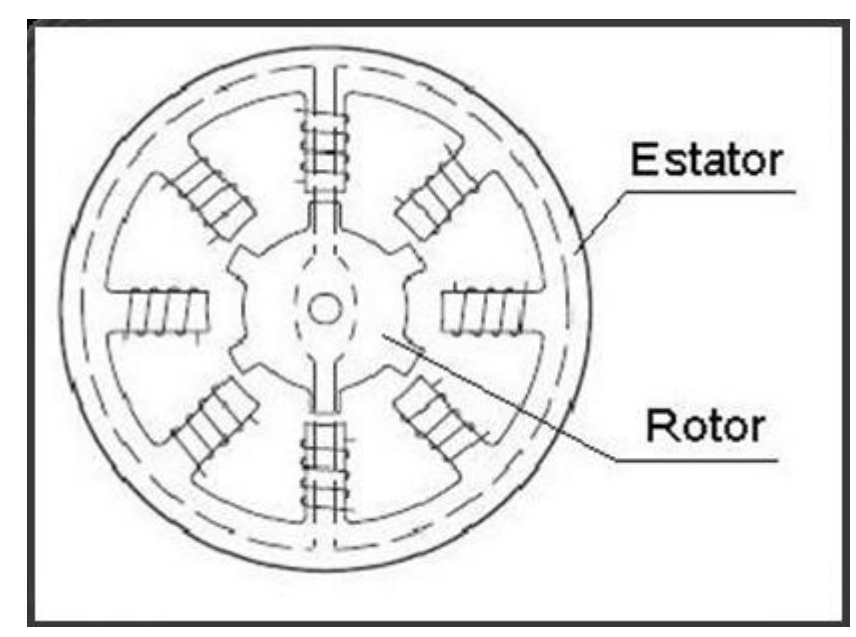

Figura 11. Seção transversal do motor de relutância variável [3]

#### <span id="page-28-1"></span>*Ímã permanente*

É um motor de passo de baixo custo e de baixa resolução tendo uma resolução angular típica entre 7.5º e 15º. Motores de ímãs permanentes, como o nome indica, são motores que possuem imãs permanentes na estrutura do rotor. O rotor deste tipo de motor não possui dentes como no motor de relutância variável. Em vez disso, o rotor está magnetizado com a alternância de polos norte e sul situados em uma linha reta, a linha paralela ao eixo do rotor. Este rotor com polos magnéticos fornece um incremento na intensidade do fluxo magnético e por causa disso o motor de ímãs permanentes exibi melhoras na característica de torque quando comparado com o motor de Relutância Variável.

#### *Hibrido*

O motor de passo híbrido é mais caro do que o motor de imãs permanentes, porém fornece melhor desempenho com respeito a resolução, torque e velocidade. Os motores Híbridos possuem uma faixa de passos angulares que varia entre 3.6º até 0.9º(100-400 passos por revolução). O motor de passo híbrido combina as melhores características de ambos os tipos de motores de passo Ímã permanente e Relutância Variável. O rotor é multidentado como o motor Relutância Variável e contém ímãs axiais e concêntricos com relação ao eixo do motor. O dente no rotor proporciona um caminho ainda melhor que ajuda orientar o fluxo magnético para o melhor lugar do entreferro. Isto aumenta ainda mais o torque dinâmico e estático característicos de um motor quando comparado com os anteriores.

Os dois tipos de motor mais comumente usados são os de ímãs permanentes e o híbrido. Se o desenvolvedor não esta certo do tipo de motor que melhor irá atender suas aplicações ele deve primeiro avaliar o de Ímãs permanentes, pois é um motor bem menos caro. Se esse não for o caso então a escolha do motor hibrido é a certa.

Há também alguns motores especiais. Um deles é o motor de disco magnético, o rotor deste motor é projetado como um disco magnético feito de terras raras. Este tipo de motor tem algumas vantagens tais como inercia muito baixa e um otimizado caminho para o fluxo magnético sem acoplamento entre as duas bobinas do estator. Estas qualidades são essenciais em algumas aplicações.

#### <span id="page-29-0"></span>**2.7.3 MODOS DE PASSO**

Os modos de Passo mais comuns são:

- Wave(1 fase ligada)
- Full Step (1 e 2 fases ligadas)
- Half Step(1 e 2 fases ligadas)
- Microstepping (Varia a corrente no motor continuamente)

Para esta discussão analisaremos a [Figura 12](#page-30-0) abaixo

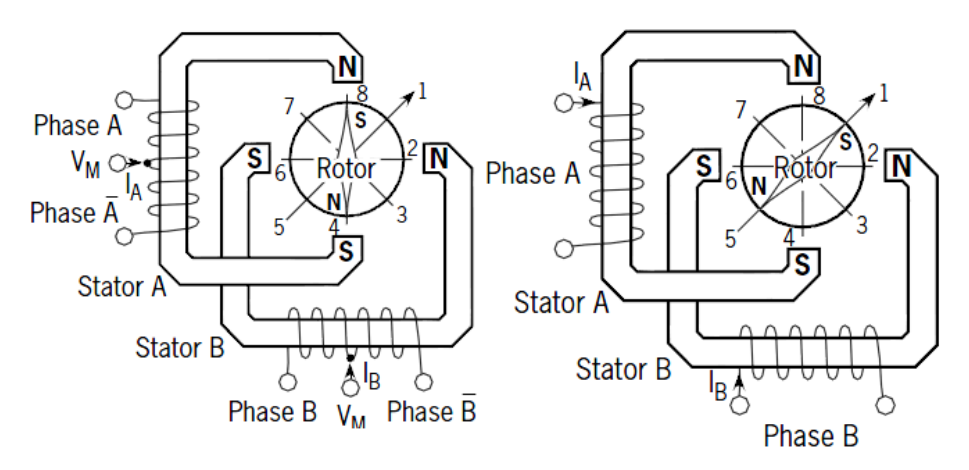

Figura 12. Configuração Unipolar e Bipolar de motor de passo [3]

<span id="page-30-0"></span>No *modo wave* apenas uma bobina é acionada por um determinado tempo. O estator é acionado de acordo com a sequência  $A \rightarrow B \rightarrow A \rightarrow B$  e a posição dos passos do rotor de acordo com a sequência  $8 \rightarrow 2 \rightarrow 4 \rightarrow 6$ . Em motores ligados no modo unipolar ou bipolar com o mesmo parâmetro de bobina este modo de excitação resultaria na mesma posição mecânica. A desvantagem deste modo de passo é que na ligação unipolar só se consegue usar 25% do motor e na ligação bipolar usa-se somente 50% das bobinas do motor para um dado instante. Isto significa que não se obtém o torque máximo de saída do motor.

No *modo Full-step* duas bobinas são energizadas em um dado instante. O estator é energizado de acordo com a sequência  $AB \rightarrow AB \rightarrow AB \rightarrow AB$  e os passos de posição do rotor variam de acordo com a sequência  $1 \rightarrow 3 \rightarrow 5 \rightarrow 7$ . O modo full step resulta em um mesmo movimento angular como uma fase sendo chaveada, mas a posição mecânica é deslocada de metade de um full step. O torque de saída do motor em modo unipolar é menor do que no motor em modo bipolar desde que o motor unipolar use somente 50% das bobinas disponíveis enquanto o bipolar use todas as bobinas.

O *modo Half Step* combina ambos os modos wave e full step (fases 1 e 2 ligadas) . Em todo segundo passo somente uma fase é energizada e durante o outro uma fase em cada estator. O estator é energizado de acordo com a sequência  $AB \rightarrow B \rightarrow AB \rightarrow A \rightarrow AB \rightarrow AB \rightarrow A$  e a posição do rotor é dada pela sequência  $1 \rightarrow 2 \rightarrow 3 \rightarrow 4 \rightarrow 5 \rightarrow 6 \rightarrow 7 \rightarrow 8$ . Isto resulta em um movimento angular entre as fases 1 e 2 ligadas. O half Step pode reduzir o fenômeno de ressonância experimentado com a fase 1 ou a fase 2 ligadas.

Na [Figura 13](#page-31-1) abaixo, pode-se ver as sequências de excitação dos modos de acionamento discutidos acima.

|                                     | <b>Wave Drive</b> | <b>Normal</b><br>full step | <b>Half-step drive</b> |
|-------------------------------------|-------------------|----------------------------|------------------------|
| <b>Phase</b>                        | 1 2 3 4           | 1234                       | 1 2 3 4 5 6 7 8        |
| А                                   |                   |                            |                        |
| в                                   |                   |                            |                        |
| $\frac{\overline{A}}{\overline{B}}$ |                   |                            |                        |
|                                     |                   |                            |                        |

Figura 13. Sequência de excitação [3]

<span id="page-31-1"></span>No *modo Microstepping* a corrente na bobina é continuamente variada para poder quebrar um Full Step em muitos passos discretos menores. Esse modo de acionamento tem como vantagem a diminuição da vibração tornando o movimento do motor mais suave, porém esse modo possui a desvantagem de reduzir o torque do motor.

### <span id="page-31-0"></span>**2.8 COMUNICAÇÃO USB**

O foco deste tópico será a exposição das funções necessárias para o envio e recebimento de dados através da porta USB.

Funções para o Windows:

CreateFile():

Essa função cria, abre ou Trunca um arquivo, porta COM, dispositivo, serviço ou console. Ela retorna um identificador para acessar o objeto. [17]

A [Tabela 1](#page-31-2) abaixo caracteriza todos os parâmetros desta função.

<span id="page-31-2"></span>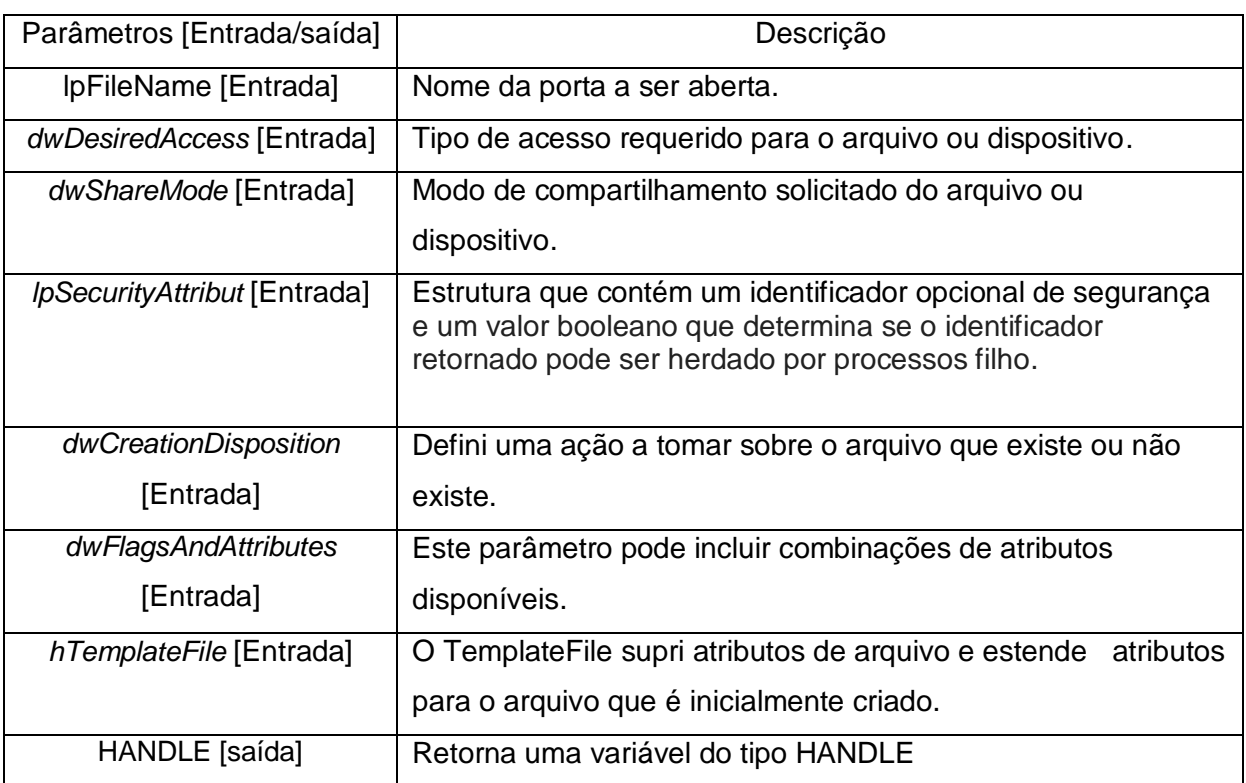

Tabela 1. Parâmetros da Função CreateFile com foco na usb [16]

GetCommState:

Essa função preenche um dispositivo-controle bloco (uma estrutura DCB) com as atuais configurações de controle para um dispositivo de comunicação especificado. [17] A [Tabela 2](#page-32-0) abaixo caracteriza os parâmetros desta função.

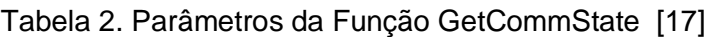

<span id="page-32-0"></span>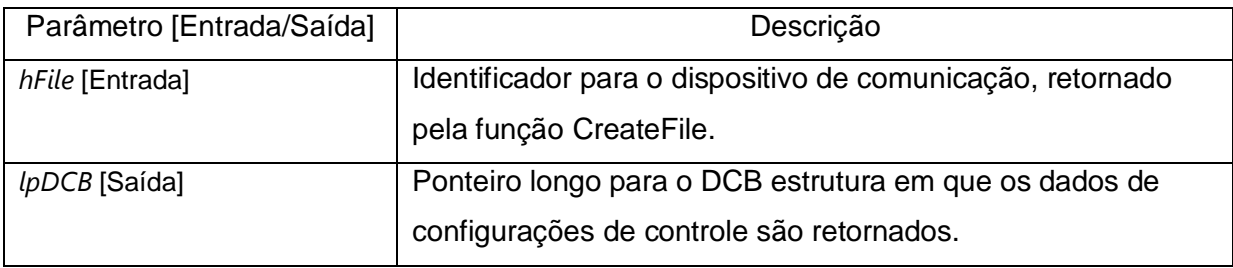

SetCommState:

Essa função configura um dispositivo de comunicação de acordo com as especificações da struct device-control block (DCB). [18]

Os parâmetros desta função estão caracterizados na **[Tabela 3](#page-32-1)**

Tabela 3. Parâmetros da Função SetCommState [18]

<span id="page-32-1"></span>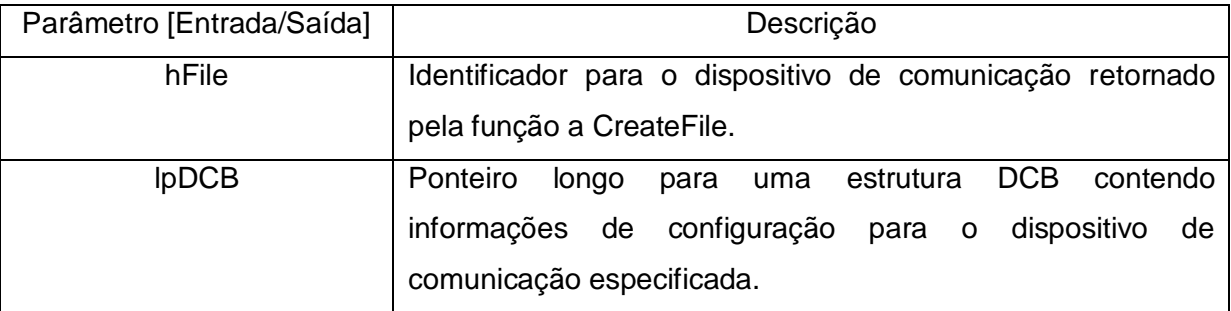

WriteFile:

Essa função grava dados em um arquivo, começando pela posição indicada pelo ponteiro de arquivo. Após a conclusão da operação de gravação, o ponteiro arquivo é ajustado pelo número de bytes gravados. [19]

Os parâmetros desta função podem ser observados na [Tabela 4](#page-32-2) abaixo

<span id="page-32-2"></span>

| Parâmetro | Descrição                                                        |  |  |
|-----------|------------------------------------------------------------------|--|--|
| hFile     | Identificador para o arquivo a ser gravado. O identificador deve |  |  |
|           | ter sido criado com acesso GENERIC WRITE ao arquivo.             |  |  |

Tabela 4. Parâmetros da Função WriteFile() [19]

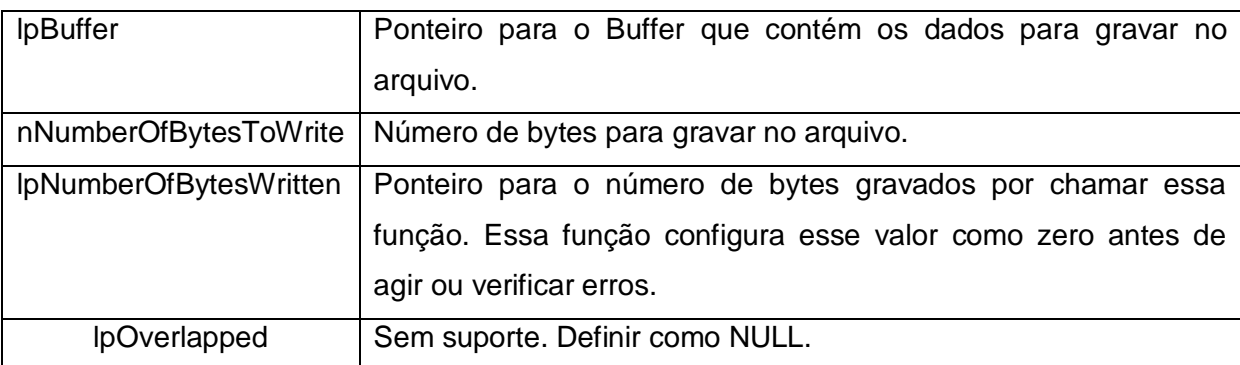

### ReadFile():

Esta função lê dados de um arquivo, começando pela posição indicada pelo ponteiro de arquivo. Após a conclusão da operação de leitura, o ponteiro de arquivo é ajustado pelo número de bytes lidos. [20]

A tabela abaixo contem as características dos parâmetros desta função.

<span id="page-33-0"></span>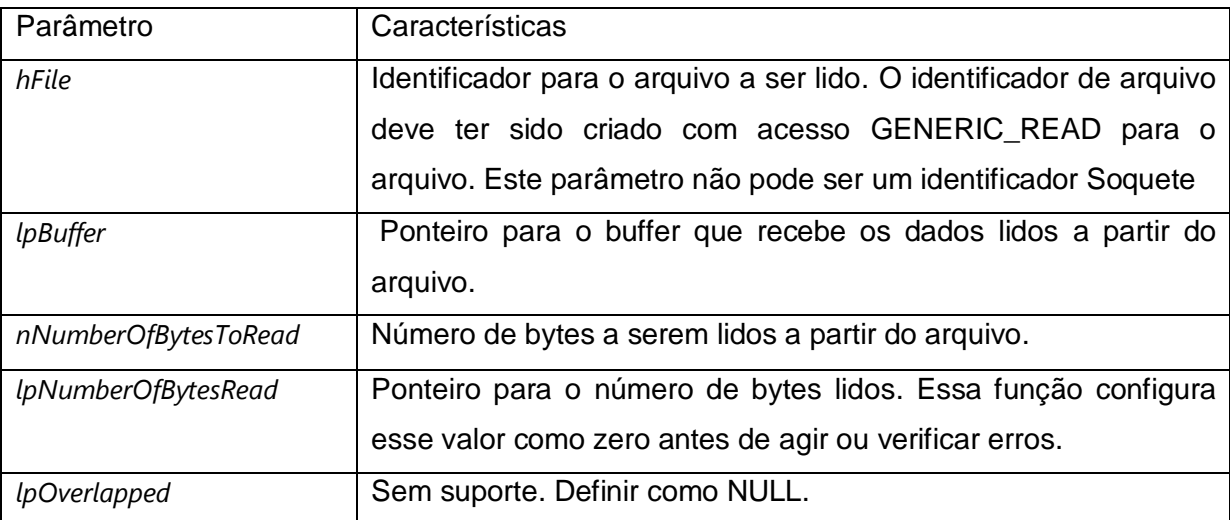

### Tabela 5**.** Parâmetros da Função ReadFile() [20]

Funções para Arduíno mega 2560:

Serial.available():

Pega o número de bytes (caracteres) disponíveis para leitura de uma porta serial. Isto é, dados que já chegaram e foram salvos em uma buffer de recepção (que segura até 64 bytes).

Esta função não possui parâmetro de entrada, porém retorna o número de bytes disponíveis para leitura.

ReadStringUntil():

Lê os caracteres do buffer serial em uma string. A função termina se o carcter de término é detectado ou se a função expira.

Esta função possui como parâmetro de entrada um caracter de término e como parâmetro de saída ela retorna toda a cadeia de caracter lida.

#### digitalWrite:

Escreve um valor digital 0 ou 1 no pino de saída. Esta função recebe como parâmetro o número do pino e um numero 0 ou 1.

### analogWrite:

Gera um sinal PWM no referido pino de saida. Esta função recebe como parâmetro de entrada um valor entre 0 e 255.

### analogRead:

Lê o valor do pino analógico especificado. A placa arduino Mega contém 16 canais analogRead de 10 bits. Esta função recebe como parâmetro de entrada o número do canal e retorna um valor de 0 a 1023

### <span id="page-34-0"></span>**2.9 ACIONAMENTO EM PONTE H**

Uma ponte H é um circuito elétrico amplamente utilizado que possui a capacidade de inverter a corrente nos terminais da carga. Este circuito é muito utilizado no acionamento de motores DC para inverter o seu sentido de rotação e também no acionamento de motores de passo de configuração bipolar. Abaixo será descrito dois tipos de ponte H.

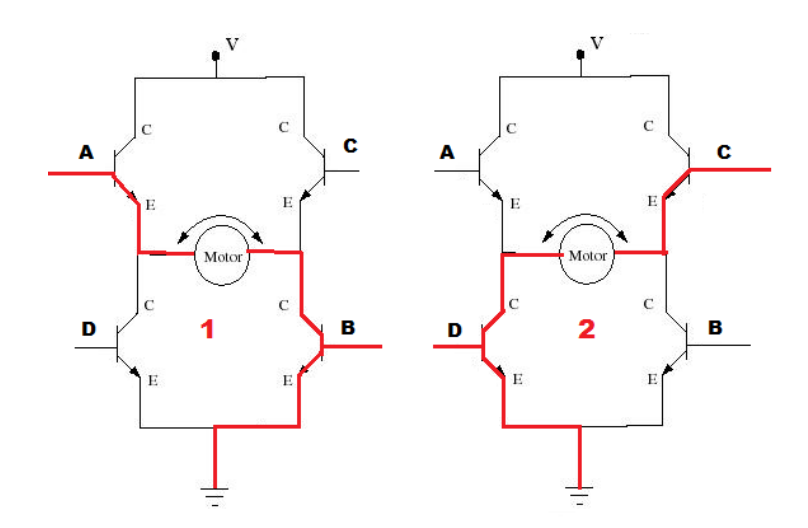

<span id="page-34-1"></span>Figura 14. Ponte H com transistores NPN

O primeiro circuito é feito utilizando-se uma ponte H composta por transistores do tipo NPN conforme mostra a [Figura 14.](#page-34-1) Para que a corrente siga o fluxo mostrado em 1 deve-se colocar as entradas A e B em nível alto de tensão enquanto as entradas C e D devem ser aterradas. A ligação oposta deve ser feita caso o sentido desejado seja o ilustrado no circuito 2 da [Figura 14.](#page-34-1) Este tipo de ponte H tem a desvantagem de fazer com que a tensão necessária para saturar os transistores A e C dependa da carga a ser excitada, conforme mostra as equações abaixo.

$$
V_A = 0.7 + V_{motor} + V_{CE}
$$
 (2.54)

$$
V_C = 0.7 + V_{motor} + V_{CE}
$$
\n
$$
(2.55)
$$

O segundo circuito é feito utilizando-se uma ponte H composta por transistores do tipo NPN e PNP conforme mostra a [Figura 15](#page-35-0) abaixo.

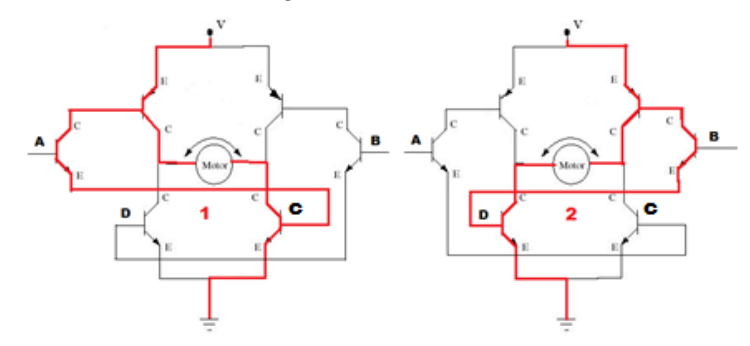

Figura 15. Ponte H com transistores NPN e PNP

<span id="page-35-0"></span>Neste modo de ativação a corrente de base do transistor PNP pode ser desviada através do transistor A ou B de forma a ser injetada no transistor NPN que configura seu par para o acionamento da carga. Neste caso, para se obter a configuração de corrente em 1 na [Figura 15](#page-35-0) é necessário colocar o transistor A em nível alto de tensão enquanto o transistor B deve ser colocado em nível baixo, a configuração oposta gera um fluxo de corrente contrário na carga. Deste modo a tensão para se ativar a ponte não irá mais depender da carga, mas sim da tensão Vce do transistor A ou B e da tensão V da fonte. Quanto menor for a tensão Vce maior será a corrente na carga. A tensão mínima de acionamento deste circuito é uma tensão que seja maior do que 1.4 V. Isto ocorre devido ao fato dos diodos base-emissor referentes aos transistores A e B estarem ligados em serie. Isso gera um efeito acumulativo que acarreta na soma das tensões de deplexão referentes aos seus diodos de junção.

Para que um controle de corrente possa ser utilizado no circuito da figura acima, deve-se criar um meio de aferir a corrente. Para isso é necessário transformar o sinal de corrente da ponte em um sinal de tensão. O circuito da [Figura 16](#page-36-0) mostra o diagrama completo indicando onde se deve ligar o transdutor de corrente e o controle.
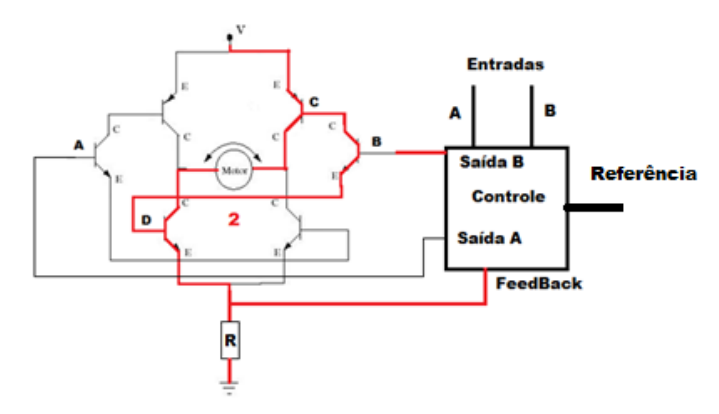

Figura 16. Ponte H com Controle de Corrente

<span id="page-36-0"></span>Para se obter uma corrente controlada *I* neste circuito, deve-se inserir um sinal V de tensão na referência do controle de tal forma que

$$
I = \frac{V}{R}
$$
 (2.56)

# **CAPÍTULO 3 - PROJETO MECÂNICO**

Neste capítulo serão abordados os passos que foram executados para desenvolver e construir o projeto mecânico do robô.

# **3.1 ANÁLISE DE MERCADO**

Para que o projeto do robô manipulador de configuração rígida e tamanho médio seja coerente com o que se encontra no mercado, uma tabela contendo parâmetros construtivos de 5 robôs didáticos comerciais foi montada. Essa iniciativa é necessária para justificar a escolha dos parâmetros que irão caracterizar o robô como um equipamento educacional.

<span id="page-37-0"></span>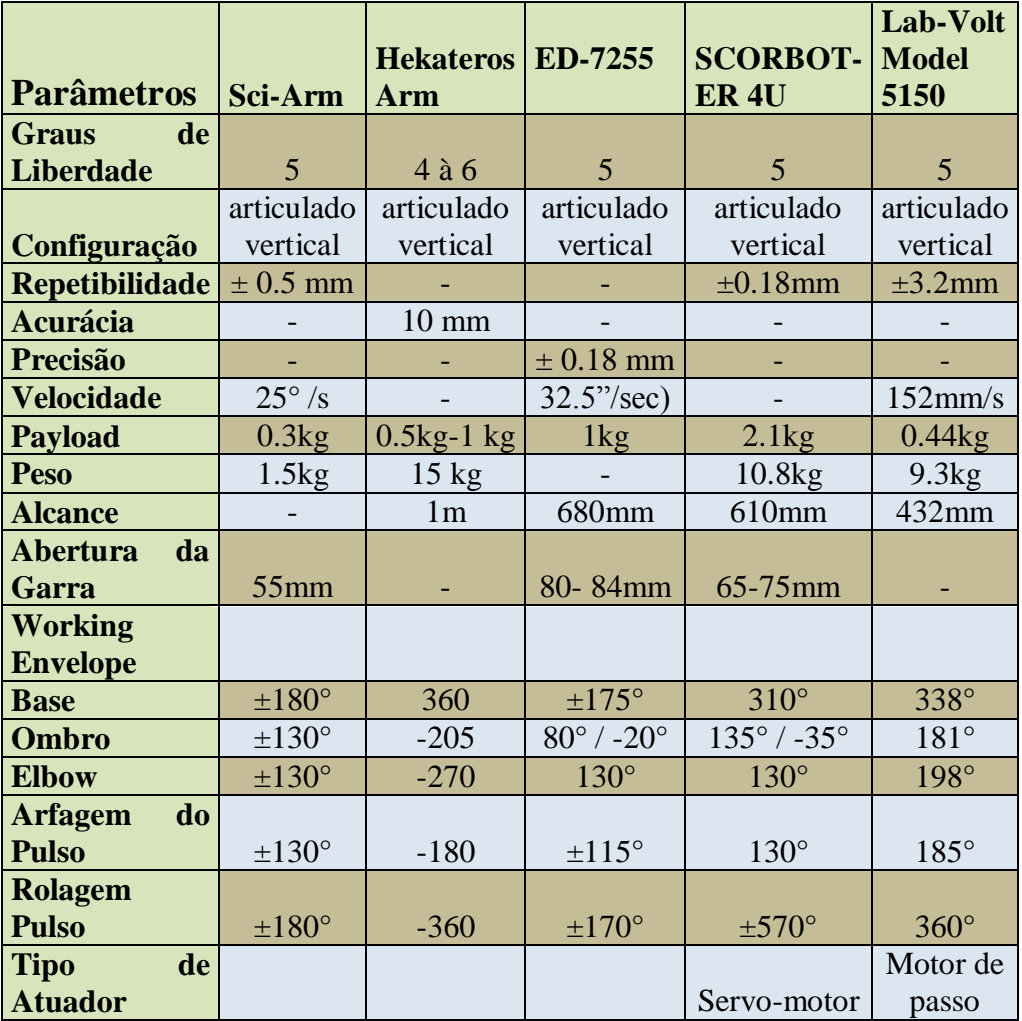

Tabela 6. Análise De Mercado

Ao se fazer uma análise rápida da [Tabela 6](#page-37-0) nota-se que a maioria dos robôs didáticos listados possui 5 graus de liberdade, configuração articulada vertical, Payload que varia entre 0.3kg até 2.1kg e sistema de atuação constituído por servo-motor ou motor de passo. Abaixo é possível ver as imagens dos robôs catalogados.

<span id="page-38-1"></span>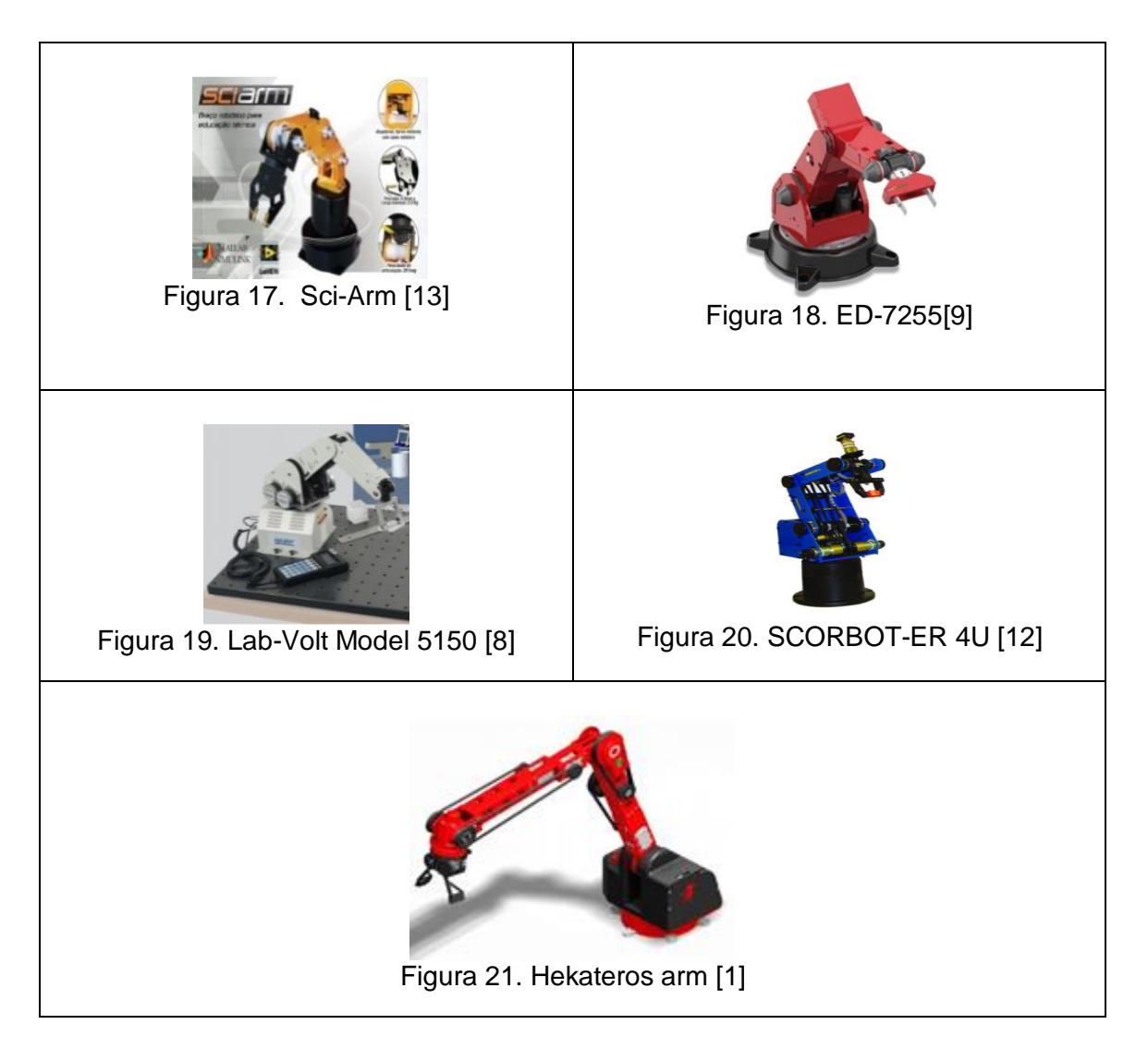

O preço em dólar americano de cada robô analisado neste capítulo pode ser visto na [Tabela 8](#page-38-0) a seguir

Tabela 8. Tabela de preços dos robôs didáticos

<span id="page-38-0"></span>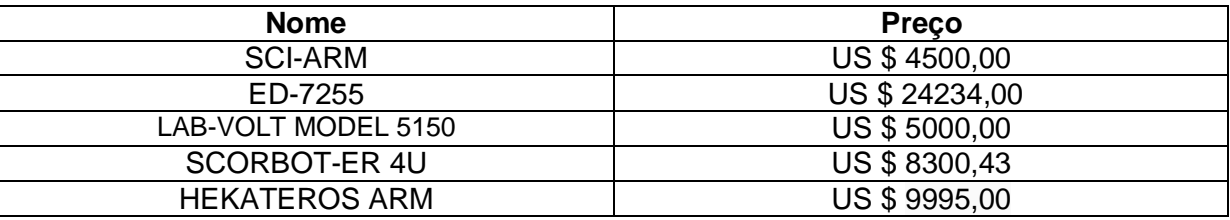

# **3.2 PARÂMETROS CONSTRUTIVOS DO ROBÔ**

A [Figura 22](#page-39-0) abaixo mostra um esquema simplificado da estrutura do robô para facilitar a identificação dos seus parâmetros mecânicos:

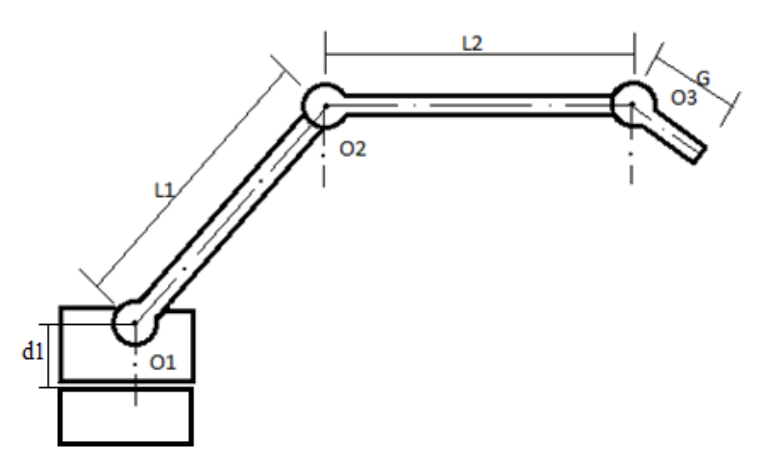

Figura 22. Diagrama Ilustrativo do Robô

<span id="page-39-0"></span>O primeiro parâmetro a se definir para a realização do projeto do robô é a dimensão dos seus elos. Para tal realização os valores de Alcance listados na **[Tabela 6](#page-37-0)** serão usados para a obtenção de um valor médio que será utilizado como referência para a obtenção de alguns parâmetros dimensionais do robô.

$$
Alcance = \frac{1000 + 680 + 610 + 432}{4} \approx 680 mm
$$
\n(3.0)

<span id="page-39-1"></span>O fato de esta média ser igual ao alcance do robô **ED-7255** (**[Figura 18](#page-38-1)**) permite que as suas dimensões de comprimento sejam tomadas como parâmetro de projeto, deste modo constrói-se a [Tabela 9](#page-39-1) e a [Tabela 10.](#page-39-2)

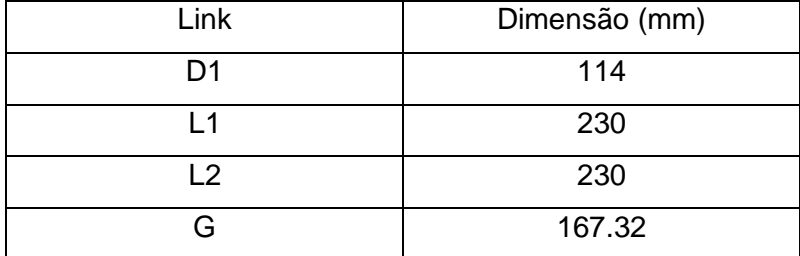

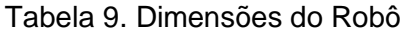

Tabela 10. Limites Angulares

<span id="page-39-2"></span>

| <b>Limites Angulares</b> |                    |
|--------------------------|--------------------|
| Base                     | ±90                |
| Ombro                    | $-60/+130^{\circ}$ |
| Cotovelo                 | ±130°              |
| Punho                    | ±135°              |
| Garra                    | $± 360$ $°$        |

O próximo passo é determinar o tipo de redução a ser utilizada. Por isso uma breve análise sobre 4 tipos de redutores será feita a seguir.

- Redutor Harmônico
- Redutor de engrenagens cilíndricas de dentes retos
- Redutor por correia sincronizada
- Redutor por polias e cabos

# **2.3.1 Redutor Harmônico:**

É um tipo de redutor composto por 3 partes principais: gerador de onda, "Spline" flexível e "Spline" circular, que possui elevadas relações de redução, acima de 30:1, além de ser o redutor mais compacto que existe. Este sistema possui as seguintes vantagens:

- Exatidão e repetibilidade boas:
- Exatidão ordem de minutos de arco.
- Repetilidade ordem de segundos de arco.
- Alta capacidade de torque e boa rigidez torcional- semelhante a redutores com o dobro de tamanho.
- Folga-zero em razão da pré-carga no engrenamento.
- Altas reduções entre 30:1 até 320:1 em um único estágio.
- Altas eficiências Em torno de 85%.
- Desgaste mínimo em razão das velocidades de escorregamento do engrenamento serem próximas de zero.

Porém o redutor harmônico não é um sistema tão acessível devido ao seu preço elevado, portanto não é muito indicado para a construção de um robô manipulador com fins didáticos e de baixo custo.

## **2.3.2 Redutor de engrenagens cilíndricas de dentes retos:**

É um dos tipos de redução mais simples que existem, porém possui uma série de desvantagens para a aplicação na robótica como, por exemplo, elevado tamanho, existência de folga, existência de ruído e inércia considerável, caso a coroa seja grande demais. A vantagem de se usar este tipo de redução esta na facilidade de se construir, montar e no seu preço.

### **2.3.3 Redutor por correia sincronizada**

Este sistema de redução também é um dos mais simples que existem, contudo possui algumas vantagens e desvantagens. A desvantagem deste sistema esta relacionada com o espaço que ele ocupa e com o esforço que ele imprime nos rolamentos e mancais do sistema de transmissão, devido à necessidade de tencionar a correia para uma correta transmissão de força e movimento, porém suas vantagens são: sistema com baixíssima folga, bem silencioso, dispensa lubrificação, transmissão de alta eficiência e possui um preço médio de mercado acessível.

### **2.3.4 Redutor por polias e cabos**

Esse tipo de redutor assim como no redutor por correia sincronizada consiste em duas polias, motora e movida, porém o meio de transmissão de movimento entre estas duas polias é um cabo normalmente feito de aço. Nas polias é feita uma rosca com o intuito de aumentar a superfície de contato com o cabo e guia-lo no movimento, impedido que este deslize na polia motora ou que seja enrolado em cima da região que contenha cabo.

Para se fixar o cabo no sistema é necessário prender uma de suas extremidades na polia movida e depois dar algumas voltas nela (somente se for necessário que a polia movida dê um mais giros completos), feito isso, deve-se esticar o cabo e enrola-lo algumas vezes na polia motora (no mínimo o valor de giros que a polia motora irá dar) e finalmente prende-se a outra extremidade do cabo novamente na polia.

A vantagem deste sistema de transmissão esta na simplicidade de se confecciona-lo e no baixo preço a ser investido nos materiais a serem utilizados em sua confecção.

#### **2.3.5 Conclusão sobre os modelos de transmissão apresentados**

Pode-se concluir por meio desta breve apresentação sobre redutores que o sistema de redução mais indicado para fornecer a melhor relação custo benefício é o sistema de transmissão por polias e cabos, pois o compromisso deste projeto é fornecer um produto de baixo custo e com a precisão mais elevada possível.

Depois de definir a dimensão dos elos e o tipo de transmissão, deve-se definir o payload do robô. Este parâmetro foi definido como 0.3kg, esse valor é o menor valor de payload da [Tabela](#page-37-0) 6. Essa escolha foi feita a fim de simplificar a construção do robô visto que seus fins são didáticos não sendo necessário, portanto, submete-lo a grandes cargas.

## **3.3 CINEMÁTICA INVERSA**

Existem duas abordagens que podem ser aplicadas na resolução do problema de cinemática inversa, a primeira é a utilização de métodos numéricos e a segunda é a utilização de métodos analítico/geométrico. No entanto os métodos numéricos são mais lentos e, portanto, foi utilizada a abordagem analítica/geométrica para obter uma solução fechada.

Para que se possa orientar as juntas do robô de forma a posicioná-lo, é necessário fornecer como parâmetro de entrada um ponto **P** e um vetor de orientação **â**, que fornece a orientação do efetuador no espaço. Para que as juntas se posicionem corretamente com base nestes parâmetros é preciso obter a função que faça o mapeamento do ponto **P** e do vetor de orientação **â** no espaço de juntas, ou seja, nesta função as variáveis de junta serão uma função do ponto **P** e do vetor de orientação da garra **â.** Para que esta operação de cinemática inversa seja possível, necessitamos antes ter o modelamento da cinemática direta através do método de Denavit – Hatemberg. A [Figura 23](#page-42-0) abaixo representa os sistemas de referência adotados nas juntas a partir da aplicação do método.

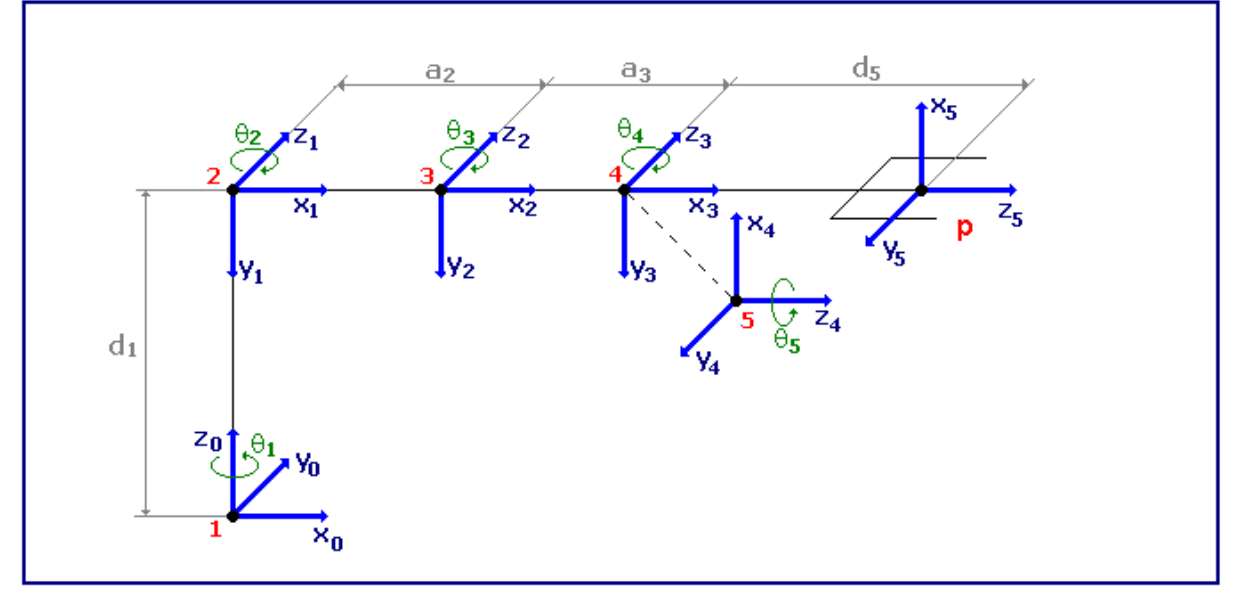

Figura 23. Sistemas de Referência Das Juntas Do Robô

<span id="page-42-0"></span>Através dos sistemas de referência da [Figura 23](#page-42-0) obtém-se a tabela de parâmetros abaixo, [Tabela 11.](#page-42-1) Por meio desta tabela e da matriz de transformação homogênea *i*  $i^{-1}T$ pode-se descrever o método de cinemática inversa.

<span id="page-42-1"></span>

| Link i | а | $\alpha_{1}$ |  |
|--------|---|--------------|--|
|        |   | $-\pi/2$     |  |
|        |   |              |  |
|        |   |              |  |
|        |   | $-\pi/2$     |  |
|        |   |              |  |

Tabela 11. Parâmetros de Denavit e Hatemberg

$$
{}_{k-1}T_k = \begin{bmatrix} \cos \theta_k & -\cos \alpha_k \cdot \text{sen} \theta_k & \text{sen} \alpha_k \cdot \text{sen} \theta_k & a_k \cdot \cos \theta_k \\ \text{sen} \theta_k & \cos \alpha_k \cdot \cos \theta_k & -\text{sen} \alpha_k \cdot \cos \theta_k & a_k \text{sen} \theta_k \\ 0 & \text{sen} \alpha_k & \cos \alpha_k & d_k \\ 0 & 0 & 0 & 1 \end{bmatrix}
$$
(3.1)

Como já foi dito acima, para obter a cinemática inversa deve-se partir da cinemática direta. Por isso pode-se observar 5 matrizes homogêneas abaixo geradas a partir da aplicação do parâmetro  $\alpha_i^{}$  da [Tabela 11.](#page-42-1)

$$
{}^{0}T_{1} = \begin{bmatrix} \cos(\theta_{1}) & 0 & -\sin(\theta_{1}) & 0 \\ \sin(\theta_{1}) & 0 & \cos(\theta_{1}) & 0 \\ 0 & -1 & 0 & d_{1} \\ 0 & 0 & 0 & 1 \end{bmatrix}
$$
(3.2)  
\n
$$
{}^{1}T_{2} = \begin{bmatrix} \cos(\theta_{2}) & -\sin(\theta_{2}) & 0 & a_{2}\cos(\theta_{2}) \\ \sin(\theta_{2}) & \cos(\theta_{2}) & 0 & a_{2}\sin(\theta_{2}) \\ 0 & 0 & 1 & 0 \\ 0 & 0 & 0 & 1 \end{bmatrix}
$$
(3.3)  
\n
$$
{}^{2}T_{3} = \begin{bmatrix} \cos(\theta_{3}) & -\sin(\theta_{3}) & 0 & a_{3}\cos(\theta_{3}) \\ \sin(\theta_{3}) & \cos(\theta_{3}) & 0 & a_{3}\sin(\theta_{3}) \\ 0 & 0 & 1 & 0 \\ 0 & 0 & 0 & 1 \end{bmatrix}
$$
(3.4)  
\n
$$
{}^{3}T_{4} = \begin{bmatrix} \cos(\theta_{4}) & 0 & -\sin(\theta_{4}) & 0 \\ \sin(\theta_{4}) & 0 & \cos(\theta_{4}) & 0 \\ 0 & -1 & 0 & 0 \\ 0 & 0 & 0 & 1 \end{bmatrix}
$$
(3.5)  
\n
$$
{}^{4}T_{5} = \begin{bmatrix} \cos(\theta_{5}) & -\sin(\theta_{5}) & 0 & 0 \\ \sin(\theta_{6}) & \cos(\theta_{7}) & 0 & 0 \\ 0 & 0 & 1 & d_{5} \\ 0 & 0 & 0 & 1 \end{bmatrix}
$$
(3.6)

Depois de obter todas as matrizes de transformação deve-se fazer o produto entre elas para encontrar a matriz que descreve a posição e orientação da ferramenta com relação ao sistema de referência fixo. Esta matriz pode ser vista logo abaixo com suas colunas indicadas como os vetores **n,s,a** e **p**.

$$
{}^{0}T_{5} = \begin{bmatrix} n & s & a & p \\ 0 & 0 & 0 & 1 \end{bmatrix}
$$
 (3.7)

Para facilitar a visualização da matriz e seus termos, foi descrito logo abaixo todos os seus componentes nos respectivos termos de **n,s,a** e **p**.

Componentes do vetor **n**

$$
n_x = [(\cos \theta_1 \cdot \cos \theta_{234} \cdot \cos \theta_5) + (\sin \theta_1 \cdot \sin \theta_5)] \tag{3.8}
$$

$$
n_{y} = [(sen\theta_{1}.cos\theta_{234}.cos\theta_{5}) - (cos\theta_{1}.sen\theta_{5})]
$$
\n(3.9)

$$
n_z = [(-sen\theta_{234}.\cos\theta_5)] \tag{3.10}
$$

# Componentes do vetor **s**

$$
s_x = [-(\cos\theta_1 \cdot \cos\theta_{234} \cdot \sin\theta_5) + (\sin\theta_1 \cdot \cos\theta_5)] \tag{3.11}
$$

$$
s_y = \left[ -\left( \operatorname{sen}\theta_1 \cdot \cos\theta_{234} \cdot \operatorname{sen}\theta_5 \right) - \left( \cos\theta_1 \cdot \cos\theta_5 \right) \right] \tag{3.12}
$$

$$
s_z = \text{sen}\,\theta_{234}.\text{sen}\,\theta_5 \tag{3.13}
$$

Componentes do vetor **a**

$$
a_x = -\cos\theta_1 \cdot \sin\theta_{234} \tag{3.14}
$$

$$
a_{y} = -sen\theta_{1}.sen\theta_{234} \tag{3.15}
$$

$$
a_z = -\cos\theta_{234} \tag{3.16}
$$

Componentes do vetor posição **p**

$$
p_x = \cos \theta_1 (a_2 \cdot \cos \theta_2 + a_3 \cdot \cos \theta_{23} - d_5 \cdot \sin \theta_{234})
$$
\n(3.17)

$$
p_y = \text{sen}(\theta_1). (a_2.\cos\theta_2 + a_3.\cos\theta_{23} - d_5.\sin\theta_{234})
$$
\n(3.18)

$$
p_z = d_1 - a_2 \cdot \text{sen}\theta_2 - a_3 \cdot \text{sen}\theta_{23} - d_5 \cdot \cos\theta_{234} \tag{3.19}
$$

Agora será possível obter as expressões da cinemática inversa do robô:

(3.7)<br>
a visualização da matriz e seus termos, foi descrito logo abaixo todos os<br>
orsespectivos termos de n.s.a e p.<br>
cos  $\theta_2$  – (cos  $\theta_1$ ,scn $\theta_2$ )]<br>
(3.8)<br>
(3.9)<br>
(3.9)<br>
(3.9)<br>
(3.9)<br>
(3.10)<br>
(3.11)<br>
(3.11)<br>
(3.12) A obtenção do ângulo da base é o mais simples, pois este parâmetro não esta acoplado a nenhum outro ângulo da cadeia cinemática do robô. Portanto sua obtenção é dada simplesmente pela razão entre  $p_{y}$ e  $p_{x}$ como pode ser visto abaixo:

$$
\frac{p_y}{p_x} = \frac{sen\theta_1.(a_2.\cos\theta_2 + a_3.\sin\theta_{23} - d_5.\cos\theta_{234})}{\cos\theta_1.(a_2.\cos\theta_2 + a_3.\cos\theta_{23} - d_5.\cos\theta_{234})}
$$
(3.20)

Depois de cancelar parte da expressão da equação anterior foram obtidas as seguintes expressões.

$$
\left(\frac{p_{y}}{p_{x}}\right) = \left(\frac{sen\theta_{1}}{cos\theta_{1}}\right) = tan\theta_{1}
$$
\n(3.21)

$$
\theta_{\rm l} = \arctan\left(\frac{p_{\rm y}}{p_{\rm x}}\right) \tag{3.22}
$$

$$
\theta_{\rm l} = \arctan 2\big(p_{\rm y}, p_{\rm x}\big) \tag{3.23}
$$

A função arctan2(y,x) acima denota uma versão de quatro quadrantes da função arctan. Ela permite cobrir ângulos que estão dentro do intervalo  $[-\pi,\pi]$ . Esta função é usada repetidamente em derivações sucessivas. Ela pode ser implementada utilizando a função de 2 quadrantes comum, arctan, como mostra a [Tabela 12,](#page-45-0) onde a notação **sgn** representa a função signum, ou sign, sendo que sgn( ) retorna *-1 ou 1 dependendo se o*  valor de  $\alpha$  é negativo ou positivo, respectivamente [11].

<span id="page-45-0"></span>

| Arctan para 4 quadrantes |           |                                |
|--------------------------|-----------|--------------------------------|
| Caso                     | Quadrante | Arctan2(y,x)                   |
| X>0                      | 1,4       | Arctan(y/x)                    |
| $X=0$                    | 1,4       | [sgn(y). $\pi/2$ ]             |
| X<0                      | 2,3       | Arctan(y/x) + [sgn(y). $\pi$ ] |

Tabela 12. Sumarização da função atan2 [11]

(3.22)<br>  $p_x$ ) (3.23)<br>
a arctan2(y,x) acima denota uma versão de quatro quadrantes da função<br>
mise cobri ângulos que estão dentro do intervalo  $[-\pi, \pi]$ . Esta função é<br>
mente em defivações sucessivas. Ela pode ser implemen A junta do cotovelo  $\theta_3$ é a junta mais difícil de extrair das equações, pois ela é fortemente acoplada com os ângulos do ombro e do pitch. Sendo assim, será necessário obter ou fornecer a variávél  $\theta_{234}$ , conhecida como *ângulo global da ferramenta.* O ângulo  $\theta_{234}$  é um angulo composto pela soma dos ângulos  $\theta_2$ , $\theta_3$  e  $\theta_4$  e corresponde ao ângulo do pitch medido com relação à superfície de trabalho. Esta variável,  $\theta_{234}$ ,pode ser fornecida diretamente pelo usuário através do programa de controle ou indiretamente através de um vetor de orientação que pode ser adquirido por um sistema de visão computacional.

O método para a obtenção do ângulo de cotovelo, a seguir, utilizará em sua resolução o vetor de orientação, visto que a primeira parte deste método será focada na obtenção de  $\theta_{234}$  e a segunda em sua utilização, ou seja, nesta descrição esta contida o método completo para obter o ângulo de cotovelo a partir do vetor de orientação ou do fornecimento direto de  $\theta_{\scriptscriptstyle 234}$  pelo usuário.

Tendo esclarecido todos os pontos de vista na descrição acima, pode-se agora continuar com a resolução do problema de cinemática inversa. Para tal feito é necessário ter pelo menos 6 equações, 3 equações para o vetor de orientação **a** e 3 equações para o vetor de posição **p.**

Ao analisar as equações formadas pelo vetor **a** nota-se que é possível obter uma relação matemática que auxiliará na obtenção do ângulo  $\theta_{\scriptscriptstyle 234}^{}$ .

$$
a_x = -\cos\theta_1 \cdot \sin\theta_{234} \tag{3.24}
$$

$$
a_{y} = -sen\theta_{1}.sen\theta_{234} \tag{3.25}
$$

$$
a_z = -\cos\theta_{234} \tag{3.26}
$$

Multiplicando a equação 3.24 por cos $\theta_{\rm l}$ e a equação 3.25 por sen $\theta_{\rm l}$ ,e depois somando as duas igualdades obtém-se a equação a seguir:

$$
sen\theta_{234} = -(\cos\theta_1 \cdot a_x + sen\theta_1 \cdot a_y) \tag{3.27}
$$

Dividindo a equação 3.27 pela equação 3.26 obtém-se as equações abaixo:

$$
\frac{sen\theta_{234}}{\cos\theta_{234}} = \frac{-(\cos\theta_1 \cdot a_x + sen\theta_1 \cdot a_y)}{-a_z}
$$
(3.28)

$$
\tan \theta_{234} = \frac{-\left(\cos \theta_1 \cdot a_x + \sin \theta_1 \cdot a_y\right)}{-a_z} \tag{3.29}
$$

$$
\theta_{234} = \arctan 2 \left( \frac{-(\cos \theta_1 \cdot a_x + \sin \theta_1 \cdot a_y)}{-a_z} \right) \tag{3.30}
$$

Para auxiliar na resolução dos ângulos  $\theta_2$ ,  $\theta_3$  e  $\theta_4$  é necessário definir duas outras variáveis auxiliares. A partir das componentes do vetor de posição p, obtêm-se as relações a seguir.

$$
a_2 \cos \theta_2 + a_3 \cos \theta_{23} = k_1 \tag{3.31}
$$

$$
a_2 \cdot \text{sen}\theta_2 + a_3 \cdot \text{sen}\theta_{23} = k_2 \tag{3.32}
$$

Desta forma o vetor posição **p** ficará de acordo com as equações abaixo:

$$
p_x = \cos \theta_1 (k_1 - d_5 \cdot \text{sen} \theta_{234}) \tag{3.33}
$$

$$
p_{y} = \text{sen}(\theta_1).(k_1 - d_5.\text{sen}\theta_{234})\tag{3.34}
$$

$$
p_z = d_1 - k_2 - d_5 \cos \theta_{234} \tag{3.35}
$$

O próximo passo é obter as equações para  $\,k_{_{\|}}$ e  $\,k_{_{2}}\,$ multiplicando-se a equação 3.33 por cos $\theta_\text{l}$  e a equação 3.34 por sen $\theta_\text{l}$ . Depois de ter feito isso deve-se somar as duas equações resultando assim na relação 3.36:

$$
k_1 = p_x \cdot \cos \theta_1 + p_y \cdot \sin \theta_1 + d_5 \cdot \sin \theta_{234} \tag{3.36}
$$

$$
k_2 = -p_z + d_1 - d_5 \cos \theta_{234} \tag{3.37}
$$

Agora para obter a equação que fornece o ângulo de cotovelo  $\theta_{3}$  é preciso expandir as equações 3.31 e 3.32:

$$
(a_2 + a_3 \cos \theta_3) \cos \theta_2 - (a_3 \sin \theta_3) \sin \theta_2 = k_1
$$
\n(3.40)

$$
(a_3 \cdot \text{sen}\theta_3) \cdot \cos\theta_2 + (a_2 + a_3 \cdot \cos\theta_3) \cdot \text{sen}\theta_2 = k_2 \tag{3.41}
$$

Em seguida deve-se elevar as equações 3.40 e 3.41 ao quadrado para então somálas resultando na equação 3.44

$$
(a_2 + a_3 \cdot \cos \theta_3)^2 \cdot \cos^2 \theta_2 - 2 \cdot (a_2 + a_3 \cdot \cos \theta_3) \cdot (a_3 \cdot \sin \theta_3) \cdot \cos \theta_2 \cdot \sin \theta_2 + (a_3 \cdot \sin \theta_3)^2 \cdot \sin^2 \theta_2 = k_1^2
$$

(3.42)

$$
(a_3 \cdot \text{sen}\theta_3)^2 \cdot \cos^2\theta_2 + 2 \cdot (a_2 + a_3 \cdot \cos\theta_3) \cdot (a_3 \cdot \text{sen}\theta_3) \cdot \cos\theta_2 \cdot \text{sen}\theta_2 + (a_2 + a_3 \cdot \cos\theta_3)^2 \cdot \text{sen}^2\theta_2 = k_2^2 \tag{3.43}
$$

$$
(a_2 + a_3 \cos \theta_3)^2 + (a_3 \sin \theta_3)^2 = k_1^2 + k_2^2
$$
\n(3.44)

Simplificando a equação 3.44 obtém-se a seguinte expressão a seguir:  

$$
a_2^2 + a_3^2 + 2.a_2.a_3.\cos\theta_3 = k_1^2 + k_2^2
$$
 (3.45)

Após isolar a equação para o cos $\theta_{\scriptscriptstyle{3}}$  a expressão obtida terá a estrutura da equação que descreve a lei dos cossenos conforme mostra a relação 3.46:

$$
\cos \theta_3 = \frac{k_1^2 + k_2^2 - a_2^2 - a_3^2}{2 \cdot a_2 \cdot a_3} \tag{3.46}
$$

Para que não sejam perdidas as informações de quadrante é necessário utilizar a função Arctan2. Por isso também é necessário obter a função sen $\theta_{\scriptscriptstyle{3}}.$  Como esta etapa é trivial, pois é necessária apenas a relação fundamental da trigonometria somente a resposta para ela é mostrada.

$$
sen\theta_3 = \sqrt{1 - \left(\frac{k_1^2 + k_2^2 - a_2^2 - a_3^2}{2a_2 a_3}\right)^2}
$$
\n(3.47)

Agora dividindo a equação 3.46 pela equação 3.47 e em seguida aplicando a função Arctan2 obtém-se:

$$
\tan \theta_3 = \frac{\text{sen}\theta_3}{\text{cos}\theta_3} = \left( \sqrt{\frac{(2.a_2.a_3)^2 - (k_1^2 + k_2^2 - a_2^2 - a_3^2)^2}{(k_1^2 + k_2^2 - a_2^2 - a_3^2)^2}} \right)
$$
(3.48)

$$
\theta_3 = \arctan 2 \left( \sqrt{\frac{(2.a_2.a_3)^2 - (k_1^2 + k_2^2 - a_2^2 - a_3^2)^2}{(k_1^2 + k_2^2 - a_2^2 - a_3^2)^2}} \right) \tag{3.49}
$$

A junta do ombro pode agora ser facilmente obtida resolvendo-se o sistema de equações formado pelas equações 3.40 e 3.41.

Após resolver este sistema obtém-se as relações para o cosseno e o seno conforme esta descrito nas duas equações a seguir :

$$
\cos \theta_2 = \left( \frac{k_1 (a_2 + a_3 \cdot \cos \theta_3) + k_2 a_3 \cdot \sin \theta_3}{a_2^2 + a_3^2 + 2 a_2 a_3 \cdot \cos \theta_3} \right)
$$
(3.50)

$$
sen\theta_2 = \left(\frac{-k_1.a_3 sen\theta_3 + k_2.(a_2 + a_3. cos\theta_3)}{a_2^2 + a_3^2 + 2.a_2.a_3. cos\theta_3}\right)
$$
\n(3.51)

Finalmente ao se aplicar a função Atan2 obtém-se o ângulo  $\theta_2$ . Conforme esta descrito na relação abaixo:

$$
\theta_2 = \text{Atan2}(sen\theta_2, cos\theta_2) \tag{3.52}
$$

A partir dos ângulos  $\theta_{234}$ ,  $\theta_3$  e  $\theta_2$  pode-se encontrar o ângulo  $\theta_4$ , conforme a equação abaixo descreve:

$$
\theta_4 = \theta_{234} - \theta_3 - \theta_2 \tag{3.53}
$$

A junta de rotação,  $\theta_{\rm s}$ ,é uma junta totalmente desacoplada da posição desejada e portanto ficará à disposição do usuário a atribuição de um valor de entrada para efetuar um giro na garra.

## **3.4 VOLUME DE TRABALHO**

(3.50)<br>
(3.51)<br>
Alan2 obtém-se o ângulo  $\theta_2$ . Conforme esta<br>
(3.52)<br>
9, pode-se encontrar o ângulo  $\theta_4$ , conforme a<br>
(3.53)<br>
1 otalmente desacoplada da posição desejada e<br>
1 tribuição de um valor de entrada para efetu O volume de trabalho de um robô consiste em uma região no espaço que contém os pontos alcançáveis pelo seu punho. Este volume depende das dimensões do robô e do limite de movimentação angular de suas juntas. As figuras abaixo ilustram as vistas lateral e superior do volume de trabalho plotado por meio do software matlab a partir das equações de cinemática inversa calculadas no tópico anterior.

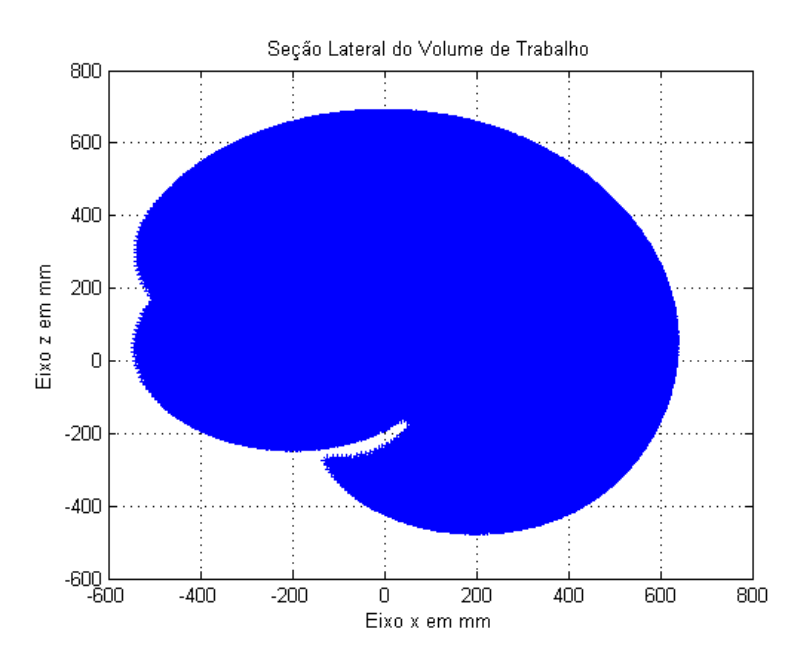

Figura 24. Seção lateral do volume de trabalho

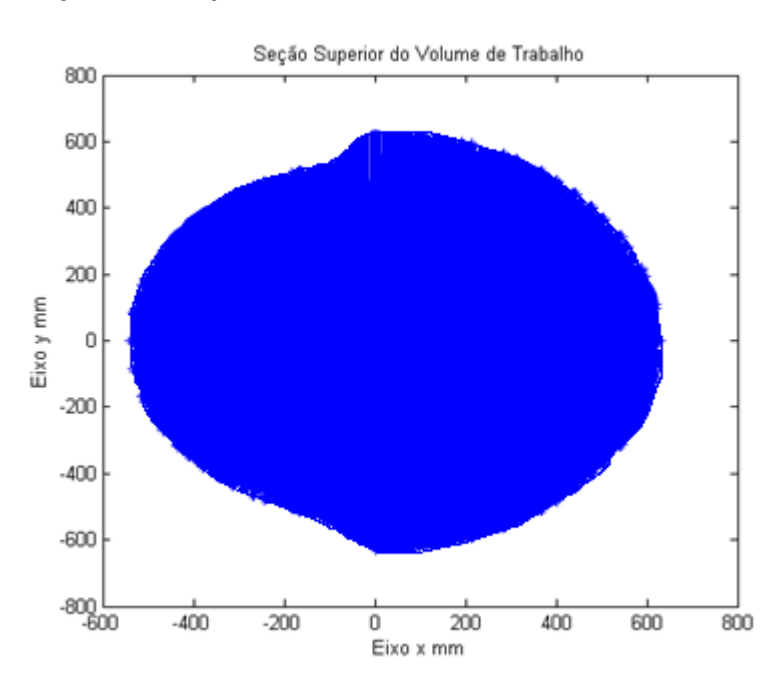

Figura 25. Seção superior do volume de trabalho

# **3.5 ANÁLISE DE RIGIDEZ**

Qualquer projeto mecânico que se preze deve conter uma análise estrutural contra falhas, pois se o ponto onde ela ocorre não é conhecido não existirão garantias de que o projeto irá suportar as cargas pré-especificadas. Por isso neste projeto, o dimensionamento da chapa de alumínio que foi utilizado na fabricação dos elos do robô, foi feito a partir de uma análise de rigidez do manipulador.

Para que essa análise seja possível é necessário obter uma relação que descreve a deflexão da linha elástica, do braço robótico, a partir do momento fletor gerado pelas cargas existentes no manipulador. As relações matemáticas e alguns parâmetros utilizados estão

em função da espessura *d* da chapa, parâmetro esse que foi encontrado com esta análise, porém não foi criada uma função de otimização para a obtenção exata desta espessura. O que foi feito é um script no software Matlab que forneceu a deflexão da linha elástica com base no parâmetro de entrada *d*.

A busca pelo parâmetro *d* foi limitada aos valores comerciais existentes, ou seja, o script foi executado com base na inserção de parâmetros de espessura existentes no mercado, até que a deflexão desejada fosse obtida. Por isso não é justificável a criação de uma função de otimização, já que o valor a ser obtido neste tipo de cálculo poderia não corresponder a um valor *d* comercial.

Na [Tabela 13](#page-50-0) tem-se à disposição quase todos os parâmetros físicos que foram utilizados no cálculo de deflexão do robô, restando apenas para ser encontrado, o momento de inercia de área e as cargas às quais o braço do manipulador foi submetido.

<span id="page-50-0"></span>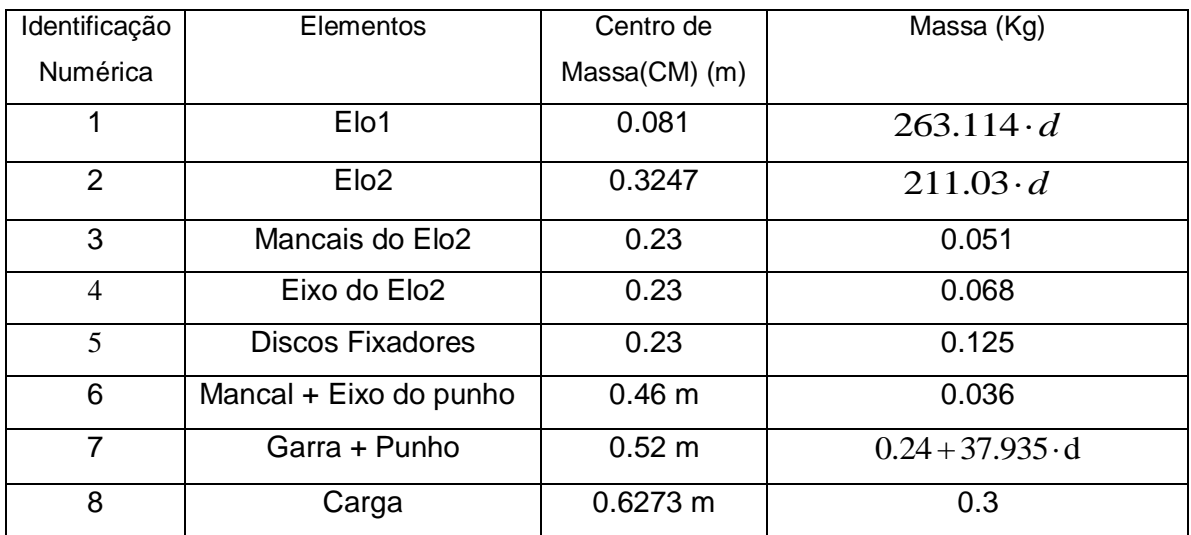

Tabela 13. Massas e Centros de Massa dos elos do robô

O foco agora esta na obtenção do momento de inércia de área do braço robótico. Este braço possui 6 seções transversais diferentes e deste modo o cálculo de deflexão se torna mais complexo. Como medida para diminuir essa complexidade mantendo a integridade do projeto, seleciona-se o menor momento de inércia de área dentre os 6 valores existentes. Isso faz com que o valor obtido no cálculo de deflexão fique superior ao necessário, deixando assim o projeto superdimensionado, porém, por uma quantidade pequena, já que a diferença entre os valores é pouco significativa.

A [Figura 26](#page-51-0) abaixo ilustra essas 6 seções transversais diferentes, juntamente com um sistema de referência convencionado que se deve respeitar para a correta execução dos cálculos.

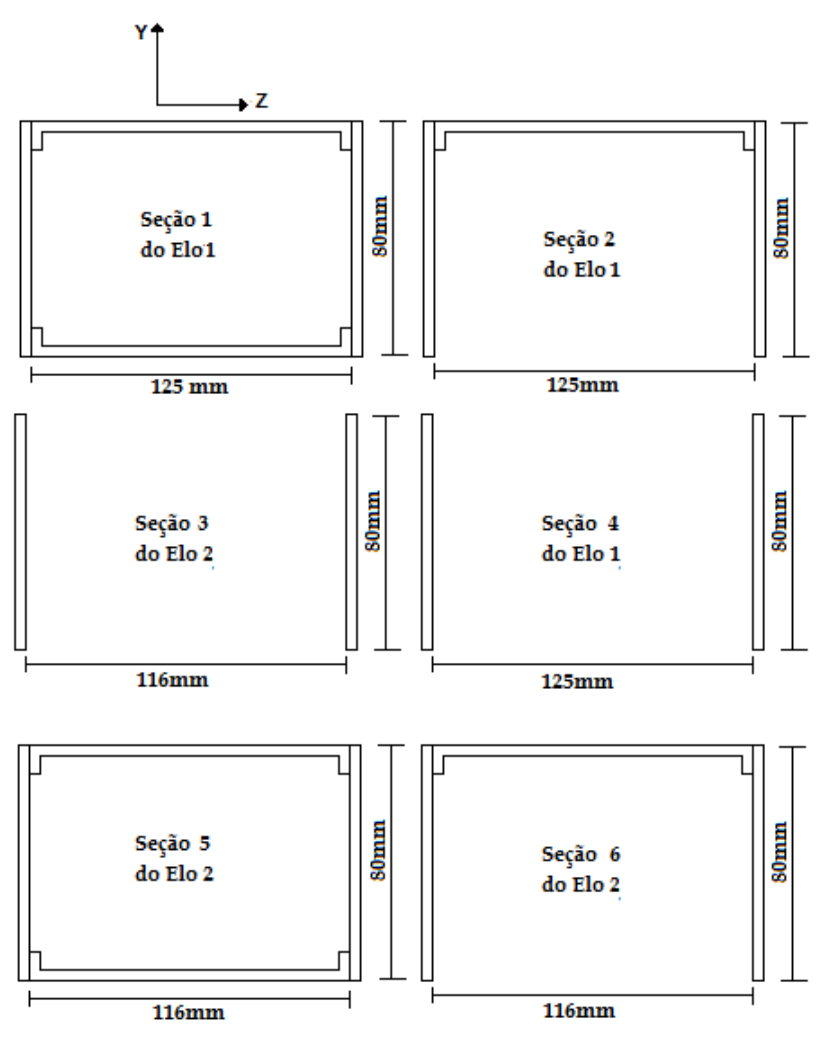

Figura 26. Seções transversais

<span id="page-51-0"></span>Para obter as expressões que descrevem o momento de inercia de área em função do parâmetro *d,* precisa-se utilizar as equações a seguir,

$$
I_y = \int_A z^2 dA
$$
\n
$$
(3.54)
$$
\n
$$
I_z = \int_A y^2 dA
$$
\n
$$
(3.55)
$$

Utilizando as equações acima foi possível obter as relações que descrevem os momentos de inercia de área em função da espessura *d* da chapa. [Tabela 14](#page-51-1) relaciona os momentos de área relativos a uma rotação em torno do eixo Z e a [Tabela 15](#page-52-0) os momentos de área relativos a uma rotação em torno do eixo Y.

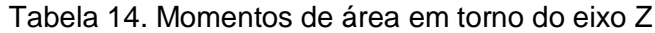

<span id="page-51-1"></span>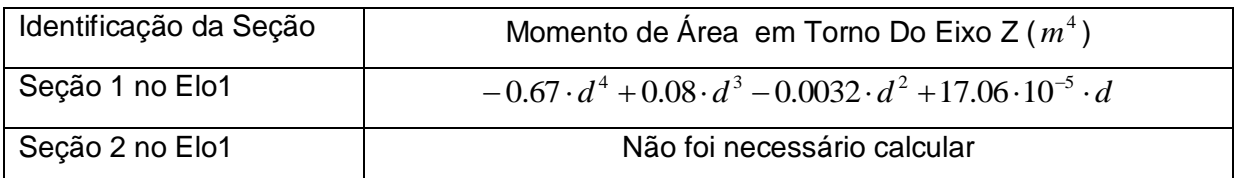

| Seção 3 no Elo2 | $8.53 \cdot 10^{-5} \cdot d$                                                        |
|-----------------|-------------------------------------------------------------------------------------|
| Seção 4 no Elo1 | $8.53 \cdot 10^{-5} \cdot d$                                                        |
| Seção 5 no Elo2 | $-0.67 \cdot d^4 + 0.08 \cdot d^3 - 0.0032 \cdot d^2 + 17.06 \cdot 10^{-5} \cdot d$ |
| Seção 6 no Elo2 | Não foi necessário calcular                                                         |

Tabela 15. Momentos de área em torno do eixo Y

<span id="page-52-0"></span>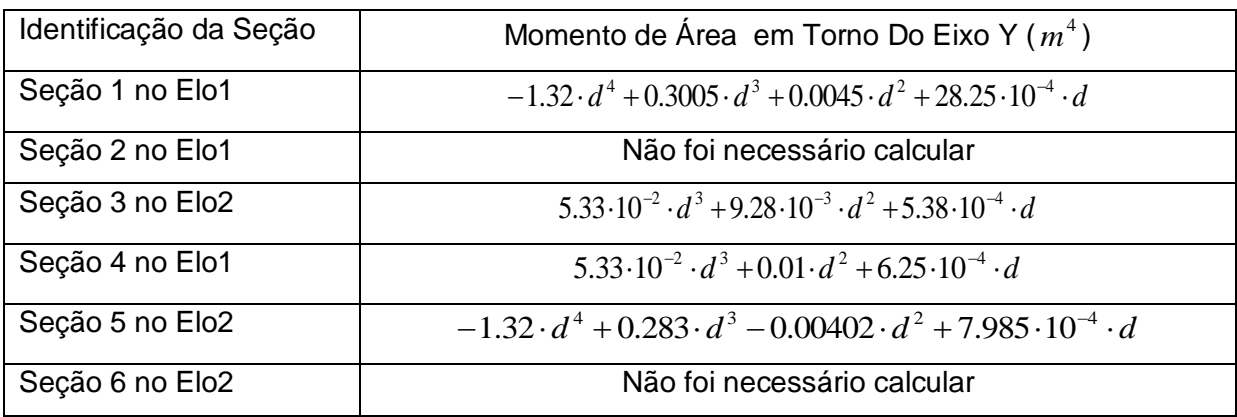

Tendo a [Tabela 14](#page-51-1) e [Tabela 15](#page-52-0) em mente deve-se agora selecionar o menor momento de inercia a fim de utilizar uma única equação em cada cálculo de deflexão. Isso diminui a complexidade dos cálculos na obtenção da deflexão máxima permitida, *Ymáx,* nas duas direções Y e Z. Esse raciocínio criará um erro no resultado final que aumentará a resistência da estrutura ao invés de enfraquecê-la, garantindo assim um resultado prático satisfatório.

O próximo passo para a execução desta análise de rigidez é a obtenção das cargas as quais o manipulador esta submetido. Para isso foi utilizado um modelo simplificado de distribuição de massa do braço robótico. A [Figura 27](#page-52-1) ilustra este modelo por meio da identificação numérica destas massas, que podem ser observadas na [Tabela 13.](#page-50-0)

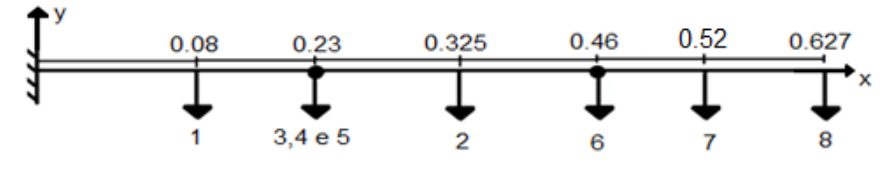

Figura 27. Distribuição Puntiforme de massa

<span id="page-52-1"></span>Com a localização destas massas puntiformes ao longo do braço, deve-se agora obter as equações que descrevem as acelerações lineares nesses pontos, pois assim é possível aplicar o princípio fundamental da dinâmica para obter as forças exercidas nestes pontos. Para isso deve-se atribuir às juntas e centros de massa dos elos do manipulador sistemas de referência que permitam aplicar as equações recursivas de aceleração, equações essas que foram analisadas nos tópicos 2.4 e 2.5. A [Figura 28](#page-53-0) abaixo ilustra a disposição das juntas, centros de massa do robô e dos sistemas de referência fixos nestes.

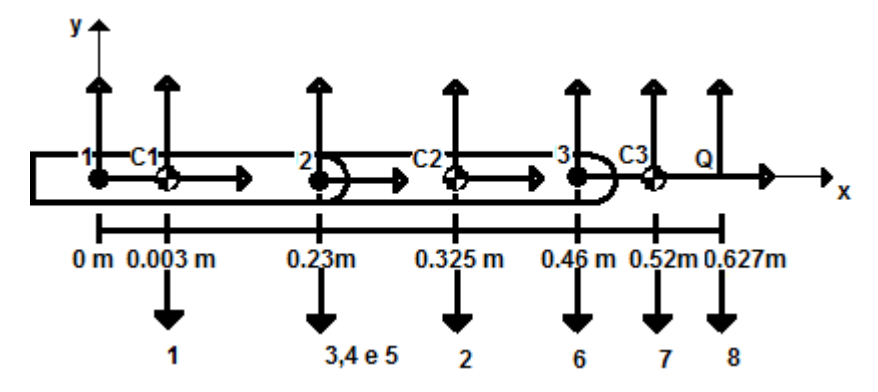

Figura 28. Disposição das Juntas

<span id="page-53-0"></span>Na [Figura 28](#page-53-0) pode-se observar os seguintes identificadores: 1,C1,2,C2,3,C3 e Q. Onde C1 ,C2 e C3 representam os sistemas de referência dos centros de massa dos elos 1,2 e 3. A letra Q representa o sistema de referência da carga e os números 1, 2 e 3 representam a identificação dos sistemas de coordenada dos elos do manipulador.

Antes de iniciar a análise matemática utilizada, é necessário entender que a notação  ${}^{i}\omega_{i}$  significa velocidade angular do elo i com relação ao sistema de referência i e que os parâmetros de junta  $\theta, \dot{\theta}$  e  $\ddot{\theta}$  são conhecidos .Tendo estes conhecimentos em mente e a figura acima como referência pode-se iniciar a análise matemática definindo-se as velocidades angulares dos elos com relação aos sistemas de referência 1,2 e 3.

$$
{}^{1}\omega_{1} = {}^{1}R_{0} \cdot {}^{0}\omega_{0} + \dot{\theta}_{1} \cdot {}^{1}Z_{1}
$$
\n(3.56)

$$
{}^{2}\omega_{2} = {}^{2}R_{1} {}^{1}\omega_{1} + \dot{\theta}_{2} {}^{2}Z_{2}
$$
\n(3.57)

$$
{}^{3}\omega_{3} = {}^{3}R_{2} \cdot {}^{2}\omega_{2} + \dot{\theta}_{3} \cdot {}^{3}Z_{3}
$$
\n(3.58)

A seguir é mostrado os cálculos que foram executados para a obtenção das acelerações angulares. Nestas equações foram utilizados os resultados das equações 3.56 até 3.58 como parâmetro.

$$
{}^{1}\dot{\omega}_{1} = {}^{1}R_{0} \cdot {}^{0}\dot{\omega}_{0} + {}^{1}R_{0} \cdot {}^{0}\omega_{0} \times \dot{\theta}_{1} \cdot {}^{1}Z_{1} + \ddot{\theta}_{1} \cdot {}^{1}Z_{1}
$$
\n(3.59)

$$
{}^{2}\dot{\omega}_{2} = {}^{2}R_{1}{}^{1}\dot{\omega}_{1} + {}^{2}R_{1}{}^{1}\omega_{1} \times \dot{\theta}_{2}{}^{2}Z_{2} + \ddot{\theta}_{2}{}^{2}Z_{2}
$$
\n(3.60)

$$
{}^{3}\dot{\omega}_{3} = {}^{3}R_{2} \cdot {}^{2}\dot{\omega}_{2} + {}^{3}R_{2} \cdot {}^{2}\omega_{2} \times \dot{\theta}_{3} \cdot {}^{3}Z_{3} + \ddot{\theta}_{3} \cdot {}^{3}Z_{3}
$$
\n(3.61)

Depois de definir todas as variáveis angulares, a análise segue com o cálculo da aceleração linear das origens dos sistemas de coordenada 1, 2 e 3 por meio das equações abaixo. É importante ressaltar antes que o parâmetro *i*1 *<sup>i</sup>P* descreve o vetor posição do sistema de referência i+1 com relação ao sistema de referência i e que a variável  ${}^{i}\dot{V}_{i}$ descreve o vetor aceleração linear do elo i com relação ao seu sistema de referencia i.

$$
{}^{1}\dot{V}_{1} = {}^{1}R_{0} \cdot ({}^{0}\dot{\omega}_{0} \times {}^{0}P_{1} + {}^{0}\omega_{0} \times {}^{0}\omega_{0} \times {}^{0}P_{1} + {}^{0}\dot{V}_{0})
$$
\n(3.62)

$$
{}^{2}\dot{V}_{2} = {}^{1}R_{2} \cdot ({}^{1}\dot{\omega}_{1} \times {}^{1}P_{2} + {}^{1}\omega_{1} \times {}^{1}\omega_{1} \times {}^{1}P_{2} + {}^{1}\dot{V}_{1})
$$
\n(3.63)

$$
{}^{3}\dot{V}_{3} = {}^{2}R_{3} \cdot ({}^{2}\dot{\omega}_{2} \times {}^{2}P_{3} + {}^{2}\omega_{2} \times {}^{2}\omega_{2} \times {}^{2}P_{3} + {}^{2}\dot{V}_{2})
$$
\n(3.64)

$$
{}^{1}\dot{V}_{c1} = {}^{1}\dot{\omega}_{1} \times {}^{1}P_{c1} + {}^{1}\omega_{1} \times {}^{1}\omega_{1} \times {}^{1}P_{c1} + {}^{1}\dot{V}_{1}
$$
\n(3.65)

$$
{}^{2}\dot{V}_{c2} = {}^{2}\dot{\omega}_{2} \times {}^{2}P_{c2} + {}^{2}\omega_{2} \times {}^{2}\omega_{2} \times {}^{2}P_{c2} + {}^{2}\dot{V}_{2}
$$
\n(3.66)

$$
{}^{3}\dot{V}_{c3} = {}^{3}\dot{\omega}_{3} \times {}^{3}P_{c3} + {}^{3}\omega_{3} \times {}^{3}\omega_{3} \times {}^{3}P_{c3} + {}^{3}\dot{V}_{3}
$$
\n(3.67)

<span id="page-54-0"></span>
$$
{}^{3}\dot{V}_{Q} = {}^{3}\dot{\omega}_{3} \times {}^{3}P_{Q} + {}^{3}\omega_{3} \times {}^{3}\omega_{3} \times {}^{3}P_{Q} + {}^{3}\dot{V}_{3}
$$
\n(3.68)

| $^{3}\dot{V}_{3} = ^{2}R_{3} \cdot(^{2}\dot{\omega}_{2} \times ^{2}P_{3} + ^{2}\omega_{2} \times ^{2}\omega_{2} \times ^{2}P_{3} + ^{2}\dot{V}_{2})$ | (3.64)                                                                                                 |  |
|----------------------------------------------------------------------------------------------------|----------------------------------------------------------------------------------------------------|--|
|                                                                                                    | Agora finalmente pode-se obter a aceleração linear do centro de massa dos elos do                      |  |
| robô e de sua carga de trabalho Q por meio das equações a seguir, mas antes de analisá-                                                              |                                                                                                    |  |
| las deve-se ter em mente que a notação $\overline{V}_{ci}$ significa a aceleração do centro de massa do                                              |                                                                                                    |  |
|                                                                                                    | elo i com relação ao sistema de referência i e que a notação ${}^{i}P_{ci}$ representa o vetor posição |  |
| do sistema de referência ci com relação ao sistema de referência i.                                                                                  |                                                                                                    |  |
| ${}^{1}\dot{V}_{c1} = {}^{1}\dot{\omega}_{1} \times {}^{1}P_{c1} + {}^{1}\omega_{1} \times {}^{1}\omega_{1} \times {}^{1}P_{c1} + {}^{1}\dot{V}_{1}$ | (3.65)                                                                                                 |  |
| $^{2}\dot{V}_{c2} = ^{2}\dot{\omega}_{2} \times ^{2}P_{c2} + ^{2}\omega_{2} \times ^{2}\omega_{2} \times ^{2}P_{c2} + ^{2}\dot{V}_{2}$               | (3.66)                                                                                                 |  |
| ${}^{3}\dot{V}_{c3} = {}^{3}\dot{\omega}_{3} \times {}^{3}P_{c3} + {}^{3}\omega_{3} \times {}^{3}\omega_{3} \times {}^{3}P_{c3} + {}^{3}\dot{V}_{3}$ | (3.67)                                                                                                 |  |
| ${}^{3}\dot{V}_{0} = {}^{3}\dot{\omega}_{3} \times {}^{3}P_{0} + {}^{3}\omega_{3} \times {}^{3}\omega_{3} \times {}^{3}P_{0} + {}^{3}\dot{V}_{3}$    | (3.68)                                                                                                 |  |
|                                                                                                    | Os resultados numéricos obtidos através das equações 3.63 até 3.68 estão indicados                     |  |
| na Tabela 16 vista a seguir.                                                                                                    |                                                                                                    |  |
|                                                                                                    | Tabela 16. Acelerações lineares                                                                        |  |
| Variáveis de Aceleração                                                                                                    | Aceleração em $m/s^2$                                                                                  |  |
| ${}^1\dot{V}_{c1}$                                                                                                    | 9.828                                                                                                  |  |
| $\dot{V}_2$                                                                                                    | 9.861                                                                                                  |  |
| ${}^2\dot{V}_{c2}$                                                                                                    | 9.883                                                                                                  |  |
| $\ddot{V}_3$                                                                                                    | 9.962                                                                                                  |  |
| $\overline{\dot{V}}_{3c}$                                                                                                    | 10.028                                                                                                 |  |
| $\overline{{}^3V}_Q$                                                                                                    | 10.070                                                                                                 |  |
|                                                                                                    | Com base nestes resultados pode-se aplicar o princípio fundamental da dinâmica                         |  |
|                                                                                                    | entre os valores de massa da Tabela 13 e os valores de aceleração da Figura 16 obtendo                 |  |
|                                                                                                    | assim a Tabela 17 abaixo, contendo as cargas puntiformes necessárias para a geração da                 |  |
| equação de momento fletor.                                                                                                    |                                                                                                    |  |
|                                                                                                    | Tabela 17. Forças aplicadas nos elos                                                                   |  |
| Elementos                                                                                                    | Força No Centro de Massa (N)                                                                           |  |
| $F_{1}$                                                                                                    | $2585.621 \cdot d$                                                                                     |  |
| $F_{3+4+5}$                                                                                                    | 2.406                                                                                                  |  |
| F <sub>2</sub>                                                                                                    | $2085.609 \cdot d$                                                                                     |  |
|                                                                                                    | 44                                                                                                    |  |

Tabela 16. Acelerações lineares

<span id="page-54-1"></span>

| <b>Elementos</b> | Força No Centro de Massa $(N)$ |
|------------------|--------------------------------|
| $\mathbf{r}_1$   | $2585.621 \cdot d$             |
| $F_{3+4+5}$      | 2.406                          |
|                  | $2085.609 \cdot d$             |

Tabela 17. Forças aplicadas nos elos

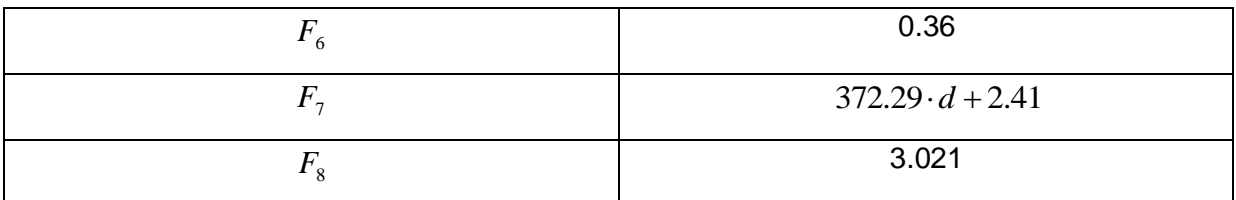

<span id="page-55-0"></span>
$$
w(x) = -F_1 \cdot (x - a)^{-1} - F_{3+4+5} \cdot (x - b)^{-1} - F_2 \cdot (x - c)^{-1} - F_6 \cdot (x - d)^{-1} - F_7 (x - e)^{-1} - F_8 (x - f)^{-1}
$$
(3.69)

| $F_{6}$                                                                                                    | <b>0.36</b>                                                                                                    |
|----------------------------------------------------------------------------------------------------|----------------------------------------------------------------------------------------------------|
| F <sub>7</sub>                                                                                                    | $372.29 \cdot d + 2.41$                                                                                                    |
| $F_{8}$                                                                                                    | 3.021                                                                                                    |
| se criar a função de carga w, mostrada abaixo.<br>$w(x) = -F_1 \cdot (x-a)^{-1} - F_{3+4+5} \cdot (x-b)^{-1} - F_2 \cdot (x-c)^{-1} - F_6 \cdot (x-d)^{-1} - F_7(x-e)^{-1} - F_8(x-f)^{-1}$<br>A Tabela 18 mostra o valor dos parâmetros a, b, c, d e e da equação acima | Para se gerar equação de momento fletor devem-se utilizar os conceitos sobre<br>funções de descontinuidade discutidos no anexo 1. Tendo esses conceitos em mente deve-<br>(3.69)                                                                                                    |
|                                                                                                    | Tabela 18. Localização das massas puntiformes                                                                                                    |
| Identificadores                                                                                                    | Valore em (m)                                                                                                    |
| a                                                                                                    | 0.08                                                                                                    |
| b                                                                                                    | 0.23                                                                                                    |
| C                                                                                                    | 0.325                                                                                                    |
| d                                                                                                    | 0.46                                                                                                    |
| е                                                                                                    | 0.52                                                                                                    |
| $\mathbf{f}$                                                                                                    | 0.627                                                                                                    |
| fletor descrita logo abaixo.<br>$M(x) = F_1 \cdot (x-a)^1 + F_{3+4+5} \cdot (x-b)^1 + F_2 \cdot (x-c)^1 + F_6 \cdot (x-d)^1 + F_7(x-e)^1 + F_8(x-f)^1 + C_1$<br>partir desta definição pode-se descrever a condição inicial abaixo.                                      | Agora integra-se a equação 3.69 duas vezes para chegar na equação de momento<br>(3.70)<br>No entanto ainda resta definir a constante $C_1$ da equação anterior, para isso será<br>necessário definir uma condição inicial que permita executar sua obtenção. Para que fosse<br>possível definir esta condição inicial foi necessário usar o sistema de referência da Figura<br>27. Tendo esse sistema de referência em mente pode-se continuar esta breve análise<br>usando o raciocínio de que o momento fletor na extremidade do braço robótico é nulo. A |
| $M(0.627) = 0$                                                                                                    | (3.71)                                                                                                    |
|                                                                                                    | Deste modo utilizando-se a condição inicial da expressão 3.70 na expressão 3.71                                                                                                    |
| obtém-se o valor de $C_1$ , que pode ser visto em função da espessura na expressão 3.72.                                                                                                    |                                                                                                    |
| $C_1 = -2084 \cdot d - 1.59$                                                                                                    | (3.72)                                                                                                    |
|                                                                                                    | 45                                                                                                    |

Tabela 18. Localização das massas puntiformes

$$
M(x) = F_1 \cdot (x - a)^1 + F_{3+4+5} \cdot (x - b)^1 + F_2 \cdot (x - c)^1 + F_6 \cdot (x - d)^1 + F_7 \cdot (x - e)^1 + F_8 \cdot (x - f)^1 + C_1
$$
\n(3.70)

$$
M(0.627) = 0 \tag{3.71}
$$

$$
C_1 = -2084 \cdot d - 1.59 \tag{3.72}
$$

Tendo a equação de momento fletor completa, pode-se então substitui-la na expressão que descreve a linha elástica. Após ter concluído essa substituição integra-se a relação resultante duas vezes obtendo assim a equação que descreve a deflexão do braço robótico. No entanto para se obter o valor das constantes da relação encontrada deve-se utilizar os seguintes parâmetros: condições de contorno, módulo de elasticidade do alumínio, deflexão máxima admissível e menor momento de inércia de área. Estes parâmetros podem ser vistos na [Tabela 19](#page-56-0) e [Tabela 20](#page-56-1) a seguir.

Tabela 19. Condições de contorno

<span id="page-56-0"></span>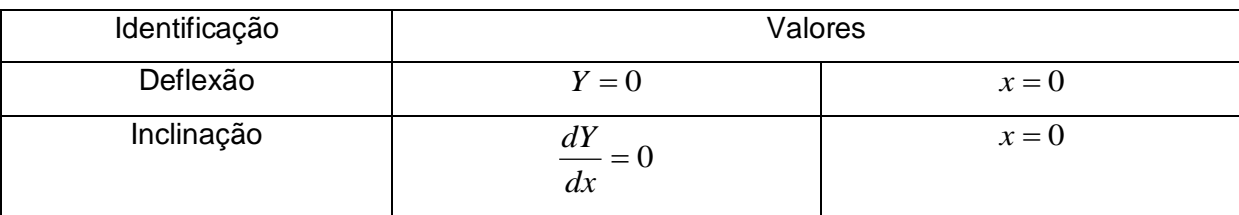

#### Tabela 20. Parâmetros Finais

<span id="page-56-1"></span>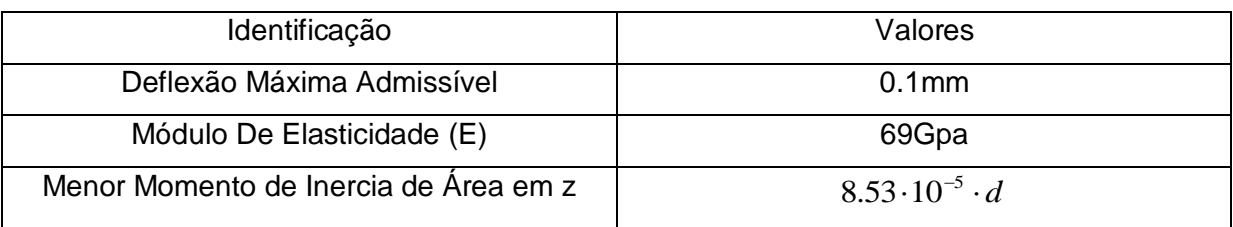

Deste modo a equação completa que descreve a deflexão da linha elástica é,

$$
Y(x) = \frac{\left(\frac{F_1 \cdot (x-a)^3}{6} + \frac{F_{3+4+5} \cdot (x-b)^3}{6} + \frac{F_2 \cdot (x-c)^1}{6} + \frac{F_6 \cdot (x-d)^1}{6} + \frac{F_7 \cdot (x-e)^1}{6} + \frac{F_8 \cdot (x-f)^1}{6} + \frac{C_1 \cdot x^2}{2} + C_2 \cdot x + C_3\right)}{E \cdot I_z}
$$
(3.71)

Onde  $C_2 = -1.0098 \cdot 10^7 \cdot d^2$  e  $C_3 = -8.7035 \cdot 10^9 \cdot d^3$ 

Com a equação acima pronta executou-se os testes computacionais, que verificaram que a chapa de 1.5 mm era capaz de satisfazer o parâmetro de deflexão máxima permitido. Por isso esta chapa foi definida para ser utilizada na confecção do robô.

O cálculo de deflexão com relação a Y é desnecessário, pois o esforço para girar o braço com relação a este eixo é muito inferior, dependendo somente do torque para vencer o momento de inercia de massa. Além disso, o menor momento de inércia de área com relação ao eixo Y é maior do que o menor momento de inércia de área com relação ao eixo Z fazendo assim com que a deflexão com relação a este eixo seja menor ainda.

# **3.6.1 DEFININDO ACELERAÇÃO MÁXIMA**

Antes de prosseguir com os cálculos deve-se definir a velocidade e a aceleração máxima que o robô poderá atingir. A velocidade máxima do robô foi definida com base no maior valor de velocidade disposto na tabela 1, 25º/s. Tendo essa velocidade em mão, devese definir agora a aceleração angular máxima,  $\ddot{\theta}_{\textit{Max}}$ , do robô com base no perfil de velocidade angular definido na [Figura 29.](#page-57-0)

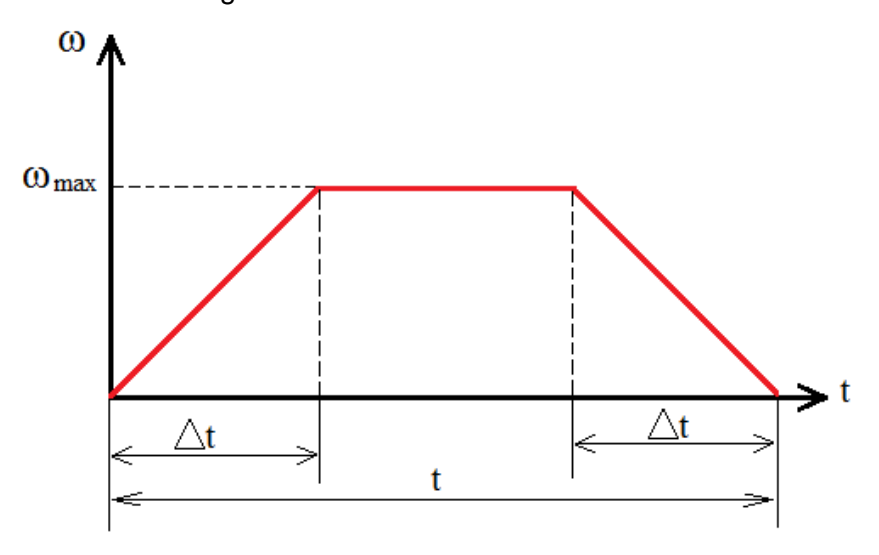

Figura 29. Velocidade Angular Vs Tempo

<span id="page-57-0"></span>Assumindo que em 2s o robô consiga atingir sua velocidade máxima, partindo com  $\omega_0$ =0, utiliza-se a seguinte expressão para o cálculo da aceleração angular:

$$
\omega = \omega_0 + \theta_{\text{Max}} \cdot \Delta t \tag{3.1}
$$

Agora isolando-se  $\ddot{\theta}_{\textit{M\'{a}x}}$ , e posteriormente aplicando a velocidade angular máxima e o tempo para se alcançar essa velocidade na expressão 3.2, tem-se,

$$
\ddot{\theta}_{\text{M\'ax}} = \frac{\omega - \omega_0}{\Delta t} = \frac{25}{2} = 12.5^{\circ} = 0.22 \text{ rad/s}^2 \tag{3.2}
$$

### **3.6.2 CÁLCULO DOS TORQUES**

. .

Depois de definir a espessura da chapa utilizada na construção do braço robótico, passa-se para a etapa de calcular os torques através do método de Newton – Euler. No entanto antes de se calcular as velocidades e acelerações dos corpos rígidos que compõe o manipulador, deve-se levar em consideração o contrapeso, motor do elo2, e as equações cinemáticas descritas em 3.56 até 3.68. O contrapeso irá causar um recuo do centro de massa do elo1, mostrado na [Figura 27](#page-52-1) e [Figura 28.](#page-53-0) Conforme descrito na figura abaixo.

Com todos os parâmetros cinemáticos que já foram desenvolvidos até aqui é possível calcular a força aplicada no centro de massa de cada elo e na carga que é considerada como puntiforme de 0.3kg.

$$
{}^{3}F_{Q} = m_{Q} \cdot {}^{3}\dot{V}_{Q} \tag{3.3}
$$

$$
{}^{3}F_{3} = m_{3} \cdot {}^{3}\dot{V}_{c3} \tag{3.4}
$$

$$
{}^{2}F_{2} = m_{2} {}^{2}V_{c2}
$$
 (3.5)

$$
{}^{1}F_{1} = m_{1} {}^{1}V_{c1} \tag{3.6}
$$

Com os resultados obtidos por meio das equações acima pode-se obter as forças de reação entre os elos do robô por meio das relações abaixo.

$$
{}^{3}f_{3} = {}^{3}F_{3} + {}^{3}F_{Q} \tag{3.7}
$$

$$
{}^{2}f_{2} = {}^{2}F_{2} + {}^{2}R_{3} \cdot {}^{3}f_{3}
$$
\n(3.8)

$$
{}^{1}f_{1} = {}^{1}F_{1} + {}^{1}R_{2} \cdot {}^{2}f_{2} \tag{3.9}
$$

Deve-se agora definir as equações de Euler para posterior aplicação nas equações de momento, conforme esta descrito abaixo:

$$
{}^{1}N_{1} = Ic_{1} \cdot {}^{1}\dot{\omega}_{1} + {}^{1}\omega_{1} \times (Ic_{1} \cdot {}^{1}\omega_{1})
$$
\n(3.10)

$$
{}^{2}N_{2} = Ic_{2} \cdot {}^{2}\dot{\omega}_{2} + {}^{2}\omega_{2} \times (Ic_{2} {}^{2}\omega_{2})
$$
\n(3.11)

$$
{}^{3}N_{3} = Ic_{3} \cdot {}^{3}\dot{\omega}_{3} + {}^{3}\omega_{3} \times (Ic_{3} \cdot {}^{3}\omega_{3})
$$
\n(3.12)

Onde *i Ic* representa o momento de inercia do elo i com relação ao seu centro de massa *Ci* .

Com as equações de Euler definidas e com as forças de reação obtidas pode-se agora encontrar as equações de momento para os elos 1,2 e 3.

$$
{}^{3}n_{3} = {}^{3}N_{3} + {}^{3}P_{c3} \times {}^{3}f_{3} + {}^{c3}P_{Q} \times (-{}^{3}F_{Q})
$$
\n(3.13)

$$
{}^{2}n_{2} = {}^{2}N_{2} + {}^{2}R_{3} + {}^{3}n_{3} + {}^{2}P_{c2} \times {}^{2}f_{2} + {}^{3}P_{c2} \times (-{}^{2}R_{3} + {}^{3}f_{3})
$$
\n(3.14)

$$
{}^{1}n_{1} = {}^{1}N_{1} + {}^{1}R_{2} \cdot {}^{2}n_{2} + {}^{1}P_{c1} \times {}^{1}f_{1} + {}^{2}P_{c1} \times (-{}^{1}R_{2} \cdot {}^{2}f_{2})
$$
\n(3.15)

Após obter os vetores de momento nas equações acima é possível encontrar o torque nas juntas do robô, com relação ao eixo Z normal à junta do manipulador, conforme o exposto abaixo.

$$
{}^{3}T_{3} = {}^{3}n_{3}^T \cdot {}^{3}Z_{3} \tag{3.16}
$$

$$
{}^{2}T_{2} = {}^{2}n_{2} {}^{7} \cdot {}^{2}Z_{2} \tag{3.17}
$$

$$
{}^{1}T_{1} = {}^{1}n_{1}^{T} \cdot {}^{1}Z_{1} \tag{3.18}
$$

O torque máximo necessário para efetuar o movimento de giro na base é calculado executando-se as seguintes equações.

$$
{}^{B}N_{B} = Ic_{B} \cdot {}^{B}\dot{\omega}_{B} + Ic_{B} \cdot {}^{B}\omega_{B} \times {}^{B}\omega_{B}
$$
\n
$$
(3.19)
$$

$$
{}^{B}T_{B} = {}^{B}N_{B}^{\ \ T} \cdot {}^{B}Z_{B} \tag{3.20}
$$

Onde *Ic<sub>B</sub>* representa o momento de inercia com relação ao centro de massa do braço com a garra esticado. Por fim utilizando-se as tabelas do tópico anterior e os tensores de inercia das matrizes abaixo

$$
I_{C_1} = \begin{pmatrix} 0.00340 & 0 & 0 \\ 0 & 0.01164 & 0 \\ 0 & 0 & 0.01376 \end{pmatrix}
$$
 (3.21)

$$
Ic_2 = \begin{pmatrix} 0.001813 & 0 & 0 \\ 0 & 0.005009 & 0 \\ 0 & 0 & 0.006006 \end{pmatrix}
$$
 (3.22)

$$
I_{C_3} = \begin{pmatrix} 0.000145 & 0 & 0 \\ 0 & 0.000534 & 0 \\ 0 & 0 & 0.000610 \end{pmatrix}
$$
 (3.44)

$$
I_B = \begin{pmatrix} 0.0005 & 0 & 0 \\ 0 & 0.00014 & 0 \\ 0 & 0 & 0.00011 \end{pmatrix}
$$
 (3.45)

Admitindo-se que a situação de torque máximo do robô acontece quando a aceleração é máxima e que as posições angulares e velocidades angulares são iguais a zero, obtém-se os torques a seguir aplicando-se os parâmetros apresentados até aqui. Com a exceção de que o centro de massa do elo1 agora estará na posição 0.003 m devido ao motor como contrapeso**.** 

Tabela 21. Torques Obtidos

<span id="page-59-0"></span>

| T1(Torque Do Elo1)   T2(Torque Do Elo2) |             | T3(Torque Da Garra)   TB (Torque Da |       |             |  |
|-----------------------------------------|-------------|-------------------------------------|-------|-------------|--|
|                                         |             |                                     | Base) |             |  |
| 5.011 N.m                               | $2.191$ N.m | $0.596$ N.m                         |       | $0.079$ N.m |  |

# **3.7 ANÁLISE DE CONTRABALANCEAMENTO**

Para este projeto definiu-se uma redução máxima de 6:1, para que a polia movida não ficasse tão grande. Ao se aplicar nos elementos T1, T2 e TB da [Tabela 21](#page-59-0) esse valor de redução obtém-se os valores dispostos na **[Tabela 22](#page-60-0)** abaixo:

Tabela 22 Torques dos Motores de Passo

<span id="page-60-0"></span>

| T1(Torque Do Elo1) | T2(Torque Do Elo2) | TB(Torque Da Base) |
|--------------------|--------------------|--------------------|
| $0.835$ N.m.       | $0.365$ N.m.       | $0.013$ N.m        |

No entanto o torque T1 ultrapassa muito o valor de torque do motor disponível para atuar o elo1, isso deixa duas opções para tentar diminuir esta solicitação: Contrapeso ou molas. O problema de se utilizar massa como contrapeso esta no aumento da inércia e no aumento do peso total do equipamento, por isso decidiu-se utilizar molas para contrabalancear o sistema.

Para isso foi utilizado uma mola linear que por meio da montagem mostrada no esquema abaixo pôde efetuar um contrabalanceamento não linear visando minimizar a solicitação máxima do motor que age na junta do elo1.

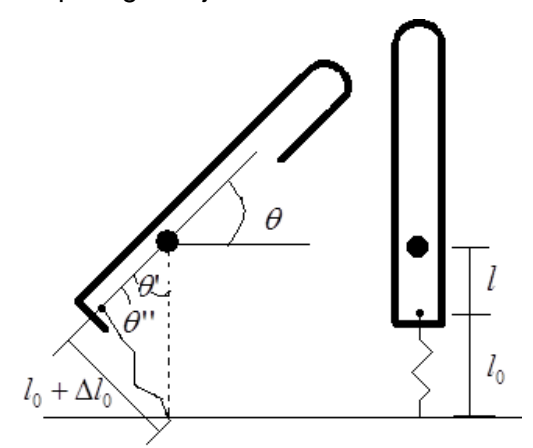

Figura 30. Ilustração do uso de molas no contrabalanceamento

<span id="page-60-1"></span>Através da [Figura 30](#page-60-1) acima pôde-se modelar o contrabalanceamento em função da rigidez da mola e do seu deslocamento. Para começar o cálculo do torque gerado pela mola deve-se começar encontrando a relação que descreve o deslocamento da mola em função do ângulo  $\theta^{\text{v}}$  e das distâncias  $l$  e  $l_0$ por meio da lei dos cossenos abaixo:

$$
l_0 + \Delta l_0 = \sqrt{l^2 + (l + l_0)^2 + 2 \cdot l \cdot (l + l_0) \cdot \cos(\frac{\pi}{2} - \theta)}
$$
(3.46)  
Onde  $\theta = \left(\frac{\pi}{2} - \theta\right)$ 

Isolando-se o termo  $\Delta l_0$  tem-se a expressão do deslocamento da mola em função de

$$
\Delta l_0 = \sqrt{l^2 + (l + l_0)^2 + 2 \cdot l \cdot (l + l_0) \cdot \cos(\theta')} - l_0
$$
\n(3.47)

 $\theta$ ':

O próximo passo é obter a expressão da força elástica por meio da expressão abaixo,

$$
F_{el} = K \cdot \Delta l_0 \tag{3.48}
$$

Substituindo-se a expressão 3.47 na expressão 3.48 obtém-se a força elástica em função do deslocamento da mola, conforme mostra a expressão abaixo.

$$
F_{el} = K \cdot \left(\sqrt{l^2 + (l + l_0)^2 + 2 \cdot l \cdot (l + l_0) \cdot \cos(\theta)} - l_0\right)
$$
\n(3.49)

Para que se possa continuar a obtenção do torque gerado pela força elástica, devese obter o ângulo  $\theta"$  por meio da lei dos senos vista descrita abaixo,

$$
\frac{l_0 + \Delta l_0}{sen(\theta')} = \frac{l + l_0}{sen(\theta'')} \tag{3.50}
$$

Isolando-se o ângulo θ'' e aplicando a função *asen* obtém-se a expressão a seguir

$$
\theta^{\prime\prime} = asen\left(\frac{\left(l+l_0\right)\cdot sen(\theta^{\prime})}{l_0 + \Delta l_0}\right) \tag{3.51}
$$

Agora, partindo-se do conhecimento de que o módulo do torque entre os vetores força  $\vec{f}$  e  $\vec{r}$  é o produto de seus módulos multiplicado pelo seno do ângulo entre eles, temse,

$$
\left|\vec{T}\right| = \left|\vec{f}\right| \cdot \left|\vec{r}\right| \cdot \text{sen}(\theta^{\prime\prime})\tag{3.52}
$$

Onde o módulo do vetor  $\vec{r}$  é *l* e o módulo do vetor  $\vec{f}$  é dado pela relação 3.49. Deste modo a expressão final para o torque gerado pela mola é,

$$
\left|\vec{T}\right| = K \cdot l \cdot \left(\sqrt{l^2 + \left(l + l_0\right)^2 + 2 \cdot l \cdot \left(l + l_0\right) \cdot \cos(\theta')} - l_0\right) \cdot \text{sen}(\text{asen}\left(\frac{\left(l + l_0\right) \cdot \text{sen}(\theta')}{l_0 + \Delta l_0}\right))\tag{3.53}
$$

Como o torque máximo exigido na junta do *elo*<sub>1</sub> é 5.011*N.m* e o torque máximo gerado pelo conjunto motor mais redução é 2.34*N*.*<sup>m</sup>* obtém-se o valor de torque que tem que ser gerado na posição angular  $\,\theta^\prime\text{=90}^{\sf o}$  ,

$$
T_{Mola} = 5.011 - 2.34 = 2.671N.m
$$
\n(3.54)

Deste modo pode-se definir os parâmetros da mola satisfazendo a equação abaixo

$$
\Delta l_0(\frac{\pi}{2}) = \sqrt{l^2 + (l + l_0)^2 + 2 \cdot l \cdot (l + l_0) \cdot \cos(\frac{\pi}{2}) - l_0} = \sqrt{l^2 + (l + l_0)^2} - l_0
$$
\n(3.55)

$$
2.671 = K \cdot l \cdot \left( \sqrt{l^2 + (l + l_0)^2 + 2 \cdot l \cdot (l + l_0) \cdot \cos(\frac{\pi}{2})} - l_0 \right) \cdot \text{sen}(\text{asen}) \left( \frac{(l + l_0) \cdot \text{sen}(\frac{\pi}{2})}{l_0 + \Delta l_0(\frac{\pi}{2})} \right) \tag{3.56}
$$

Os parâmetros definidos para satisfazer a equação acima podem ser vistos na **[Tabela 23](#page-62-0)**

<span id="page-62-0"></span>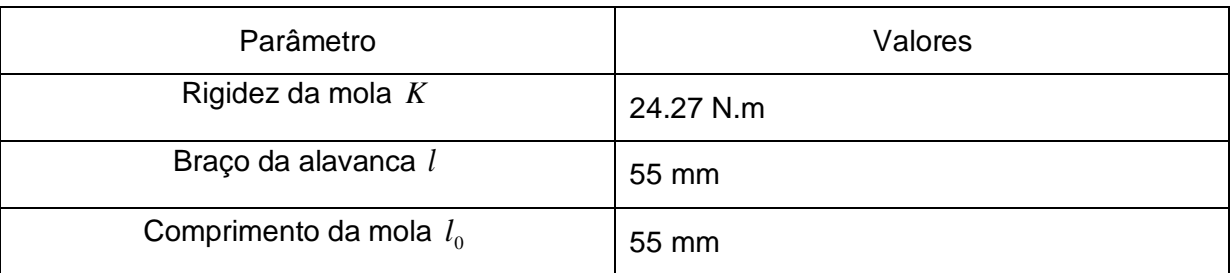

Tabela 23. Tabela com os parâmetros referentes ao contrabalanceamento

# **3.8 DESENHO DO ROBÔ**

Na [Figura 31](#page-62-1) pode-se ver como ficou a forma final do robô construído.

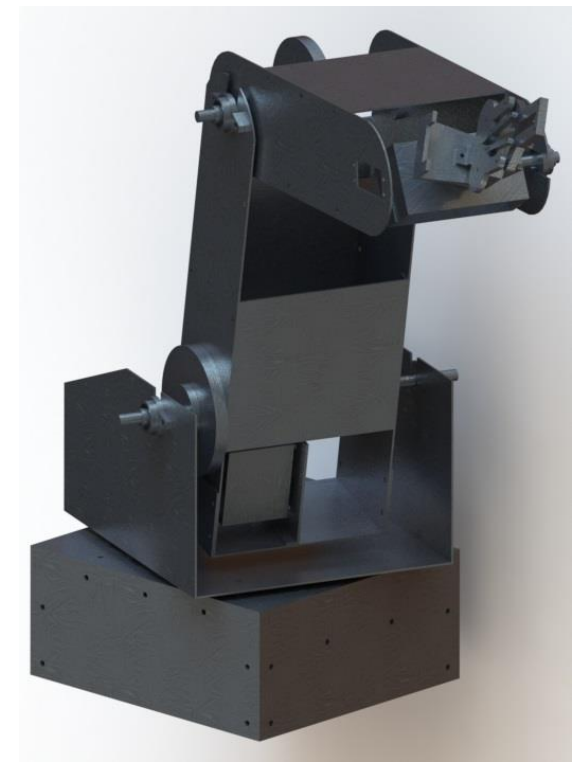

Figura 31. Forma Final do Robô

<span id="page-62-1"></span>Os desenhos técnicos dos elementos constituintes do robô foram gerados no terceiro diedro utilizando-se a ferramenta computacional SolidWorks 2013 e podem ser vistos no anexo 2. O efetuador terminal utilizado no trabalho foi uma garra com dois dedos que fecha de forma paralela por meio do mecanismo de barras.

# **3.9 PROTÓTIPO**

Antes de se construir o protótipo do manipulador em alumínio foi construído um "mockup" para que fosse feita uma avaliação em tamanha real, antes de confeccionar o robô ,facilitando assim a verificação de possíveis falhas e dificuldades no projeto. Na [Tabela 24](#page-63-0) é possível ver as imagens do mockup e do protótipo para se realizar uma comparação.

<span id="page-63-0"></span>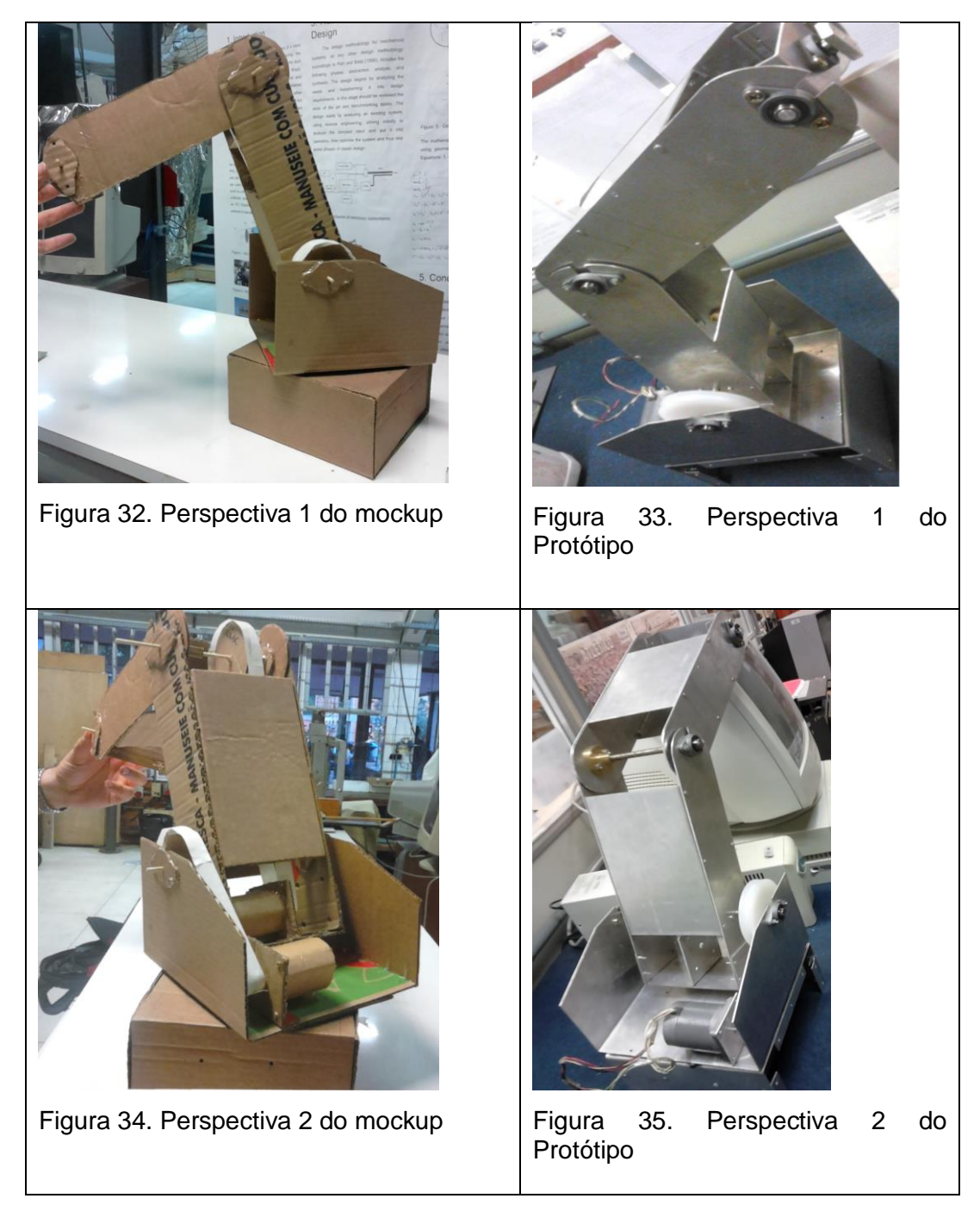

Tabela 24. Comparação entre o mockup e o protótipo

Como pode ser observado o projeto antes idealizado com o mockup pôde ser concluído com êxito haja vista a semelhança entre os dois modelos.

# **CAPÍTULO 4 – PROJETO ELETRO-ELETRÔNICO**

Neste capítulo será apresentado como foi feita a escolha dos parâmetros construtivos da placa e o desenvolvimento do projeto Eletro-Eletrônico de acionamento dos motores de passo e servo-motores.

# **4.1 SELEÇÃO DOS MOTORES DE PASSO**

A especificação de um motor de passo pode ser feita por meio da sua curva de torque dinâmica, torque de holding, corrente máxima de operação, número de fios e pulso por volta. Para se determinar o motor a ser utilizado foi executado um teste de bancada que consistiu no levantamento de uma carga variando de 1 a 3 quilos em cada um dos 4 motores disponíveis, conforme mostra a **[Figura 36](#page-64-0)**.

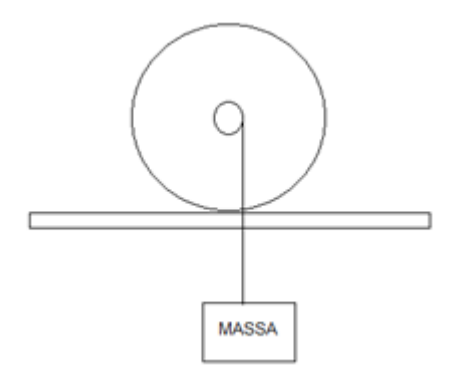

Figura 36. Teste de torque

<span id="page-64-0"></span>A [Tabela 25](#page-64-1) relaciona o torque dinâmico dos motores. O teste foi realizado utilizando-se uma polia de 13 mm de raio e uma rotação de 100PPS (Pulsos por segundo).

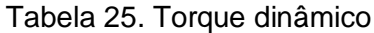

<span id="page-64-1"></span>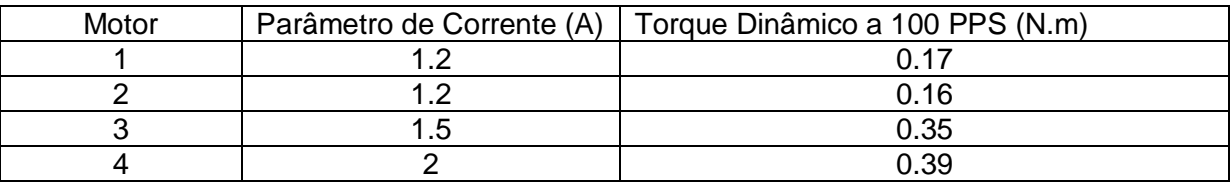

## **4.2 PROJETO DO DRIVER**

O objetivo deste projeto elétrico é controlar a corrente nas bobinas do motor de forma que ao se elevar ou reduzir a frequência dos pulsos emitidos para o motor, haja um valor de corrente muito próximo do desejado nas bobinas. O projeto do driver de potência para os motores de passo foi feito tendo como parâmetro a corrente máxima admitida pelo motor de maior solicitação, que neste caso utiliza 2 A.

Para reduzir a quantidade de fios a serem conectados no controlador e ao mesmo tempo efetuar um controle sobre a corrente, utilizou-se o CI L297. Este CI tem as seguintes funções: gerar a lógica sequencial capaz de acionar o motor em HALF-STEP ou FULL-STEP, escolher o sentido de giro de rotação e receber um sinal de clock que definirá a velocidade de rotação do eixo do motor.

No entanto o CI L297 não possui potência suficiente para acionar os motores que serão utilizados. Para isso foi utilizado outro circuito integrado contendo internamente duas pontes H capazes de fornecer 2A por fase, CI L298. A ligação entre estes dois CIs foi feita com base no circuito indicado em suas folhas de especificação. Porém uma pequena modificação neste circuito foi feita, a fim de garantir a integridade da alimentação do CI L297 e da alimentação da lógica do CI L298. Esta modificação consistiu em adicionar um diodo na linha que alimenta o regulador de tensão L7806, capaz de fornecer 6V, a fim de impedir a reversão de polaridade em cima deste, possibilitando assim o correto funcionamento da alimentação do CI l297 e da lógica do CI l298.

A prototipagem da placa foi feita no software Proteus 8. Este software possui uma biblioteca bem ampla de componentes eletrônicos e ainda permite a simulação do circuito antes de sua prototipagem. Na [Figura 37](#page-65-0) e [Figura 38,](#page-66-0) pode-se ver os circuitos de simulação e prototipagem realizados para este projeto.

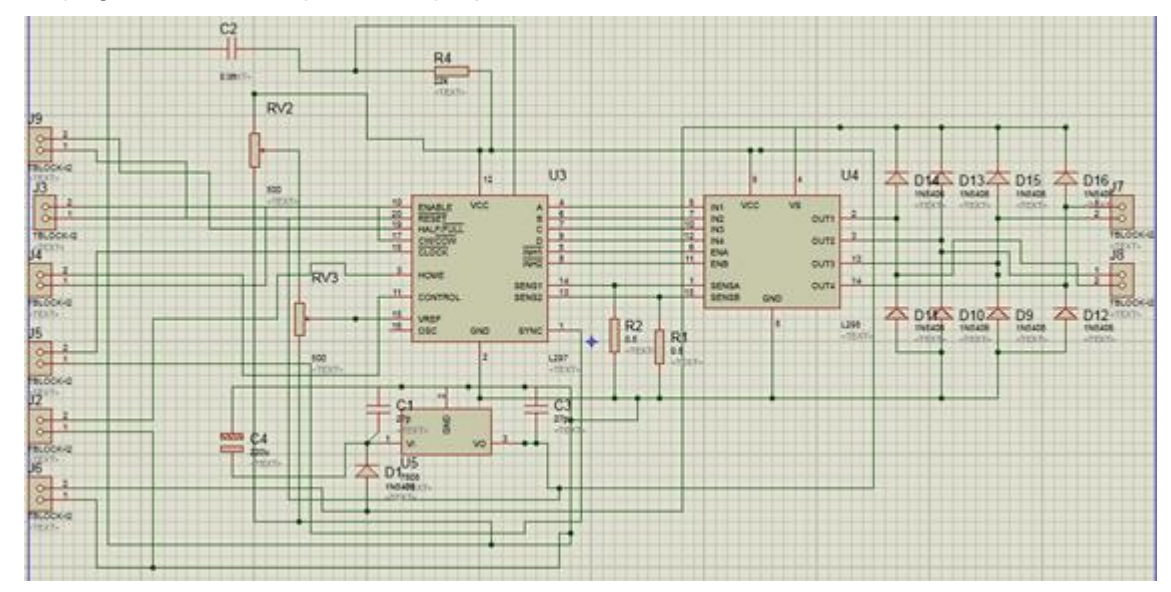

<span id="page-65-0"></span>Figura 37. Circuito de Simulação

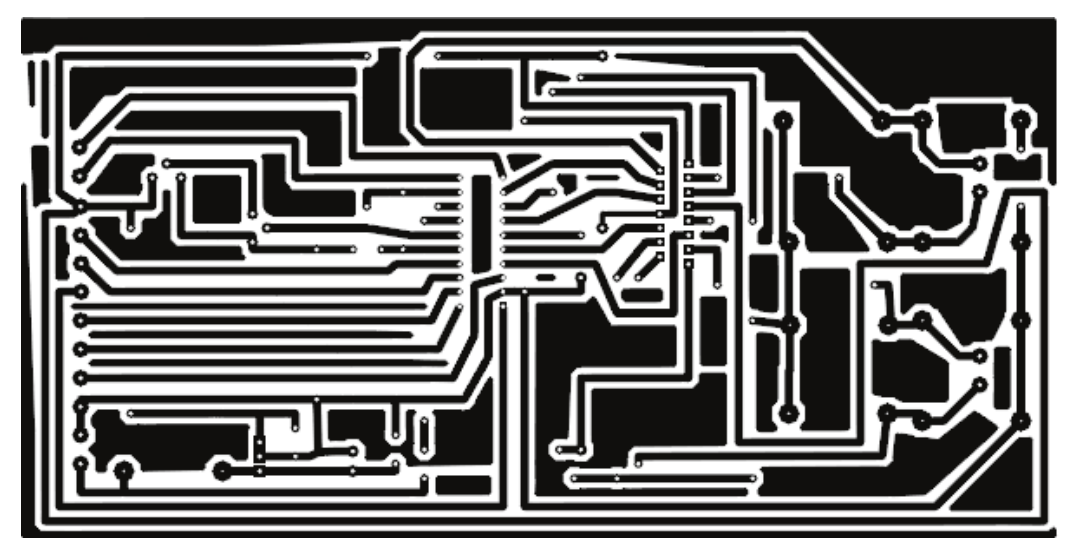

Figura 38. Circuito de Prototipagem

<span id="page-66-0"></span>A seguir pode-se observar a lista de componentes utilizados na confecção de cada driver de controle de corrente, juntamente com seus respectivos preços unitários de mercado na [Tabela 26.](#page-66-1)

<span id="page-66-1"></span>

| IDENTIFICAÇÃO DO COMPONENTE         | <b>QUANTIDADE</b> | PREÇO UNITÁRIO (R\$) |
|-------------------------------------|-------------------|----------------------|
| <b>CIL297</b>                       |                   | 18,00                |
| <b>CIL298</b>                       | 1                 | 11,00                |
| <b>TERMINAIS KRE</b>                | 8                 | 1,37                 |
| TRIMPOT 100 $\Omega$                | $\overline{2}$    | 0,50                 |
| RESISTORES DE POTÊNCIA 0.5 $\Omega$ | $\overline{2}$    | 0,80                 |
| REGULADOR DE TENSÃO L7806           | 1                 | 1,89                 |
| BORNE DIP COM 20 PINOS              | 1                 | 2,50                 |
| <b>CAPACITORES 100nF</b>            | $\overline{2}$    | 0,20                 |
| CAPACITOR 3.3nF                     | 1                 | 0,20                 |
| RESISTOR DE 22 K $\Omega$           | 1                 | 0,21                 |
| PLACAS DE FENOLITE 25X25 cm         | 1/2               | 11                   |
| 1 CAPACITOR 460uF                   | 1                 | 0,30                 |
| <b>DIODO 1N5406</b>                 | 9                 | 0,74                 |
| PREÇO TOTAL                         |                   | 60,22                |

Tabela 26. Custo dos componentes

Para efeito de comparação foi realizada uma pesquisa pelo preço de placas equivalentes à construída na internet, e o valor médio encontrado ficou em torno de R\$150,00. Essa economia pode até parecer baixa, porém se for levado em consideração o fato de que os componentes da placa foram comprados em Brasília com preço mais elevado pode-se concluir que o custo da placa fabricada poderia sair mais baixo caso os mesmos fossem adquiridos em lojas mais em conta.

O controle de corrente feito através do CI L297 é feito digitalmente, desta forma o sinal que regula a corrente do motor é feito graças a um circuito gerador de PWM. De acordo com a folha de especificação deste CI a expressão que deve ser usada para dimensionar o resistor e o capacitor responsáveis pela frequência do PWM é,

$$
f = \frac{1}{0.69 \cdot f \cdot C} \tag{4.1}
$$

Para a confecção deste driver de potência foi utilizado os componentes eletrônicos da [Tabela 26](#page-66-1) acima e os materiais da [Tabela 27](#page-67-0) abaixo.

<span id="page-67-0"></span>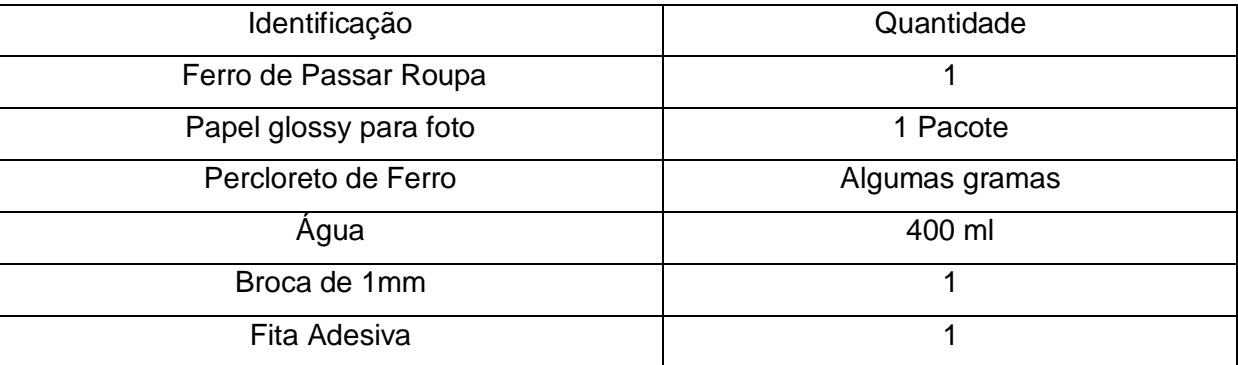

#### Tabela 27. Materiais para a prototipagem da placa

No processo de fabricação desta placa de circuito impresso, foi necessário imprimir o circuito de prototipagem mostrado na [Figura 38](#page-66-0) em papel de foto glossy utilizando-se uma impressora a lazer. Depois de ter feito isso, a placa de fenolite foi cerrada com a medida certa para receber a estampa. Posteriormente fixou-se a estampa na placa de fenolite utilizando-se fita adesiva e depois aqueceu-se o ferro de passar roupa até a temperatura máxima para em seguida pressiona-lo contra a estampa de forma a transferir o toner para a placa de fenolite. Este efeito pôde ser verificado quando as trilhas de toner se tornaram visíveis através do papel. Depois de perceber este efeito, a placa com e sua estampa foram colocadas em um recipiente com água por aproximadamente 10 minutos, quando finalmente pôde-se retirar a estampa de forma a deixar as trilhas de toner impressas na superfície da placa.

Se a transferência for perfeita, ou seja, sem nenhum defeito presente nas trilhas transferidas, corrói-se a placa. Para executar o processo de corrosão foi necessário colocar a placa em uma solução ácida gerada pela mistura de percloreto de ferro com água, por aproximadamente 20 minutos. Se a corrosão estiver completa pode-se então lavar a placa e posteriormente fura-la. Na [Figura 39](#page-68-0) abaixo, pode-se observar o aspecto da placa com a corrosão e furação concluídas.

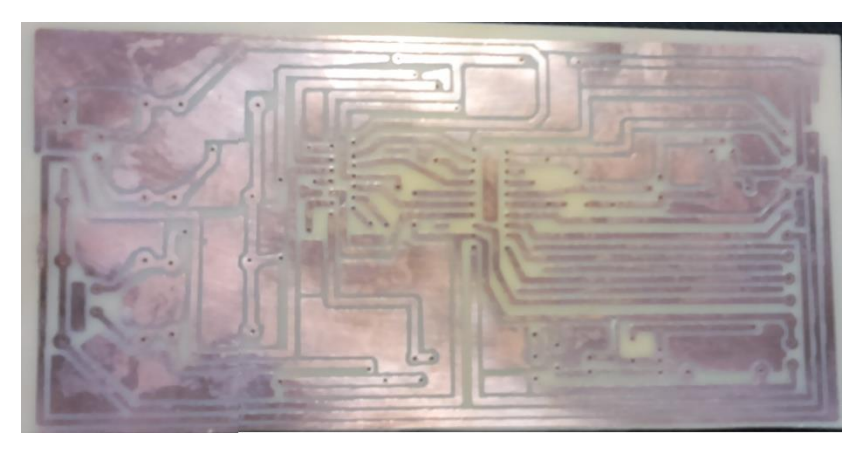

Figura 39. Placa de fenolite corroída e perfurada

<span id="page-68-0"></span>É necessário agora dimensionar o dissipador de calor do CI L298. Para isso será utilizada a seguinte expressão,

$$
T_j = Pt \cdot (R_{jc} + R_{ch} + R_{ha}) + T_{amb}
$$
\n
$$
(4.2)
$$

Onde

 $T_{_f}$  é a temperatura na junção [cº]

*Pt* é a potência a ser dissipada pelo CI L298 [W]

*RJc* Resistência térmica na junção [c°/W]

*RCh* Resistência térmica Carcaça-Dissipador [c°/W]

*RhA* Resistência térmica Dissipador-Ambiente [c°/W]

*TAmb* Temperatura Ambiente [cº]

Esta breve análise terá como objetivo encontrar o parâmetro de resistência Dissipador-Ambiente mínimo para que o dissipador consiga retirar o calor do CI. Para se efetuar este cálculo deve-se ter em mão os parâmetros relacionados acima obtidos por meio da folha de especificações do CI L298. Estes parâmetros se encontram na [Tabela 28](#page-68-1) a seguir.

Tabela 28. Parâmetros Térmicos

<span id="page-68-1"></span>

| Parâmetros | Valores    |
|------------|------------|
| $R_{Ch}$   | 32 [C°/W]  |
| $R_{j_c}$  | $3$ [C°/W] |
| $T_{i}$    | 135 [°C]   |
| ᠇<br>Amb   | 25 [°C]    |

Considerando que cada ponte H esteja conduzindo 2A e que haja uma queda de tensão de 0.7 V na saída do circuito, pode-se concluir que a potência dissipada no CIL298 é de 2.8W.

Com estes parâmetros em mão e assumindo uma temperatura ambiente de 25ºC obteve-se o seguinte valor para a resistência Dissipador-Ambiente.

Tabela 29. Potência dissipada e Resistência Térmica Dissipador-Ambiente

<span id="page-69-0"></span>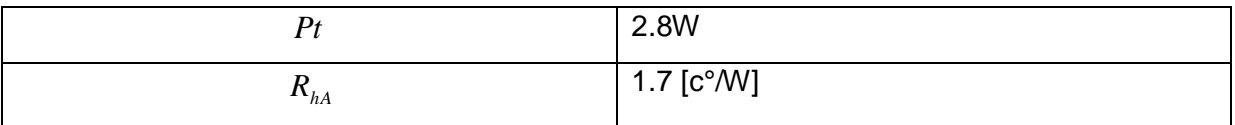

Tendo o valor da resistência térmica do dissipador na [Tabela 29](#page-69-0) acima, pode-se agora consultar um catálogo especializado no ramo. Onde segundo [15] um exemplo de dissipador indicado para resolver o problema de aquecimento é representado pelo modelo HS 4225. No entanto este dissipador deverá ser submetido a uma corrente de ar com velocidade mínima de 2 *m*/*s*.

Na [Figura 40](#page-69-1) pode-se observar o formato deste dissipador

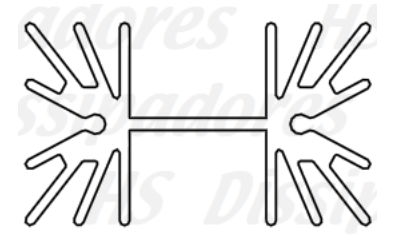

Figura 40. Dissipador HS4225 [15]

<span id="page-69-1"></span>Tendo todas essas considerações em mente pode-se então soldar os componentes na placa e afixar o dissipador. No entanto até o presente momento o dissipador não foi adquirido e como solução paliativa uma chapa de alumínio dobrada foi afixada no lugar, conforme ilustra a [Figura 41.](#page-70-0)

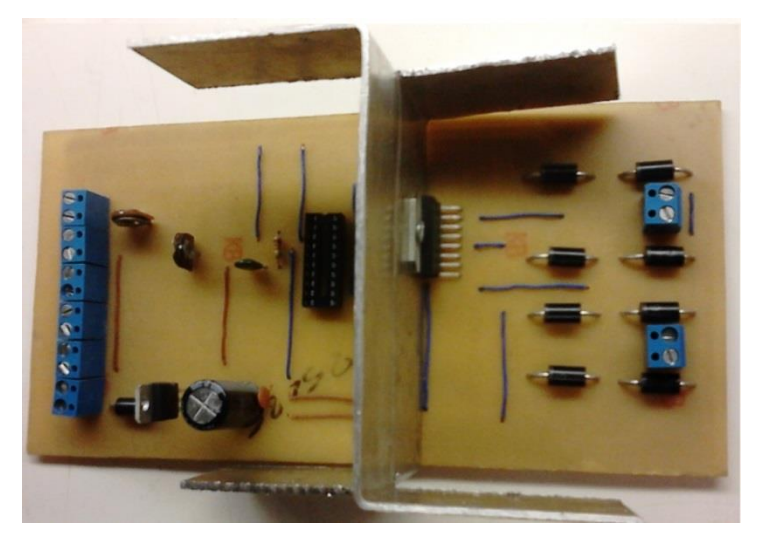

Figura 41. Aspecto final da Placa de Potência

### <span id="page-70-0"></span>**4.3 SENSOR**

O sensoriamento do manipulador será feito através de sensores fim de curso. Este tipo de sensor será acoplado com o objetivo de informar ao sistema computacional o momento em que os elos estiverem na posição HOME. A posição HOME representa a posição tida como referência para começar a execução do movimento dos elos do robô toda vez que o sistema forma ligado. Essa implementação também tem a função de proteção, impedindo que o motor force o elo contra as estruturas vizinhas, diminuindo assim sobrecarga do sistema.

# **CAPITULO 5 – PROJETO COMPUTACIONAL**

No presente capítulo é abordado o desenvolvimento do programa de controle do robô manipulador

### **5.1 PROJETO DO SISTEMA COMPUTACIONAL**

O projeto computacional foi feito em duas partes. A primeira parte consistiu em um programa de geração de trajetória feito em linguagem C utilizando o compilador Dev C++. Este programa envia dados referentes ao acionamento dos motores e recebe dados referentes ao estado do fim de curso por meio da comunicação serial USB. A segunda parte é um programa feito no arduino que tem como função receber dados referentes às informações de acionamento dos motores e enviar dados referentes ao estado dos fins de curso, também através da comunicação USB.

O programa em C desenvolvido na primeira etapa do projeto opera o robô de forma a fazer com que o elemento terminal descreva uma linha reta e que todos os elos em movimento do manipulador cessem seu movimento ao mesmo tempo. Para que este comportamento seja possível o programa executado no pc deverá gerar pulsos de clock para ditar a velocidade dos motores e sinais que indicarão o sentido de rotação e o tipo de acionamento desejado, HALF- STEP ou FULL-STEP.

O programa será composto por 3 módulos principais que podem ser vistos no fluxograma abaixo:

![](_page_71_Figure_6.jpeg)

Figura 42. Fluxograma da rotina executada no PC
Conforme mostrado na [Figura 42](#page-71-0) o fluxograma é dividido em 3 módulos principais, designados como gerador de trajetória, conversor e gerador de clock. No módulo gerador de trajetória existe uma sub-rotina responsável por criar uma equação da reta a partir da posição atual do braço robótico e da posição final inserida pelo usuário, essa equação é parametrizada com relação ao eixo X de forma que o incremento de posição possa ser feito com relação a um único parâmetro.

Tendo esta equação, a sub-rotina irá incrementar X de modo que sejam geradas as duas outras componentes de posição. Toda vez que os pontos são gerados eles são entregues ao módulo conversor que tem por função calcular os ângulos de junta referentes àquela posição.

Depois de gerar os ângulos é a vez do módulo gerador de clock trabalhar. Para isso este módulo efetua a diferença entre os ângulos inicial e final (ângulo que acabou de ser adquirido). Depois é feita a razão entre esta diferença e o valor angular do passo do motor dividido pela redução da transmissão. Deste modo obtém-se o número de passos que cada motor deve dar para alcançar seu destino final.

$$
P = \frac{\left(\theta_f - \theta_i\right) \cdot REDU\zeta \tilde{A}O}{ANGULO\_PASSO} \tag{4.3}
$$

Além disso, essa função é incumbida de temporizar corretamente os motores a fim de fazer com que todos os elos terminem seu movimento ao mesmo tempo, obedecendo assim aos parâmetros de projeto.

Antes de qualquer coisa deve-se ter em mente que o código em C executado no PC sempre envia à porta serial USB um vetor de dados com as posições mapeadas, ou seja, cada posição do vetor carrega uma informação especifica de um pino do micro controlador. Agora tendo isso em mente pode-se fazer uma descrição do código do arduino baseando-se no fluxograma mostrado na [Figura 43.](#page-72-0)

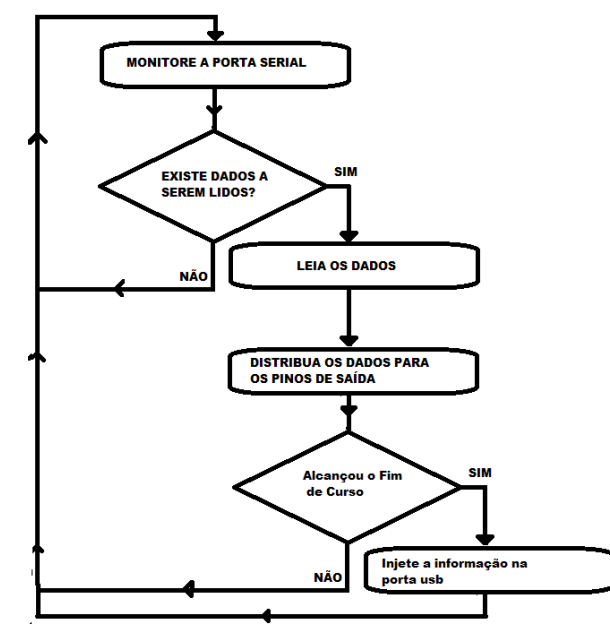

<span id="page-72-0"></span>Figura 43. Fluxograma do código executado no arduino

Como é possível perceber no fluxograma acima o programa do micro controlador é composto por 4 etapas básicas. Na primeira etapa é feito um escaneamento da porta serial com o objetivo de identificar o momento em que se deve carregar os dados emitidos pelo PC. Na segunda etapa, que só ocorrerá caso haja informações a serem lidas, será efetuada a leitura da porta serial e armazenagem dos dados no buffer. Posteriormente na terceira etapa virá a distribuição dos dados recebidos para os respectivos pinos do controlador e por fim na quarta etapa haverá o envio do estado do fim de curso caso este venha a ser alcançado pelos elos do robô. Deste modo evita-se que o arduino envie dados a todo instante pela porta USB economizando assim recurso computacional.

Outra observação muito importante que pode ser feita está no fato de que o programa que será executado no PC irá economizar bits no envio de informação. Essa economia acontece no envio do PWM e do nível de clock para acionar a placa de potência. Se o envio do número 255, número máximo admitido pelo PWM do arduino, fosse feito através dos 3 caracteres "2","5"e"5" o sistema levaria um tempo 3X para transmitir os bits que compõe a informação. No entanto o envio será feito de forma direta através da seguinte forma, antes de se inserir o valor de PWM no vetor de dados, um cast será feito transformando-o em um número representado por 8 bits que indica a posição de um caracter na tabela ascii. Ou seja, se o número 65 for enviado desta forma ele será visto simplesmente como a posição que o caractere "A" ocupa na tabela ascii e depois de ser capturado pelo arduino pode ser injetado diretamente nos pinos de saída sendo visto como o número 65 e não como um caracter "A". Isso fará com que o tempo de envio passe para X ao invés de 3X gerando assim uma grande economia de recurso computacional além de ser desnecessária uma função atoi (ascii para inteiro) dentro do arduíno. No anexo 3 pode-se observar os módulos do software que foram concluídos.

## **CAPÍTULO 6 - CONCLUSÃO**

O presente trabalho abordou o projeto e construção de um manipulador didático, com fins de emprego no ensino da robótica industrial. Foi abordada a modelagem de cinemática, o projeto mecânico, o projeto eletro-eletrônico e o projeto do software de comando. Foi construída a estrutura mecânica, as placas de potência para acionamento dos motores e feita a instalação elétrica.

A etapa de acionamento elétrico e mecânico estão concluídos, restando terminar o software e fazer o teste completo do sistema.

Um dos objetivos alcançados foi o baixo custo de produção do robô conforme pode ser visto nas tabelas do anexo 4. O custo de fabricação deste protótipo foi de R\$ 628,66 que corresponde ao custo de material, conforme anexo 4. Contudo o custo para produção contando a mão de obra foi estimado em R\$3.028,66 sendo 19% do valor do robô mais barato pesquisado no mercado.

Como trabalhos futuros, pode-se empregar este robô como plataforma de teste de sistemas envolvendo visão para realimentação do controle do robô, bem como ambiente de teste de várias estratégias de controle cinemático e dinâmico.

### **REFERÊNCIAS BIBLIOGRÁFICAS**

- [1] *Featured Products*. (2012). HEKATEROS. Acesso em 10 de Fevereiro de 2014, disponível em Road Narrows Store Robotics and Inteligent Systems: http://www.roadnarrows-store.com/featured-products/hekateros-arm.html
- [2] Buiochi, F. (1990). *Projeto Mecânico de um Pequeno Manipulador.* Trabalho de conclusão de curso, USP, Engenharia Mecânica, São Paulo.
- [3] CAMARGO, T. A. (2007). *Desenvolvimento de Kit Didático para Ensino de teoria de Motor de Passo.* Trabalho de conclusão de curso, Unicamp, DEPARTAMENTO DE MECÂNICA COMPUTACIONAL, Campinas.
- [4] Craig, J. J. (2005). *Introduction to Robotics mechanics and control* (3ª ed.). New York: Pearson Prentica Hall.
- [5] Filho, W. d. (31 de julho de 2012). DESENVOLVIMENTO DE KIT DIDÁTICO DE ROBÔ MANIPULADOR. *VII Congresso Nacional de Engenharia Mecânica*, p. 8.
- [6] Hibbler, R. C. (2010). *Resistencia Dos Materias* (7ª ed.). São Paulo: Pearson Prentice Hall.
- [7] *Redutores.* (s.d.). Acesso em 20 de MAIO de 2014, disponível em Poli: sites.poli.usp.br/d/PMR2560/Redutores.pdf. > Acesso em: 20 de maio 2014
- [8] *robot\_system*. (s.d.). Acesso em 14 de MAIO de 2014, disponível em LABVOLT: https://www.labvolt.com/solutions/1\_mechatronics/89-5150-10\_robot\_system
- [9] *Robotics*. (s.d.). ed-7255. Acesso em 12 de maio de 2014, disponível em Spience Corporation: http://sapiencecorporation.com/robotics/ed-7255
- [10] Rosário, J. M. (2010). *Robótica Industrial I: modelagem, utilização e programação.* São Paulo: Barauna.
- [11] SCHILLING, R. J. (1990). *Fundamentals of Robotics Analysis and Control.* Englewood Cliffs: Pearson Prentice Hall.
- [12] *SCORBOT-ER-4U*. (s.d.). Acesso em 13 de MAIO de 2014, disponível em INTELITEK: http://www.intelitek.com/advanced-manufacturing/robotics/scorbot-er-4u/
- [13] XBOT. (2008). *SCI-ARM*. Acesso em 10 de fevereiro de 2014, disponível em XBOT: http://www.xbot.com.br/educacional/sci-arm/
- [14] Zwirtes, R. A. (2004). *CINEMÁTICA INVERSA PARA CONTROLE DA ABORDAGEM DE ÓRGÃOS TERMINAIS DE ROBÔS MANIPULADORES.* Trabalho de conclusão de curso, UDESC, Departamento de ciências da computação, Joinville.

[15] *HS.* (s.d.). Fonte: HS DISSIPADORES: http://www.hsdissipadores.com.br/default.asp

[16] Microsoft. (2015). CreateFile. Acesso em 20 de fevereiro de 2015, disponível em Msdn: https://msdn.microsoft.com/pt-br/library/aa914735.aspx

[17] Microsoft. (2015). GetCommState. Acesso em 20 de fevereiro de 2015, disponível em Msdn: https://msdn.microsoft.com/pt-br/library/aa915369.aspx

[18] Microsoft.. (2015). SetCommState. Acesso em 20 de fevereiro de 2015, disponível em Msdn: https://msdn.microsoft.com/pt-br/library/aa908949.aspx

[19] Microsoft.. (2015). WriteFile. Acesso em 20 de fevereiro de 2015, disponível em Msdn: https://msdn.microsoft.com/en-us/library/aa910675.aspx

[20] Microsoft.. (2015). readFile. Acesso em 20 de fevereiro de 2015, disponível em Msdn: https://msdn.microsoft.com/en-us/library/aa914377.aspx

### **ANEXO 1- FUNÇÕES DE DESCONTINUIDADE**

Para que o dimensionamento das partes constituintes do manipulador seja possível, precisaremos antes utilizar um método matemático para efetuarmos a modelagem da deflexão do braço robótico em função da posição onde se deseja realizar a análise. Para que isso seja possível, será utilizado o método de **funções de descontinuidade** para determinar a equação da linha elástica do elemento mecânico. Este método irá nos permitir efetuar a modelagem de um problema com múltiplas forças através de uma única equação, livrando-nos do problema de ter que calcular inúmeras constantes de integração que estão presentes no método de **Integrações Sucessivas**.

Assim como no método de integrações sucessivas este método nos permite descrever a equação da linha elástica a partir das cargas, distribuídas ou concentradas e momentos presentes no sistema. Para a execução deste método temos de ter em mente dois tipos de operados matemáticos, *Funções de Macaulay* e *Funções de Singularidade***:** 

*Funções de Macaulay***:** Para a finalidade de deflexão em vigas ou eixos podemos utilizar as funções de Macaulay para descrever **cargas distribuídas.** As equações podem ser descritas de forma geral, como

$$
\langle x - a \rangle^{n} = \begin{cases} 0 & \text{para } x < a \\ (x - a)^{n} & \text{para } x \ge a \end{cases} \tag{1.1}
$$

$$
n\geq 0
$$

Onde x é a posição de um ponto ao longo da viga e *a* é o ponto da viga onde ocorre a "descontinuidade", ou seja, onde a carga distribuída começa. As funções de Macaulay seguem as mesmas regras do calculo comum, isto é,

$$
\int \langle x-a \rangle^{n} dx = \frac{\langle x-a \rangle^{n+1}}{n+1} + c, n \ge 0
$$
\n(1.2)

*Funções de Singularidade***:** Essas funções são usadas apenas para descrever a localização do ponto de forças concentradas ou momentos conjugados que agem sobre uma viga ou eixo. Uma força concentrada **P** pode ser considerada como um caso especial de uma carga distribuída onde sua intensidade pode ser dada por  $\left.w = P/\varepsilon\right.$ , tal que  $\left.\varepsilon\right.\!\rightarrow\!0$  <sub>.</sub>

As equações que descrevem as funções de singularidade para forças concentradas e momentos conjugados, respectivamente, podem ser descritas na forma geral, como,

$$
w = P(x - a)^{-1} = \begin{cases} 0 & \text{para} \ x \neq a \\ P & \text{para} \ x = a \end{cases} \tag{1.3}
$$

$$
w = M_0 \langle x - a \rangle^{-2} = \begin{cases} 0 & \text{para} \ x \neq a \\ M_0 & \text{para} \ x = a \end{cases}
$$
 (1.4)

A integração das funções de singularidade segue as regras operacionais do calculo e dá resultados diferentes das funções de Macaulay, conforme é mostrado abaixo,

$$
\int \langle x-a \rangle^{n} dx = \langle x-a \rangle^{n+1}, n = -1, -2
$$
\n(1.5)

Aplicando-se este método no exemplo abaixo teremos a equação 1.15,

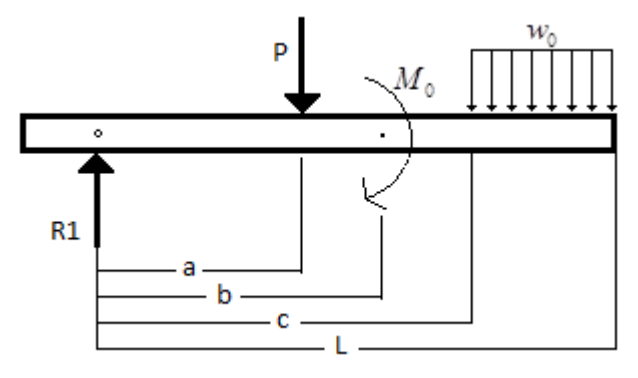

Figure 1

$$
w = R_1 \cdot \langle x - 0 \rangle^{-1} - P \cdot \langle x - a \rangle^{-1} - M_0 \cdot \langle x - b \rangle^{-2} + w_0 \cdot \langle x - c \rangle^{0}
$$
 (1.6)

Agora integrando a equação 1.15 duas vezes com o auxilio do método de funções de descontinuidade, teremos:

$$
M = R_1 \cdot (x - 0)^1 - P \cdot (x - a)^1 - M_0 \cdot (x - b)^0 + \frac{w_0 \cdot (x - c)^2}{2} + C_1 \cdot x + C_2
$$
\n(1.7)

Deste modo a equação 1.16 descreverá o momento fletor por toda a viga possibilitando assim a aplicação desta função no calculo de deflexão por meio da linha elástica.

# **ANEXO 2 - DESENHO MECÂNICO**

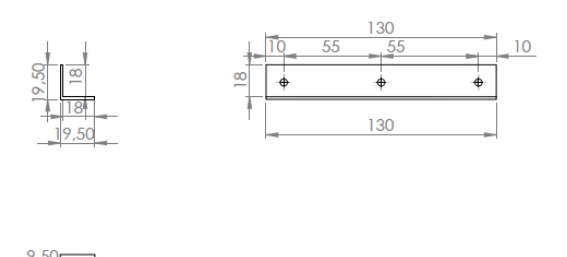

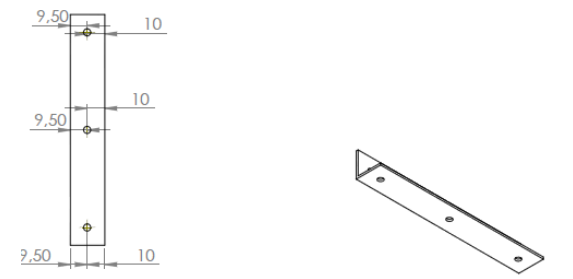

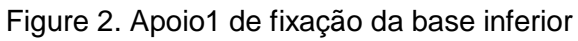

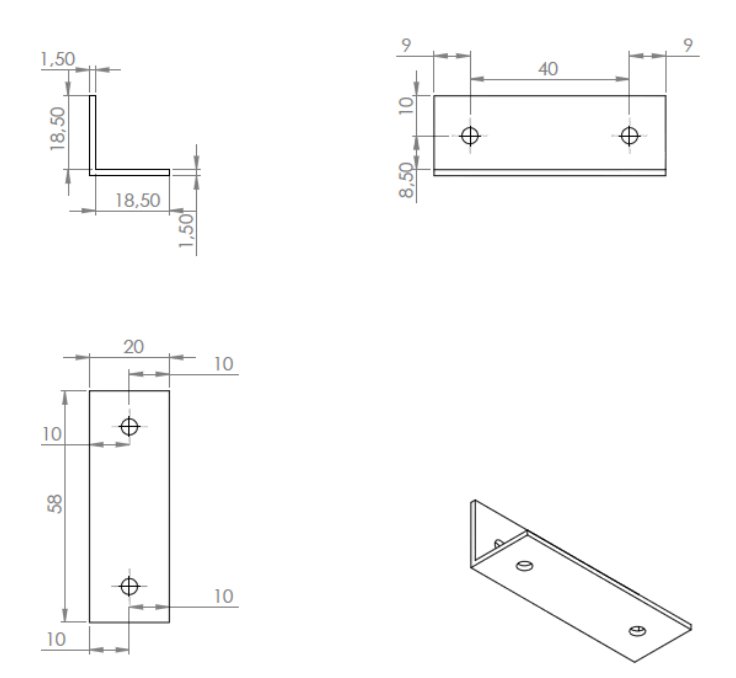

Figure 3 .Apoio2 de fixação da base inferior

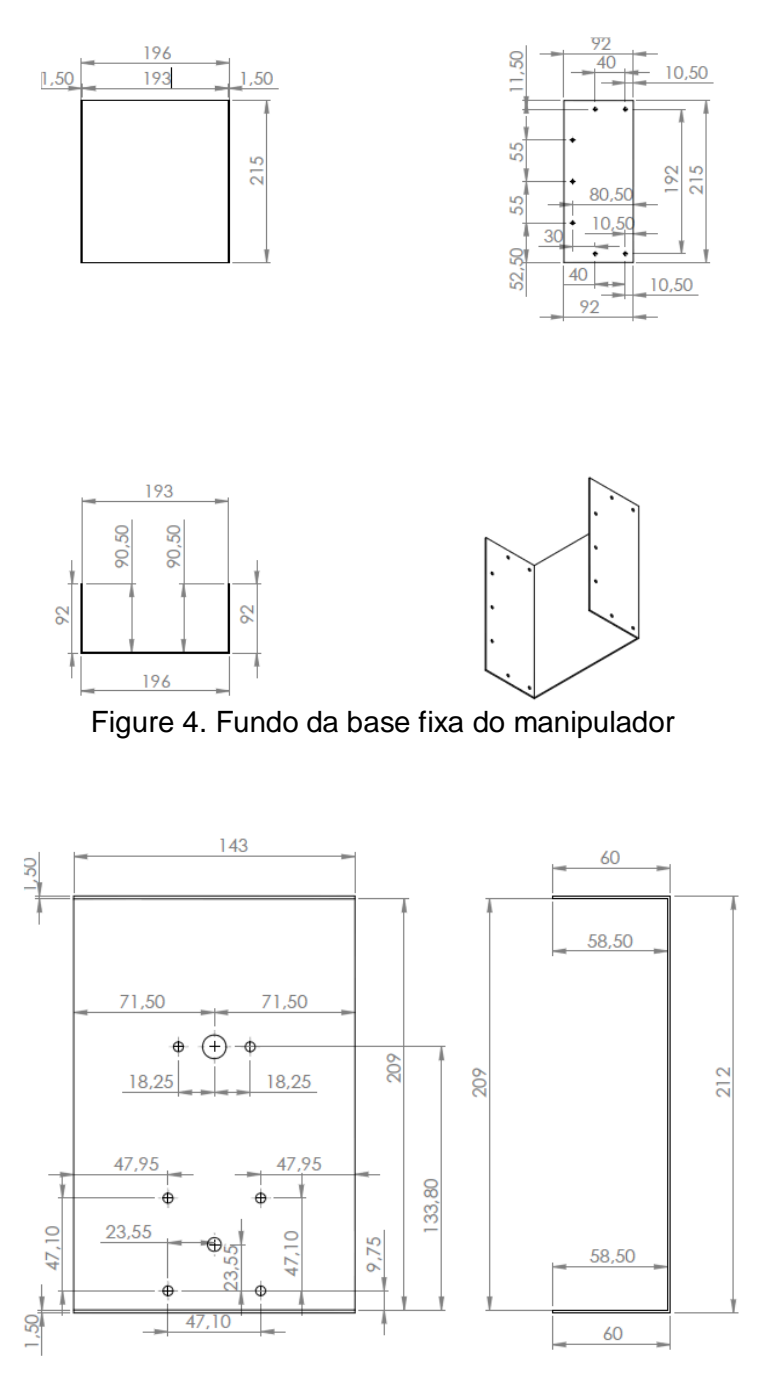

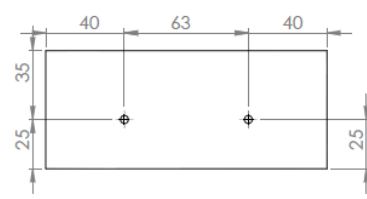

Figure 5. Base média

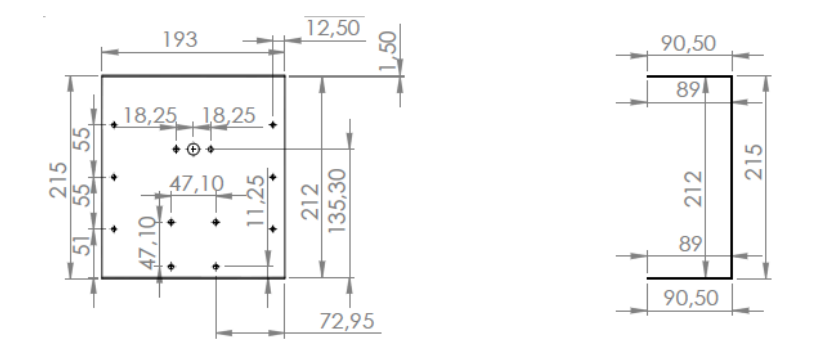

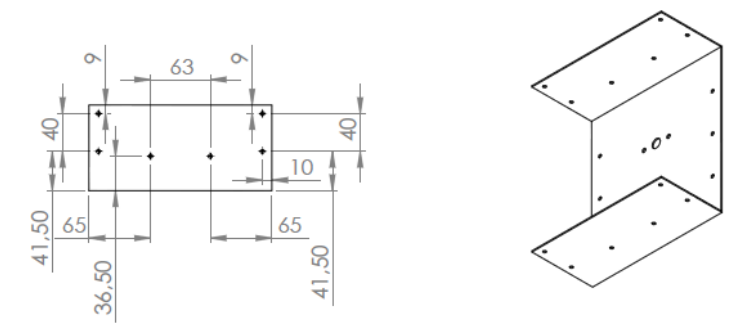

Figure 6. Base superior

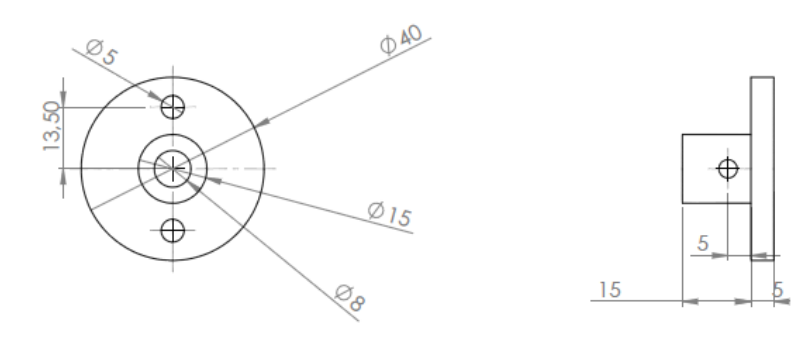

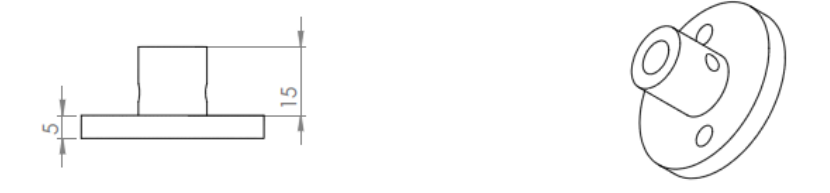

Figure 7. Disco de Fixação dos Elos em Seu eixo

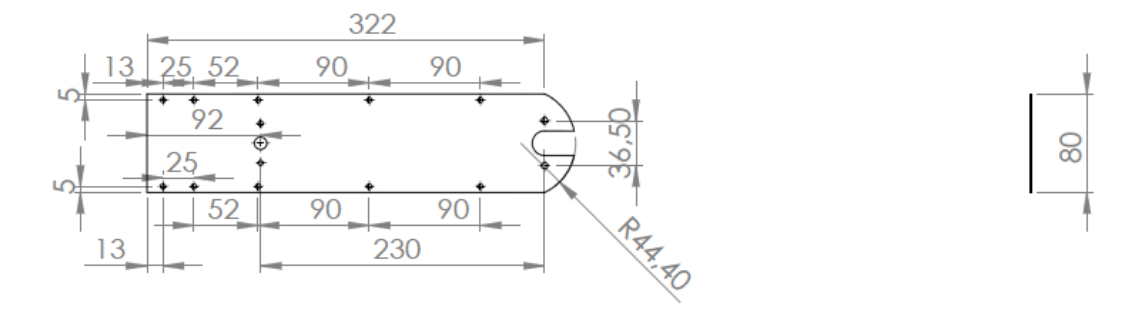

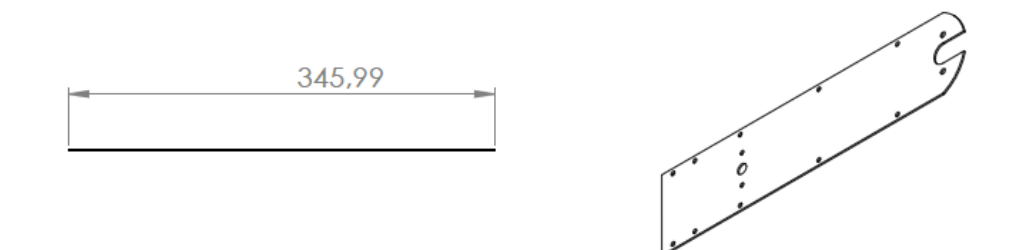

Figure 8. Peça lateral do elo1

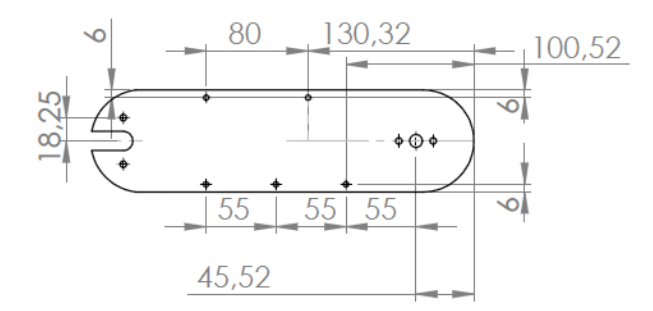

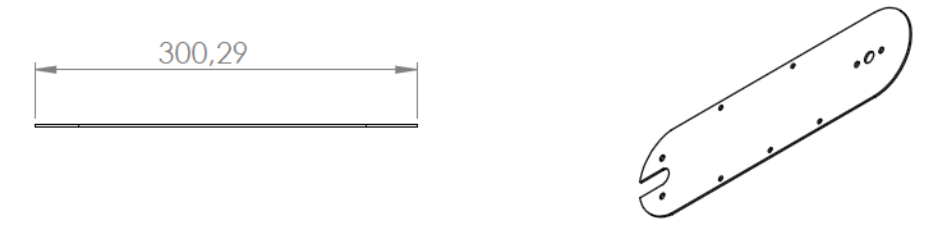

Figure 9. Lateral direita do Elo2

 $\oslash$ 80

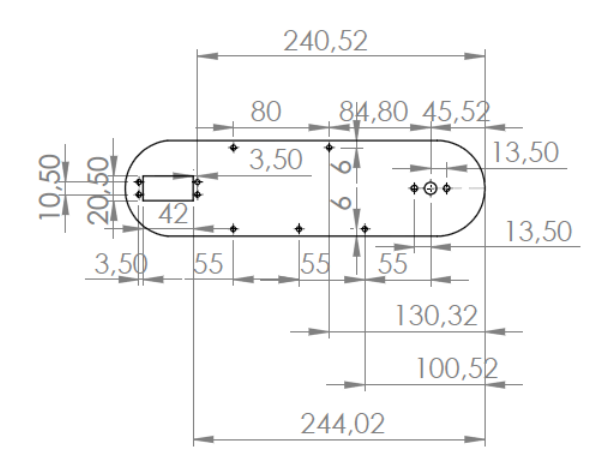

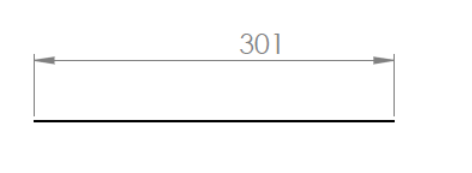

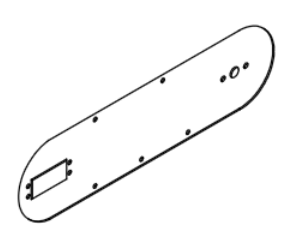

#### Figura 9. Lateral esquerda do Elo2

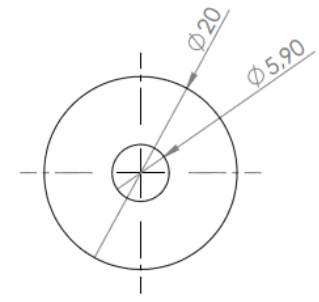

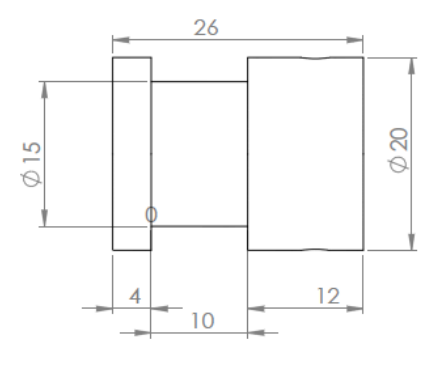

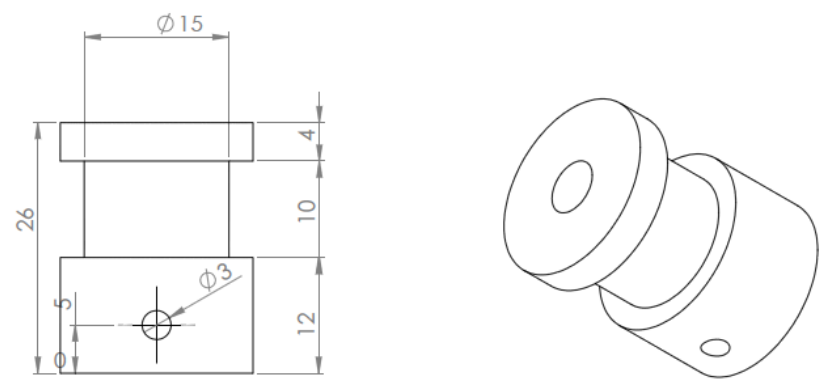

Figure 10. Polia Motora

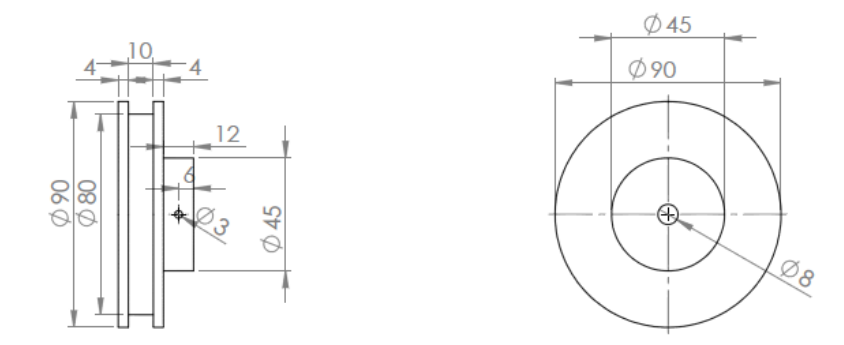

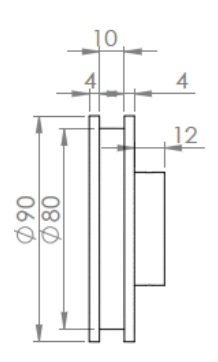

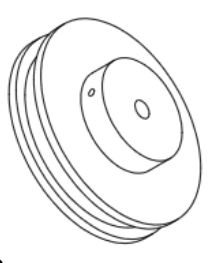

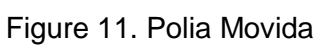

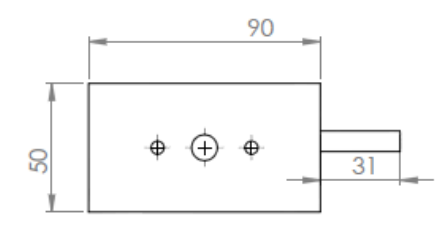

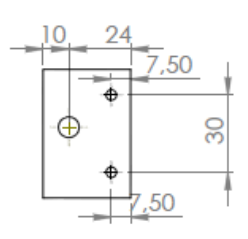

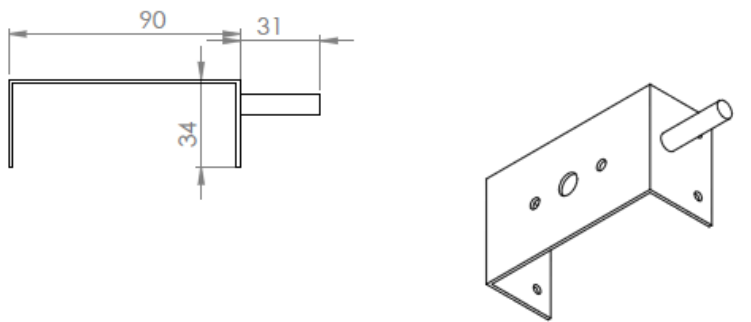

Figure 12. Punho

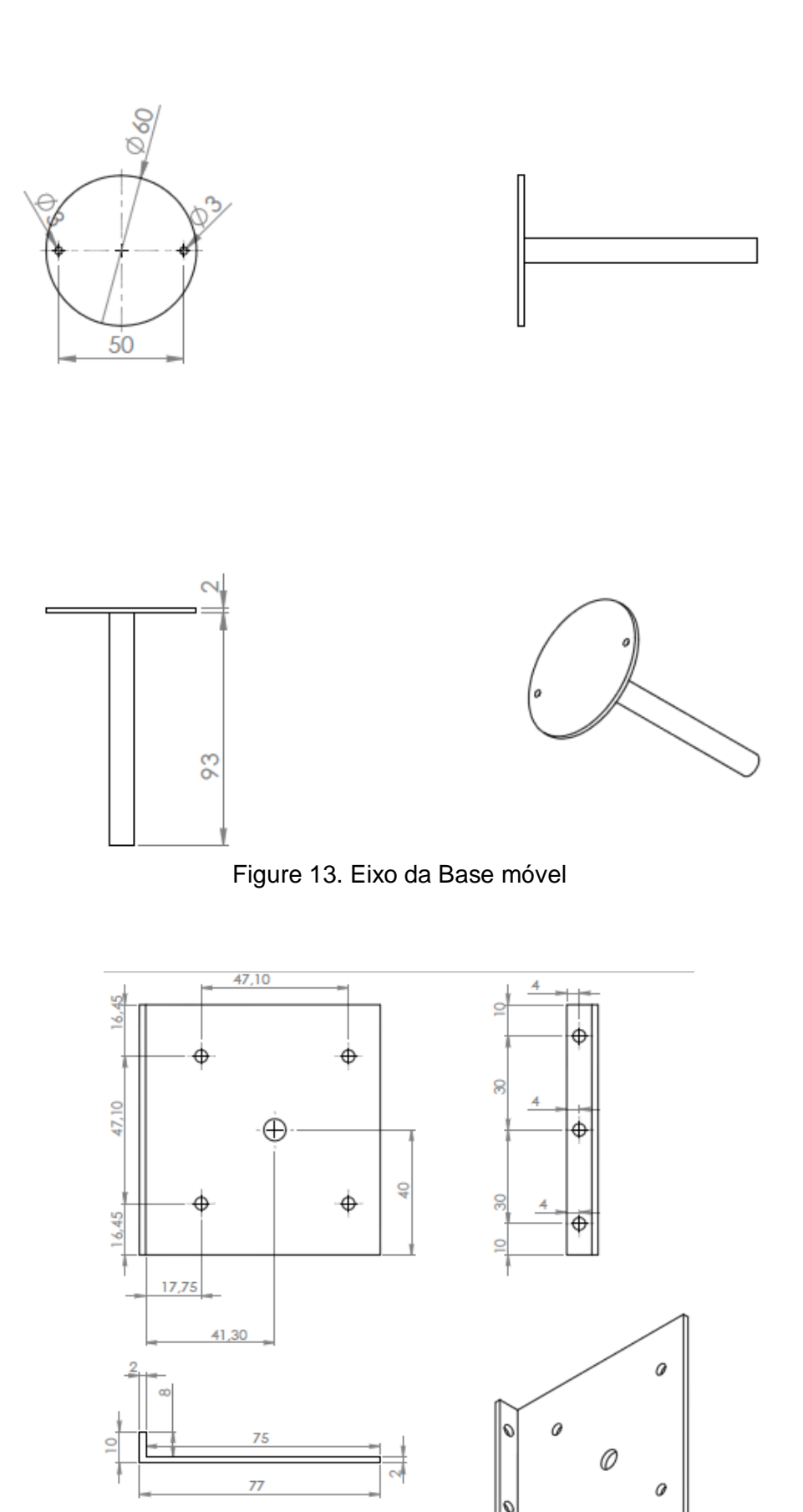

Figure 14. Suporte do motor 2

 $\mathcal O$ 

Ø

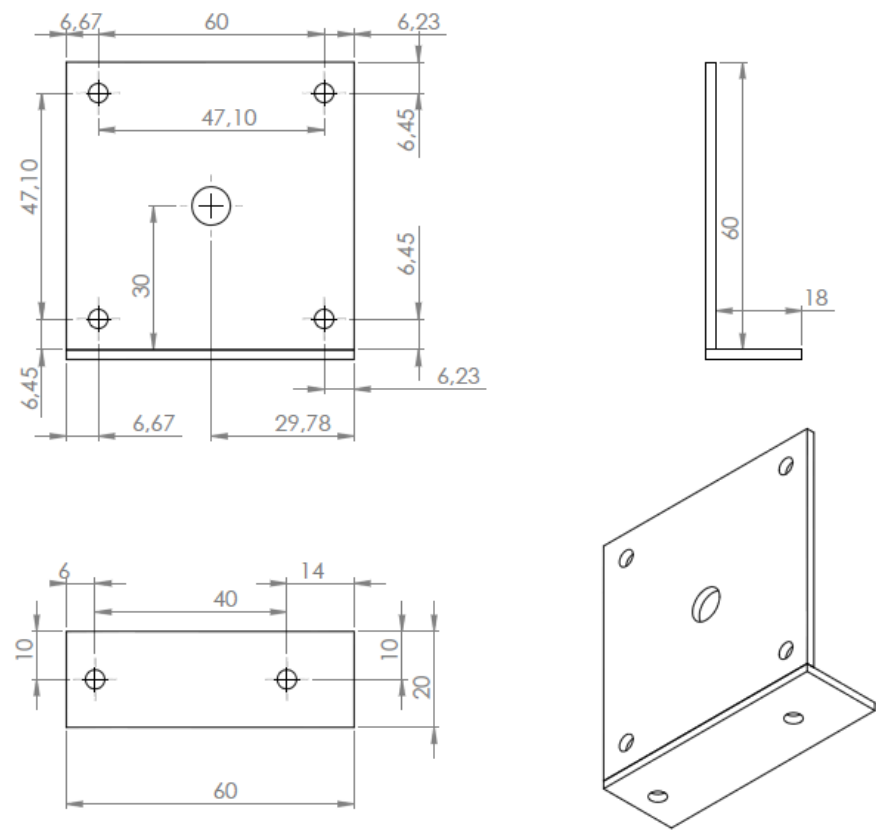

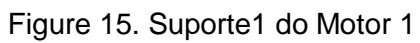

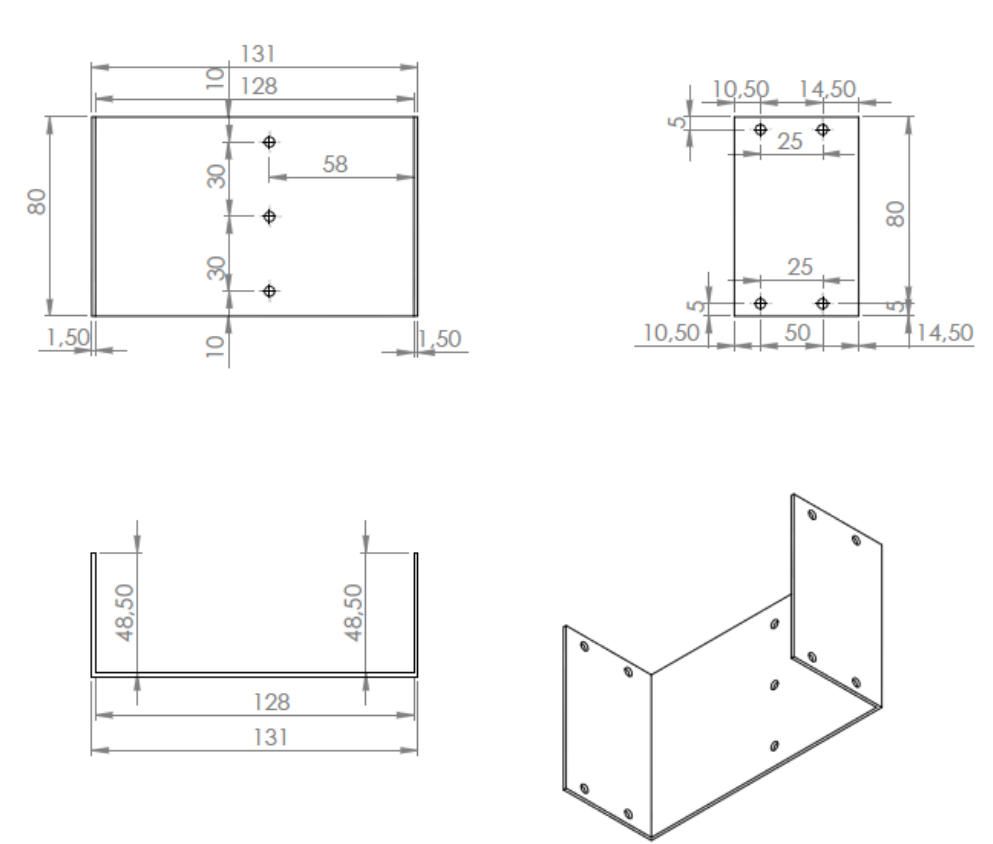

Figure 16. Suporte 2 do motor 1

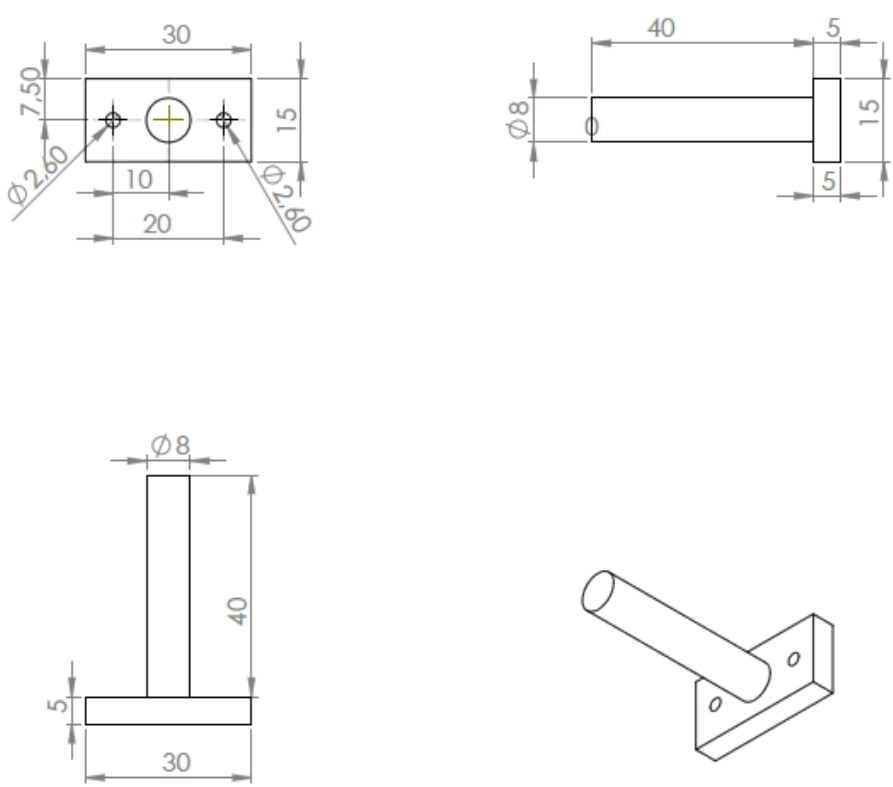

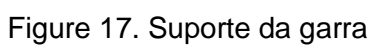

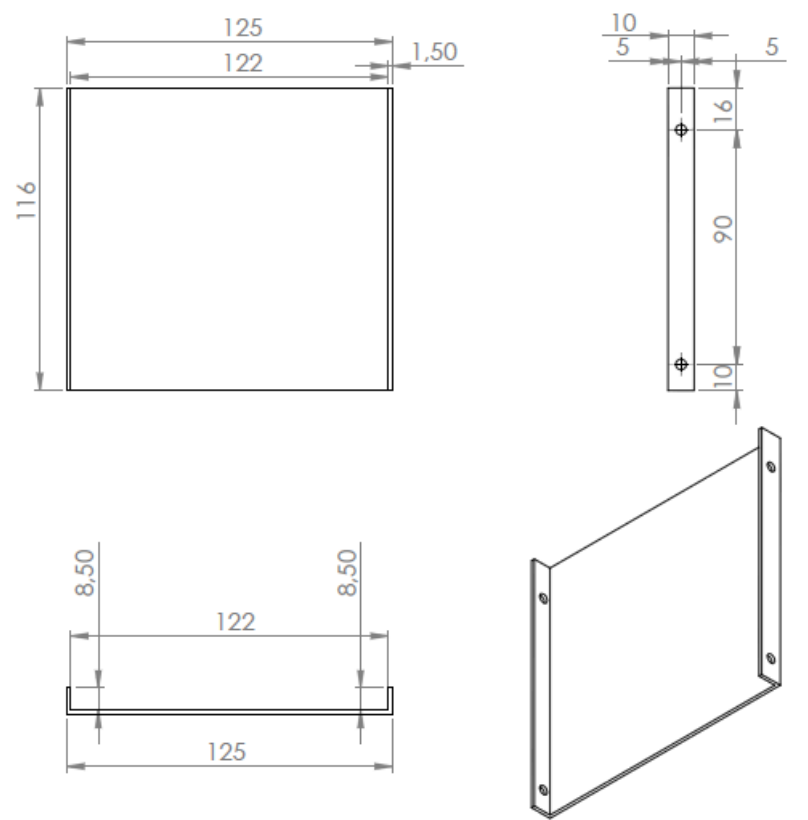

Figure 18. Tampa 2 do elo1

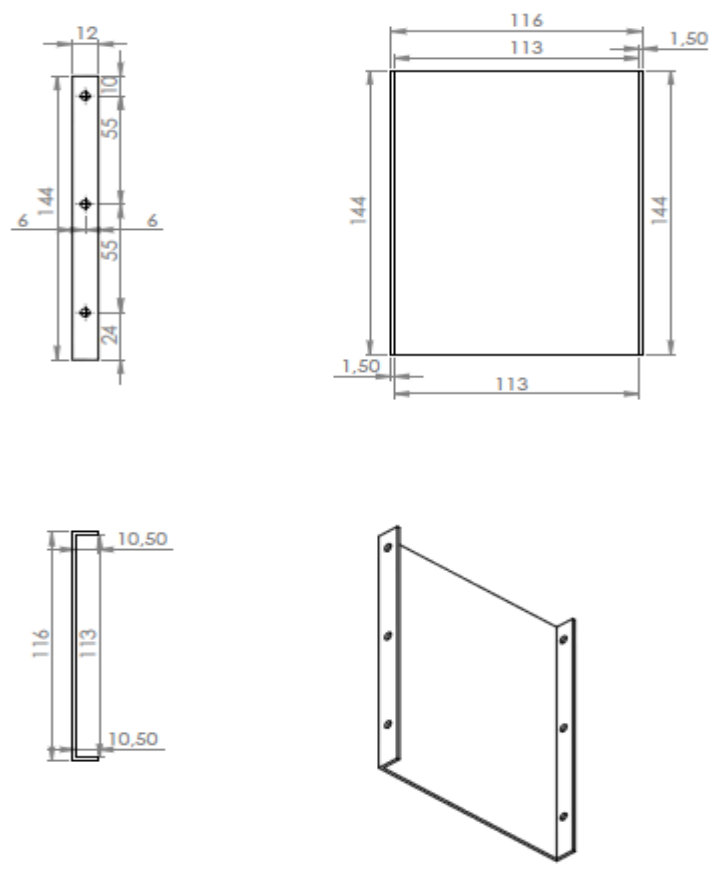

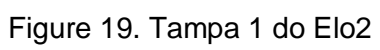

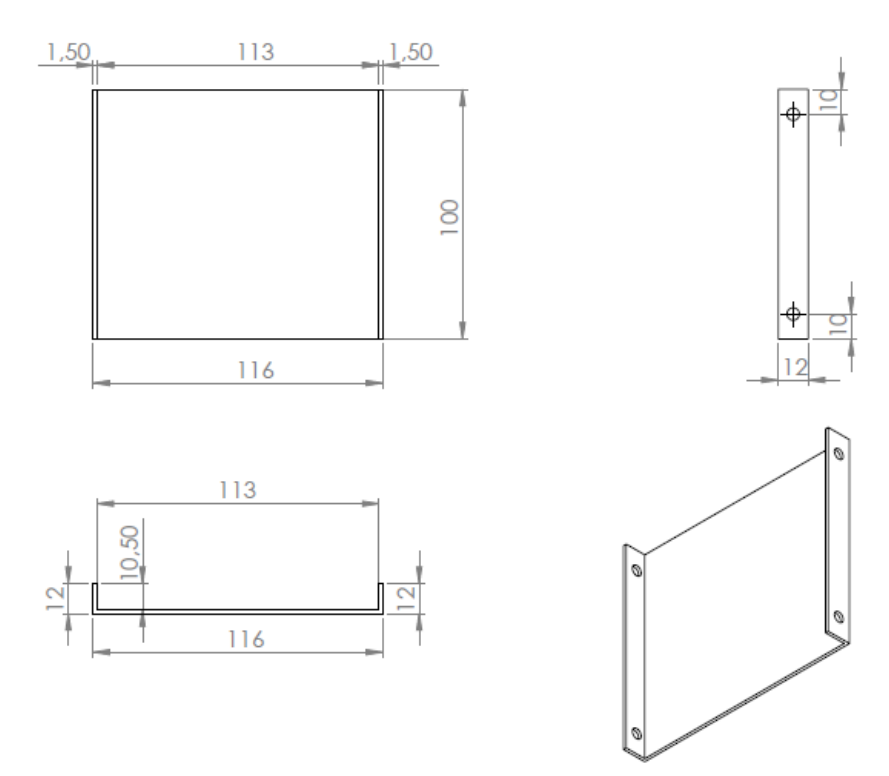

Figure 20. Tampa 2 do elo 2

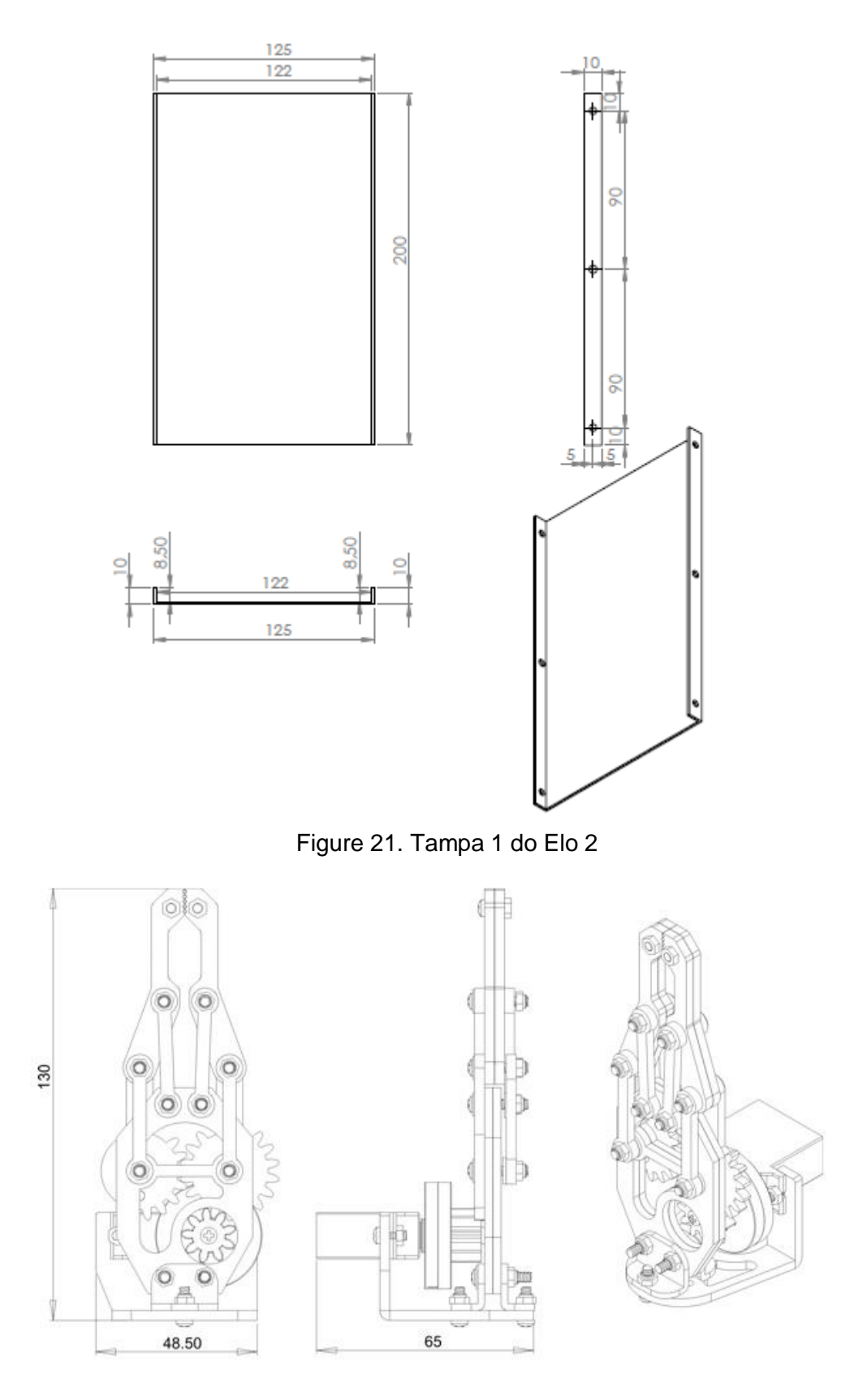

Figure 22. Garra do robô

## **ANEXO 3 - PROJETO COMPUTACIONAL**

Neste anexo serão relatados os módulos do programa que foram concluídos.

#### **3.1 MÓDULOS DO SOFTWARE DO PC**

#### **3.1.1 MÓDULO CONVERSOR**

```
#include<stdio.h>
#include<stdlib.h>
#include<math.h>
#define pi 3.14159265358979323846
int Conversor(int x,int y,int z,int teta234,int tetaRoll,int matriz[5][2])
{
// Declaração das variáveis
        double teta1,teta2,teta3,teta4,teta234def;// Variáveis de junta
         double a2,a3,d5,d1;// Parametros de Denavit-Hatenberg
          double den,num,c2,s2,arg,k1,k2;// Variáveis temporárias
```
teta234=(teta234\*pi)/180; tetaRoll=(tetaRoll\*pi)/180;

```
// Valores de Denavit
d5=167;
a2=230;
a3=230;
d1=50;
teta234def=-teta234-pi/2; // ângulo que a feramenta faz com o plano de trabalho
//Passando os valores angulares finais(linha 1) para a posição de angulos iniciais da 
matriz(linha 0) 
matriz[0][0]=matriz[1][0];
matriz[0][1]=matriz[1][1];
matriz[0][2]=matriz[1][2];
matriz[0][3]=matriz[1][3];
// Ângulo teta1 
teta1 = atan2(y,x); // ângulo da base
// Ângulo teta3
```

```
k1 = (x<sup>*</sup>cos(teta1) + y<sup>*</sup>sin(teta1) + d5<sup>*</sup>sin(teta234def));
k2 = -z + d1 - d5 *cos( teta234def);
```

```
num=( k1*k1 + k2*k2 - a2*a2 - a3*a3 );
den=( 2*a2*a3 );
arg=(num / den);teta3 = acos(arg);
// Ângulo teta2
c2 = ( (k1*(a2 + a3*cos(teta3)) + k2* a3*sin(teta3)) / (a2* a2 + a3* a3 + 2* a2* a3*cos(teta3)));
s2 =( (k2*(a2 + a3*cos(teta3) ) - k1*a3*sin(teta3) ) / (a2*a2 + a3*a3 + 2*a2*a3*cos(teta3) ) );
teta2 = atan2(s2,c2); // ângulo do cotovelo
// Ângulo teta4
teta4 = teta234def - teta3 - teta2; \pi Ângulo do pitch
       if(((teta1>=-3.14)&&(teta1<=3.14))&&((teta2>=-3.14)&&(teta2<=3.14))&&((teta3>=-
3.14)&&(teta3<=3.14))&&((teta4>=-3.14)&&(teta4<=3.14)))
       {
       printf("\n\n\n");
       printf("As variaveis de junta sao:\n");
       printf("teta1=%lf,teta2=%lf,teta3=%lf,teta4=%lf 
teta5=%lf\n",teta1,teta2,teta3,teta4,tetaRoll);
       x=cos(teta1)*(a2*cos(teta2)+a3*cos(teta2+teta3)-d5*sin(teta2+teta3+teta4));
       y=sin(teta1)*(a2*cos(teta2)+a3*cos(teta2+teta3)-d5*sin(teta2+teta3+teta4));
       z=d1-a2*sin(teta2)-a3*sin(teta3+teta2)-d5*cos(teta2+teta3+teta4);
       matriz[1][0]=teta1;
       matriz[1][1]=teta2;
       matriz[1][2]=teta3;
       matriz[1][3]=teta234;
       printf("Saida de verificacao:\n");
       printf("X=%lf Y=%lf Z=%lf\n",x,y,z);
}
else
printf("posicao não alcançavel. Mude o ponto ou o ângulo da ferramenta");
}
```
#### **3.1.2 MÓDULO GERADOR DE CLOCK**

int Gerador\_de\_Clock(int matriz[2][5],int Vetor\_Inicio[3])

{

#### // DECLARACAO DAS VARIAVEIS

//double matriz[2][6];// Matriz que receberá as variaveis de junta iniciais e finais do robo double teta1,teta2,teta3,teta4,teta5,tetaGarra;// variáveis de junta finais respectivas à posição de destino

int passo1,passo2,passo3,duty4,duty5,duty6;// variaveis que armazenam o numero de passos que os motores devem executar para alcançar a posição de destino int passo1,passo2,passo3,duty4,duty5,duty6,; // ESTES PARÂMETROS SERÃO RECEBIDOS PELA FUNÇÃO

int Time\_Cont=0,TimeMAX; // Declaração das variaveis de tempo do laço que temporiza os passos do motor

// Time\_cont: é um contador e TimeMAX: é a

variável que recebera o valor máximo de duração da execução dos passo do programa

int VetorPassos[3]; // Recebe o número de passos a ser executado pelo temporizador, este vetor serve apenas como parametro de função que retorna o menor e o maior valor

int Menor; // Variáveis de retorno de função. Menor: Recebe o menor valor do VetorPassos. Maior:Recebe o maior valor do VetorPassos

int Incremento1, Incremento2, Incremento3; // Estas variáveis servem para atualizar o limite da condição de execução do motor

int Vetor\_Estado[4]; // Vetor que recebe os estados da lógica bipolar int Inicio1,Inicio2,Inicio3; int Limite1,Limite2,Limite3;

#### // PARAMETROS DE ENTRADA DA FUNÇÃO

teta1=matriz[1][0]; teta2=matriz[1][1]; teta3=matriz[1][2]; teta4=matriz[1][3]; teta5=matriz[1][4]; tetaGarra=matriz[1][5];

// INICIALIZANDO OS DA CONFIGURAÇÃO FINAL DO ROBÔ

matriz[1][0]=teta1; matriz[1][1]=teta2; matriz[1][2]=teta3;

#### // GERAÇÃO DOS PASSOS

passo1=round( ( ( matriz[1][0] - matriz[0][0] )\*5.33 ) / PRECISAO); // Ângulo final menos o Ângulo inicial multiplicado pelo inverso da redução dividida pela precisão do motor passo2=round( ( ( matriz[1][1] - matriz[0][1] )\*5.33 ) / PRECISAO); // idem passo3=round( ( ( matriz[1][2] - matriz[0][2] )\*5.33 ) / PRECISAO); // idem duty4=(teta4) / (PRECISAO\_SERVO1); // Gera o dutycycle para o servomotor responsável pelo pitch duty5=(teta5) / (PRECISAO\_SERVO2); // Gera o dutycycle para o servomotor responsável pelo roll duty6=(tetaGarra) / (PRECISAO\_SERVO3); // Gera o dutycycle do servomotor responsável pela abertura e fechamento da garra

//Inserção dos estados do motor no vetor\_estado Vetor\_Estado[0]=9; Vetor\_Estado[1]=5; Vetor\_Estado[2]=6; Vetor\_Estado[3]=10; // inserção do numero de passos a serem executados no VetorPassos VetorPassos[0]=passo1; VetorPassos[1]=passo2; VetorPassos[2]=passo3;

// Nesta Etapa o Menor numero de Passos é capturados nas variaveis menor e maior Menor=Retorne O\_Menor(VetorPassos);

//Nesta etapa definimos o numero máximo de iterações para obtermos uma boa proporçao temporal na execução

TimeMAX=Menor\*1000;

if(passo1>0){

Incremento1=TimeMAX/abs(passo1);//Valor que devera ser incrementado no limite 1 toda vez que este limite for alcançado

Limite1=Incremento1;// A variável limite deve ser inicializada com o valor do incremento

```
}
else
{
Incremento1=0;
Limite1=0;
```

```
}
```

```
if(passo2>0){
```
Incremento2=TimeMAX/abs(passo2);//Valor que devera ser incrementado no limite 2 toda vez que este limite for alcançado

```
Limite2=Incremento2;
```

```
else
{
Incremento2=0;
Limite2=0;
```
}

}

```
if(passo3>0){
```
Incremento3=TimeMAX/abs(passo3);//Valor que devera ser incrementado no limite 3 toda vez que este limite for alcançado

```
Limite3=Incremento3;
}
else{
Incremento3=0;
Limite3=0;
}
```
//Passa os estados atuais do motor ligado na config bipolar Inicio1=Vetor\_Inicio[0]; Inicio2=Vetor\_Inicio[1]; Inicio3=Vetor\_Inicio[2];

```
// TESTE
Inicio1=0;
Inicio2=0;
```

```
Inicio3=0;
while(Time_Cont<TimeMAX)
{
       Time_Cont++;
       if(Limite1==Time_Cont){
        Limite1=Limite1 + Incremento1;
        if(passo1>0) //sentido horario
       {
              Inicio1++;
              if(Inicio1>3)
              Inicio1=0;
       }
        if(passo1<0)//sentido Antihorario
        {
              Inicio1--;
              if(Inicio1<0)
              Inicio1=3;
       }
   }
       if(Limite2==Time_Cont){
        Limite2=Limite2 + Incremento2;
         if(passo2>0)
       {
              Inicio2++;
              if(Inicio2>3)
              Inicio2=0;
       }
        if(passo2<0)
       {
              Inicio2--;
              if(Inicio2<0)
              Inicio2=3;
       }
   }
```

```
if(Limite3==Time_Cont){
Limite3=Limite3 + Incremento3 ;
  if(passo3>0)
{
       Inicio3++;
       if(Inicio3>3)
       Inicio3=0;
}
if(passo3<0)
{
       Inicio3--;
       if(Inicio3<0)
       Inicio3=3;
}
```
}

//As variaveis a serem passadas para a função serial são: Inicio1,Inicio2,Inicio3,duty4,duty5,duty6

// Na linha deste comentario devera constar a função WriteFile ();

}

// TESTE, IMPRIMINDO AS VARIÁVEIS printf("Inicio1=%d Inicio2=%d Inicio3=%d Incremento3=%d",Inicio1,Inicio2,Inicio3,Incremento3);

> // Atualizando o vetor que mostra em qual estado da ligação bipolar os motores estão Vetor\_Inicio[0]=Inicio1; Vetor\_Inicio[1]=Inicio2; Vetor\_Inicio[2]=Inicio3;

//Na linha deste comentario devera constar o seguinte comando: return Vetor\_Inicio;

```
return 0;
```
}

#### **3.2 CÓDIGO COMPLETO DO ARDUÍNO**

```
String String1;
```

```
void setup() { 
  pinMode(22,OUTPUT); //PWM 
  pinMode(23,OUTPUT);//PWM
```

```
 pinMode(24,OUTPUT);//GERADOR DE CLOCK 1
 pinMode(1,OUTPUT);//GERADOR DE SENTIDO 1
```

```
 pinMode(2,OUTPUT);//GERADOR DE CLOCK 2
 pinMode(3,OUTPUT);//SENTIDO DE SENTIDO 2
```

```
 Serial.begin(9600);
```

```
}
```

```
//the loop routine runs over and over again forever:
void loop() {
  if(Serial.available()>0){
    String1=Serial.readStringUntil('C');
```

```
 digitalWrite(22,String1[0]-1);
  digitalWrite(23,String1[1]-1);
   digitalWrite(24,String1[2]-1);
   analogWrite(1,String1[3]-1);
  analogWrite(2,String1[4]-1);
   analogWrite(3,String1[5]-1);
}
```
}

# **ANEXO 4 – ANÁLISE DE CUSTO**

A tabela abaixo relaciona o preço de todos os materiais utilizados na confecção do robô.

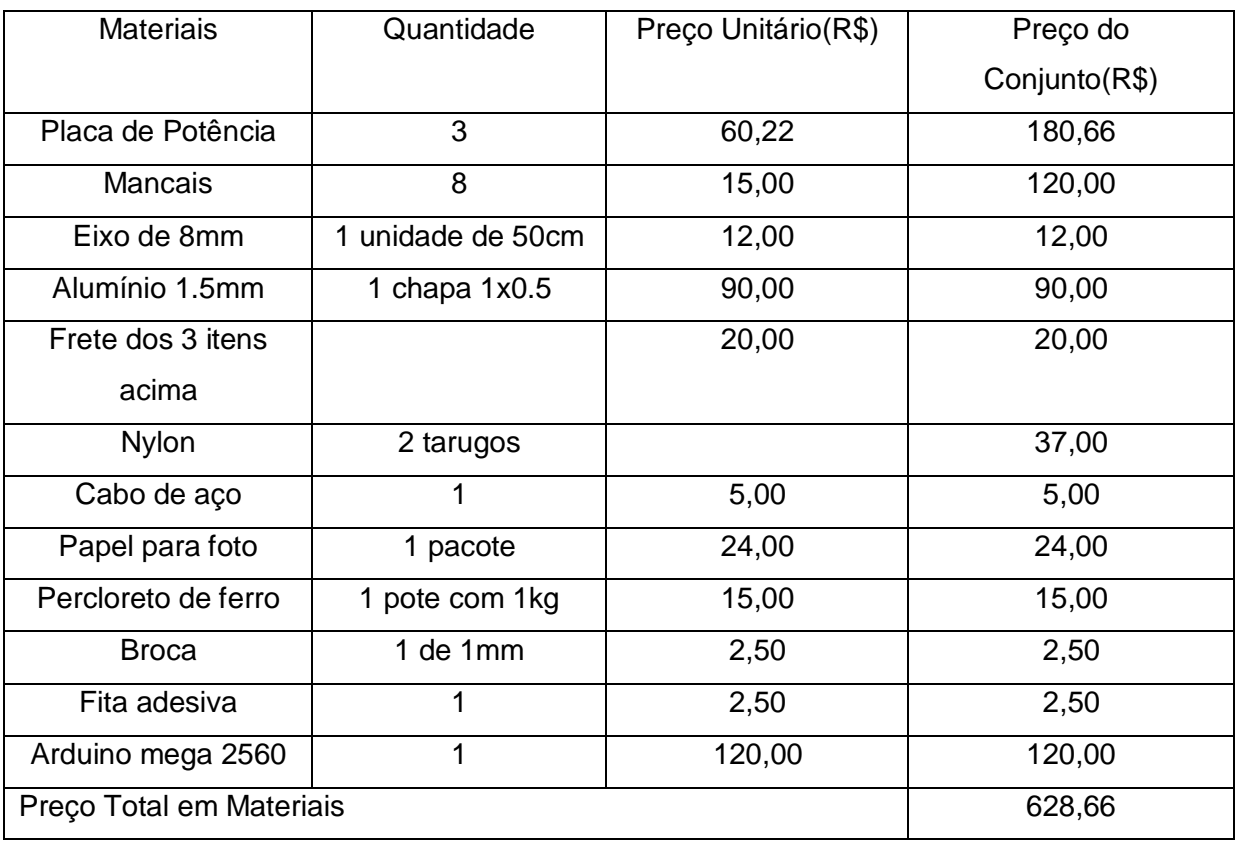

#### Tabela 30. Materiais do Projeto

O valor de trabalho homem-máquina da oficina do SG-9 custa R\$ 120,00 e o número de horas gastas na confecção do robô ficou em torno de 20h. Fazendo os cálculos obtém-se o seguinte custo de produção do robô:

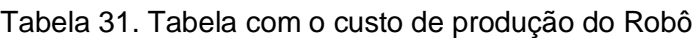

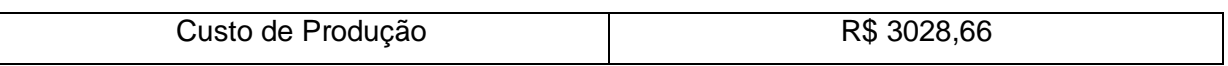

Como pode ser observado esse é um preço muito inferior a qualquer um dos robôs catalogados.